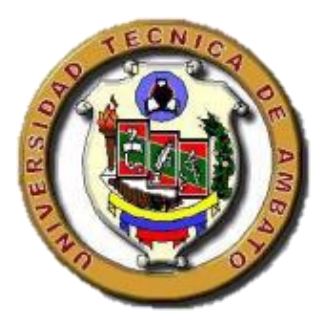

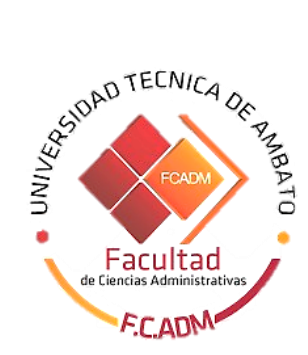

# **UNIVERSIDAD TÉCNICA DE AMBATO FACULTAD DE CIENCIAS ADMINISTRATIVAS**

**Trabajo de titulación en la modalidad de proyectos de investigación previa a la obtención del Título de Licenciada en Administración de Empresas**

**TEMA: "Diseño de cuadros de mando apoyado en inteligencia de negocios en una cooperativa de ahorro y crédito en la ciudad de Ambato"**

**AUTORA: Génesis Betzabé Paucar Hilaño**

**TUTOR: Ing. Mg. Ricardo Patricio Medina Chicaiza**

**AMBATO – ECUADOR Marzo 2022**

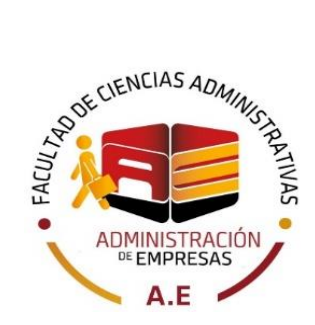

# **APROBACIÓN DEL TUTOR**

#### <span id="page-1-0"></span>**Ing. Mg. Ricardo Patricio Medina Chicaiza**

# **CERTIFICA:**

En mi calidad de Tutor del trabajo de titulación **"Diseño de cuadros de mando apoyado en inteligencia de negocios en una cooperativa de ahorro y crédito en la ciudad de Ambato"** presentado por la señorita **Génesis Betzabé Paucar Hilaño** para optar por el título de Licenciada en Administración de Empresas, **CERTIFICO,** que dicho proyecto ha sido prolijamente revisado y considero que responde a las normas establecidas en el Reglamento de Títulos y Grados de la Facultad suficientes para ser sometido a la presentación pública y evaluación por parte del tribunal examinador que se designe.

Ambato, 24 de febrero del 2022

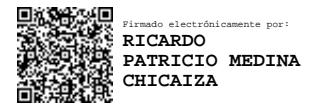

**Ing. Mg. Ricardo Patricio Medina Chicaiza C.I.: 1802333276**

# **DECLARACIÓN DE AUTENTICIDAD**

<span id="page-2-0"></span>Yo, **Génesis Betzabé Paucar Hilaño,** declaro que los contenidos y los resultados obtenidos en el presente proyecto, como requerimiento previo para la obtención del Título de Licenciada en Administración de Empresas, son absolutamente originales, auténticos y personales a excepción de las citas bibliográficas.

**Atentamente,** 

κàι

**Génesis Betzabé Paucar Hilaño C.I.: 1850973361**

# <span id="page-3-0"></span>**APROBACIÓN DE LOS MIEMBROS DE TRIBUNAL DE GRADO**

Los suscritos profesores calificadores, aprueban el presente trabajo de titulación, el mismo que ha sido elaborado de conformidad con las disposiciones emitidas por la Facultad de Ciencias Administrativas de la Universidad Técnica de Ambato.

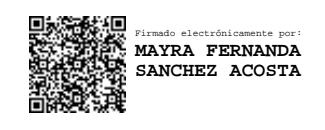

**Ing. Mg. Mayra Fernanda Sánchez Acosta C.I.: 1803251204**

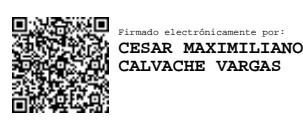

<span id="page-3-1"></span>**Ing. Mg. César Maximiliano Calvache Vargas C.I.: 1802862498**

Ambato, 24 de febrero del 2022

## **DERECHOS DE AUTOR**

Autorizo a la Universidad Técnica de Ambato, para que haga de este trabajo de titulación o parte de él, un documento disponible para su lectura consulta y procesos de investigación, según las normas de la Institución.

Cedo los derechos en línea patrimoniales de mi proyecto de investigación, con fines de difusión pública, además apruebo la reproducción de este proyecto de investigación, dentro de las regulaciones de la Universidad, siempre y cuando esta reproducción no suponga una ganancia económica y se realice respetando mis derechos de autora.

DCOY

**Génesis Betzabé Paucar Hilaño C.I.: 1850973361**

#### <span id="page-5-0"></span>**DEDICATORIA**

*Este trabajo lo dedico con todo afecto y cariño a mis padres, David Paucar Jaque y Gloria Filomena Hilaño Cocha. Quienes a lo largo de estos años me han brindado palabras de aliento, protección, amor, cuidado y sobre todo han sabido reprenderme cuando ha sido necesario y en el momento exacto en todo mi proceso de educación y formación continua. Ya que, gracias a su esfuerzo diario, tanto en la vida del campo como en cada una de sus profesiones han podio brindarme su sostén y llegar a obtener mi título universitario.*

*A mis hermanas y sobrinos, porque son el impulso que necesito para no desmayar en todo este proceso, quienes me inspiran a superarme y no estancarme. Mi familia, que demostraron que no importa ser pequeño para poder actuar y ser responsable, y que aun siendo adulto puedo disfrutar como los niños de los buenos lugares, la compañía y los juegos sin evadir todo lo que conlleva una responsabilidad.*

# **Génesis Betzabé Paucar Hilaño**

## <span id="page-6-0"></span>**AGRADECIMIENTO**

*Agradezco a mis padres y a mi familia por brindarme su apoyo incondicional desde mis primeros pasos.*

*Doy las gracias a la Universidad Técnica de Ambato y a todo el personal docente y administrativo que contribuyó con mi formación académica dentro de estos cuatro años de la carrera.* 

*Un especial reconocimiento a la Cooperativa de Ahorro y Crédito Ltda., quienes trabajan como un equipo fuerte y colaborador, los cuales abrieron de la mejor manera las puertas de la institución para la realización de este proyecto.* 

*Al Ing. Mg. Patricio Medina Chicaiza, por la guía, la predisposición, la paciencia y el apoyo en este proyecto de grado como tutor de tesis.*

**Génesis Betzabé Paucar Hilaño**

# ÍNDICE GENERAL DE CONTENIDOS

<span id="page-7-0"></span>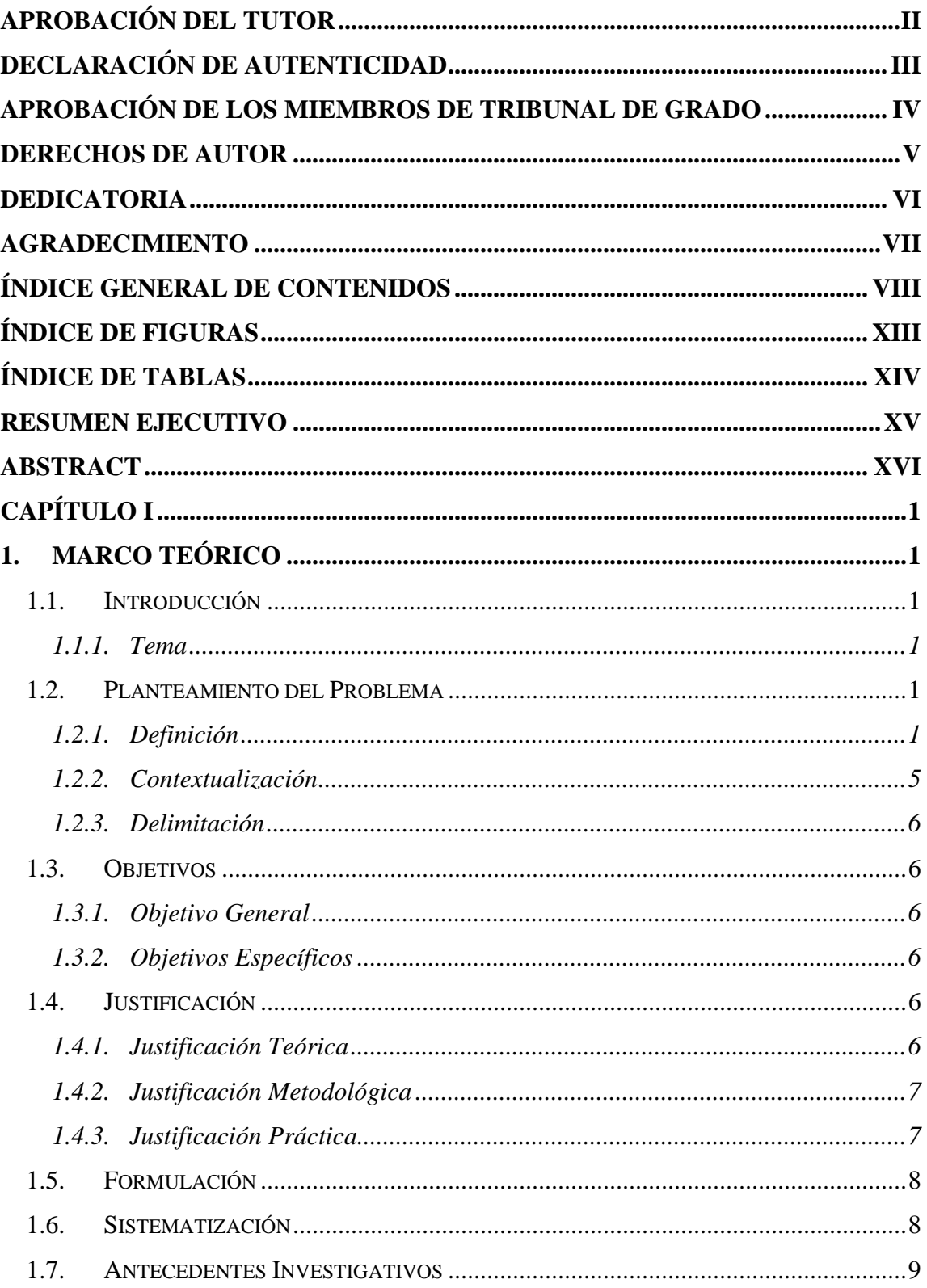

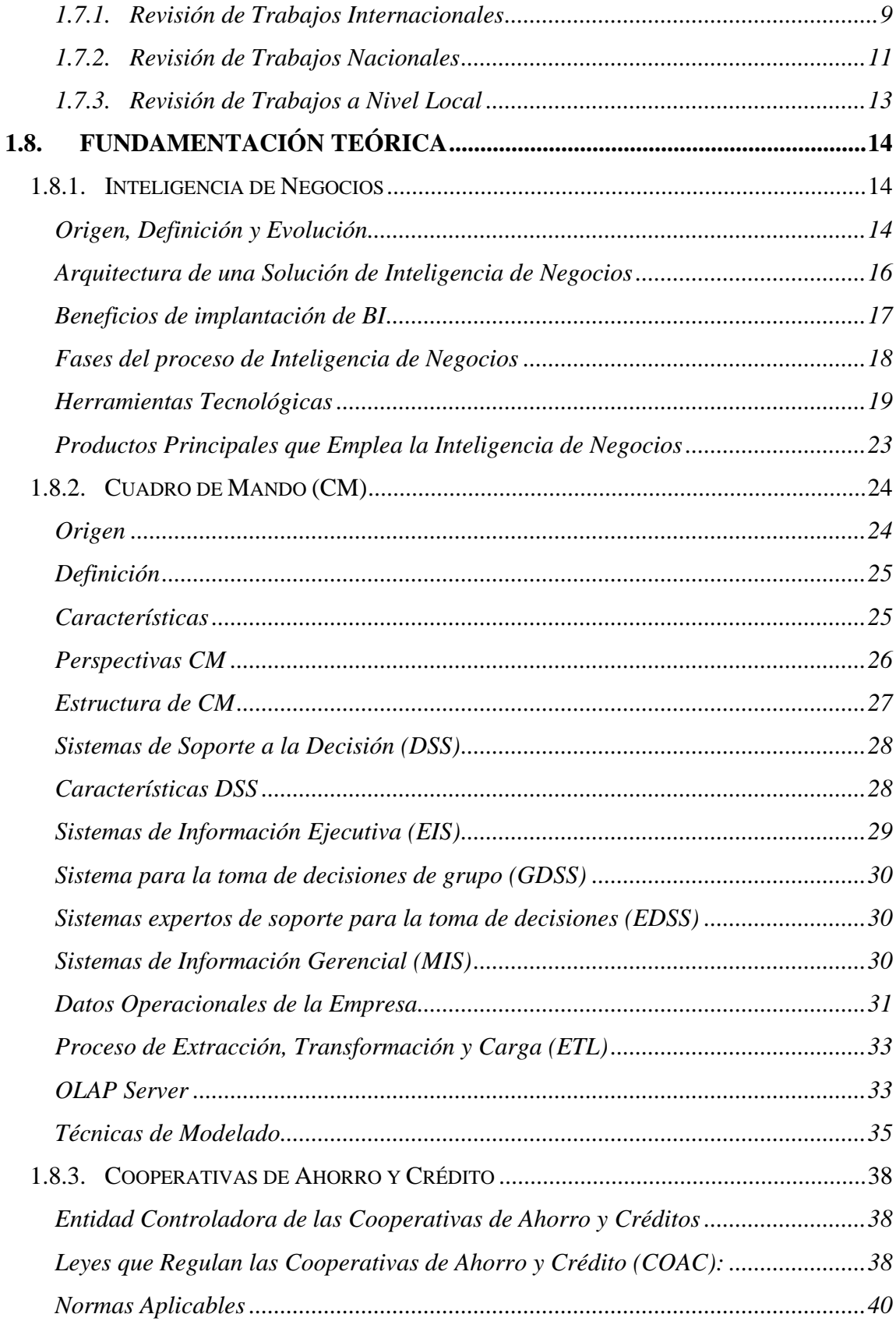

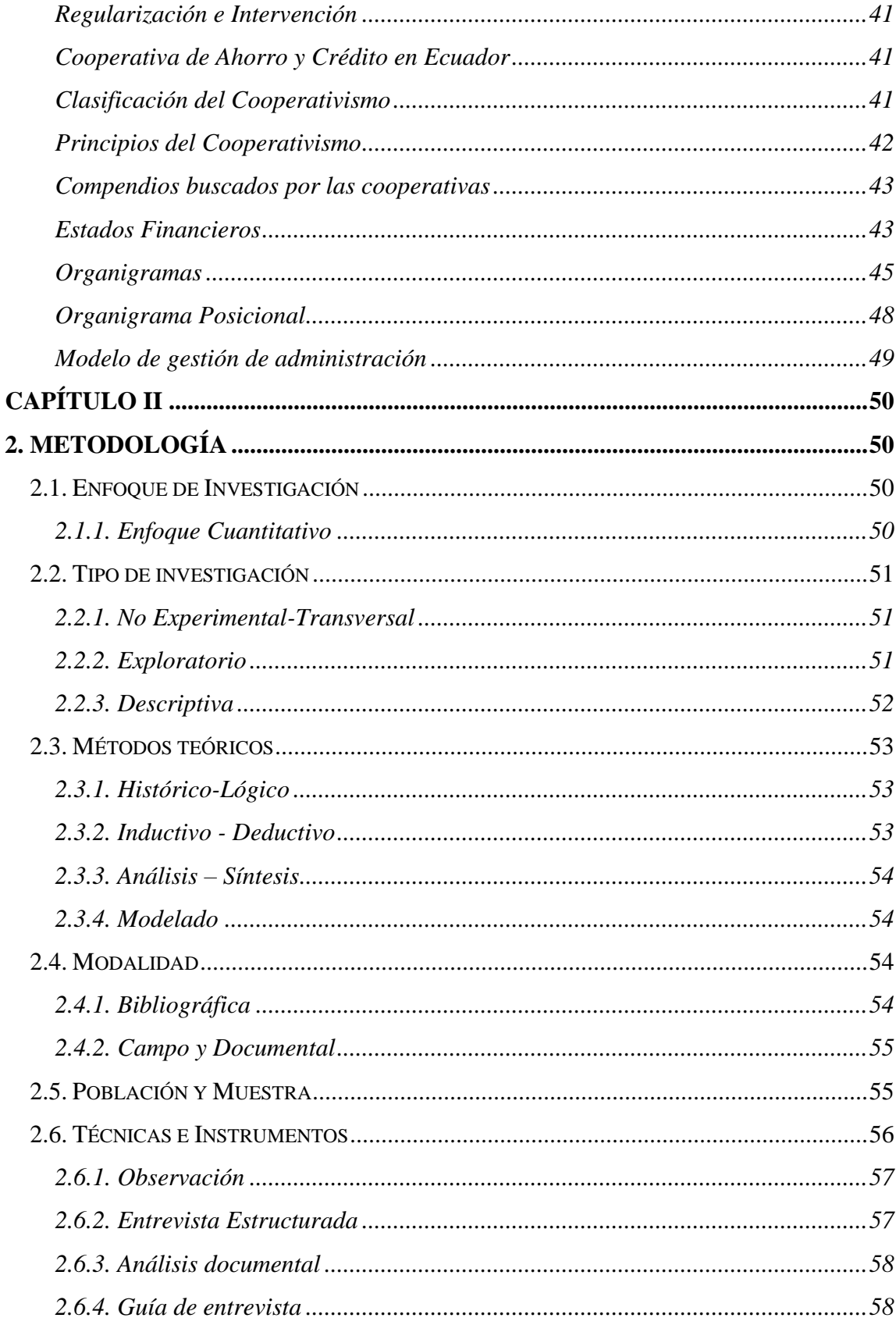

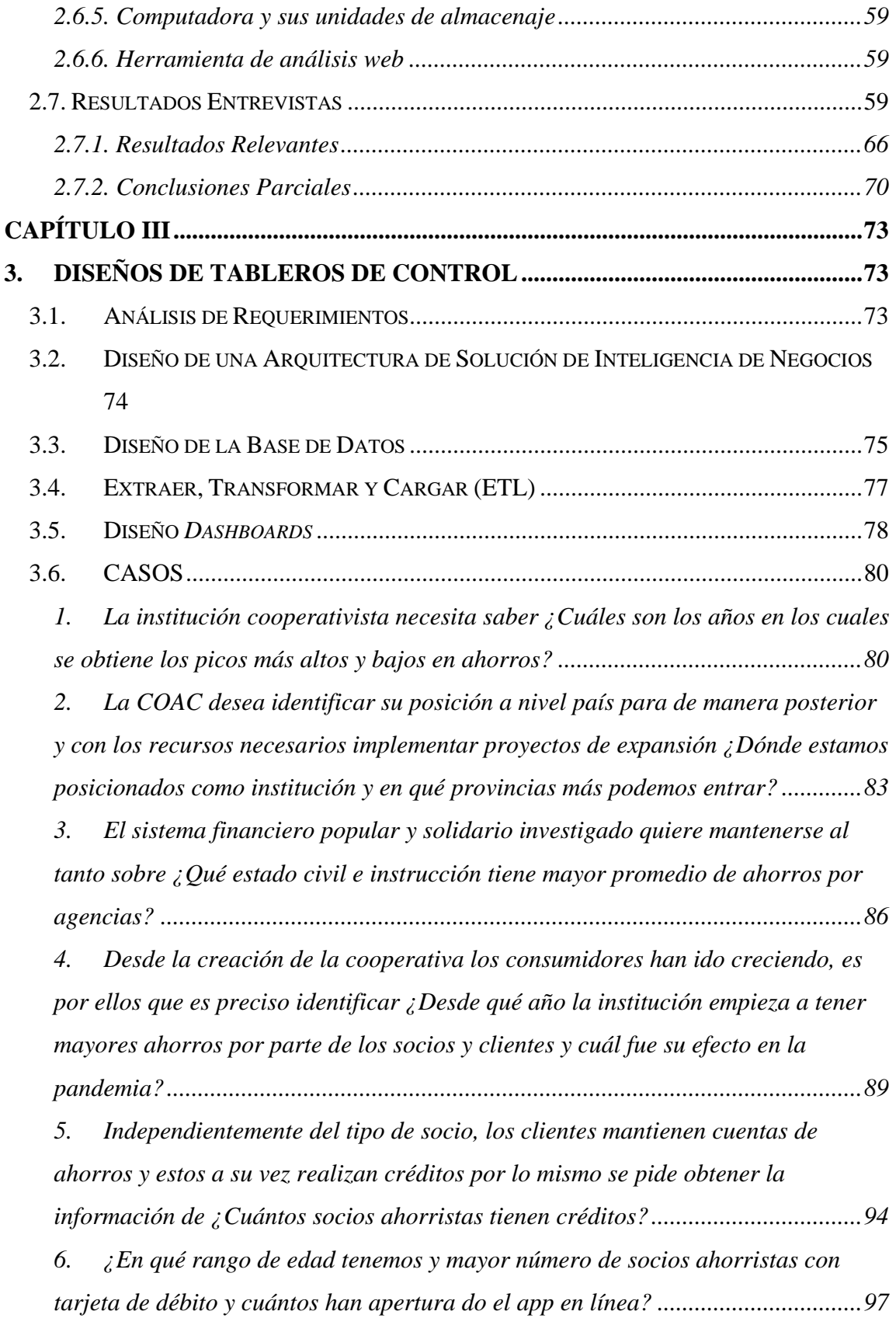

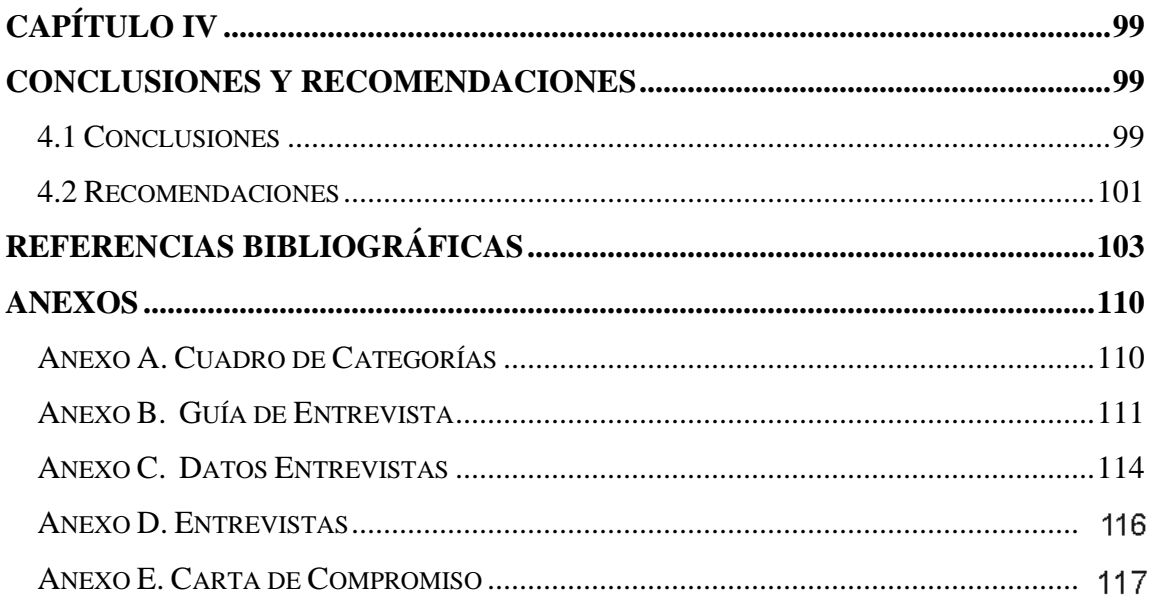

# **ÍNDICE DE FIGURAS**

<span id="page-12-0"></span>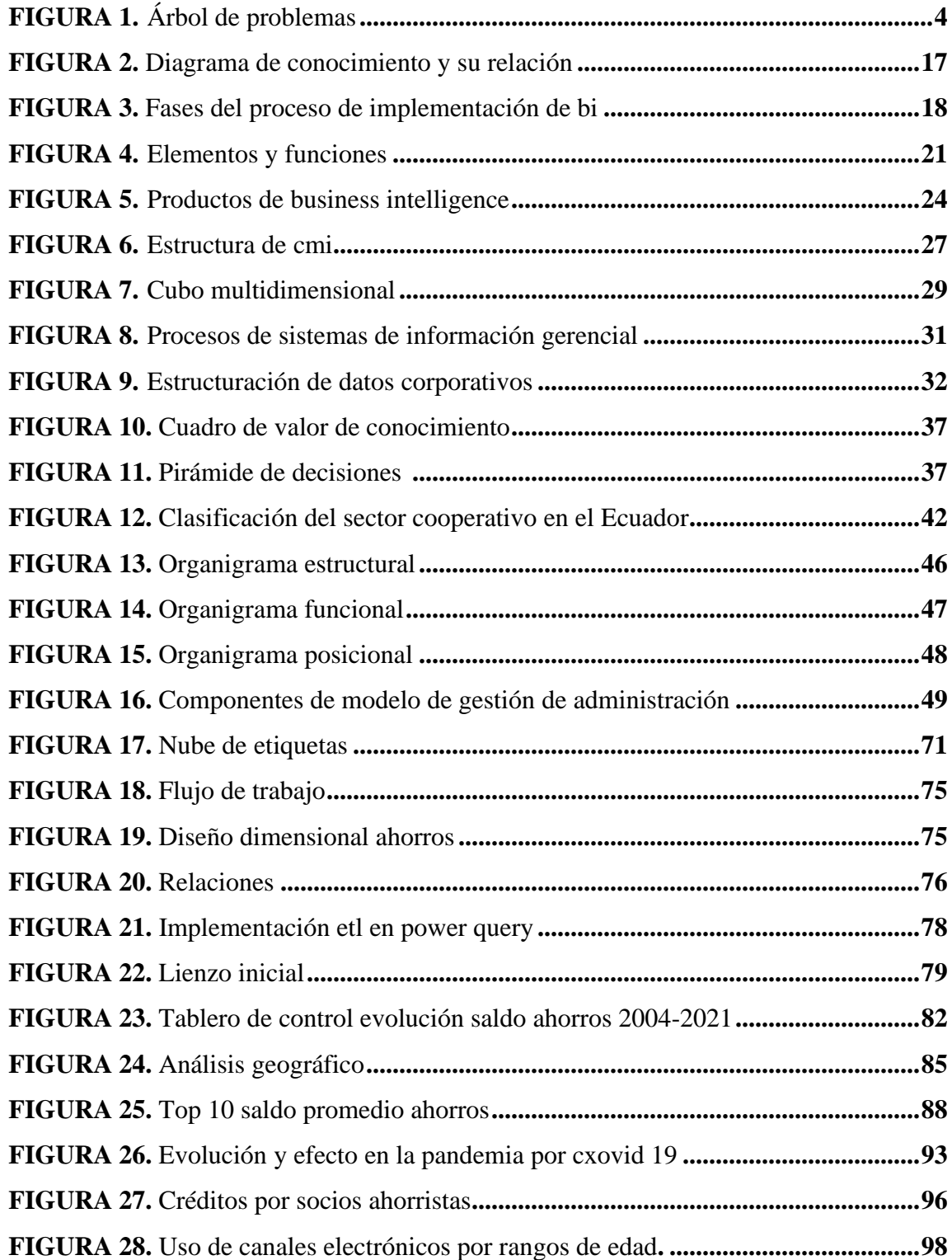

# ÍNDICE DE TABLAS

<span id="page-13-0"></span>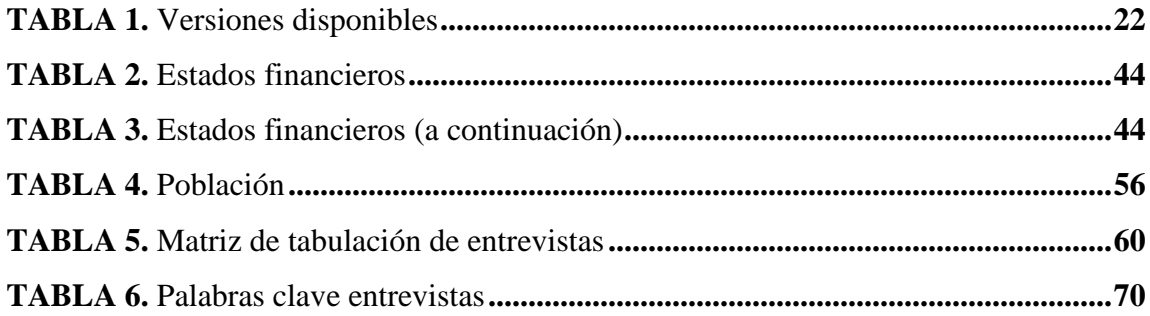

#### **RESUMEN EJECUTIVO**

<span id="page-14-0"></span>El diseño de cuadros de mando respaldado en inteligencia de negocios en instituciones financieras es una cuestión que incita especial atención de las Ciencias Sociales a fin de generar una gestión administrativa óptima.

Por tanto, el propósito que persigue la investigación es proponer cuadros de mando apoyado en inteligencia de negocios en una Cooperativa de Ahorro y Crédito en la ciudad de Ambato. La problemática detectada corresponde al limitado uso de herramientas de inteligencia de negocios en los procesos administrativos-financieros para la toma de decisiones.

Por esta situación, el marco metódico del presente trabajo investigativo persiguió un enfoque cuantitativo, tipo de investigación no experimental con corte transversal, exploratorio y descriptiva, lo que incide en la revisión de la literatura, antecedentes y el contexto de la investigación. Los métodos teóricos como: histórico-lógico, inductivodeductivo, análisis síntesis y modelado; la modalidad en cuanto a la investigación bibliográfica y de campo. Las técnicas e instrumentos que fueron utilizadas son: entrevista estructurada, observación en el planteamiento del problema y análisis documental de la data de información. Además, se trabajó con una población finita de 9 personas que toman decisiones.

Finalmente, se determinó el resultado principal del proyecto, la propuesta del diseño de cuadros de mando para el área de negocios como una alternativa en la elaboración de informes gráficos, consolidados, sobre todo dinámicos, que apoya a los actores en la toma de decisiones en cuanto a los depósitos de las cuentas de ahorro y el posicionamiento de la institución cooperativista a nivel país.

**PALABRAS CLAVE:** INVESTIGACIÓN, ADMINISTRACIÓN, ANÁLISIS DE DATOS, PROCESAMIENTO DE LA INFORMACIÓN, INTELIGENCIA DE NEGOCIOS.

XV

#### **ABSTRACT**

<span id="page-15-0"></span>The dashboards design supported by business intelligence in financial institutions is an issue that demands special attention from the Social Sciences in order to generate optimal administrative management.

The purpose of this research is to propose dashboards supported by business intelligence in a Savings and Credit Cooperative in Ambato city. The problem detected is considered, the limited use of business intelligence tools in the administrative-financial processes for decision making.

Due to this fact, the methodical framework of this research work pursues a quantitative approach, the types of non-experimental research with a cross-sectional, exploratory, and descriptive nature, which affects the literature review, background, and the research context. Theoretical methods such as historical-logical, inductive-deductive, analysis, synthesis, and modeling; the modality in terms of bibliographic, field research. The techniques and instruments were made use of structured interview, observation in the problem statement, documentary analysis of the information data. In addition, I worked with a finite population of 9 people who made decisions.

Finally, the main result of the project was determined, it is constituted by the proposal of the dashboard designs for the business area as an alternative in the graphics, consolidated and especially in dynamic reports, that supports the actors in decision making regarding the deposits of savings accounts and the positioning of the cooperative institution at the country level.

**KEYWORDS:** ADMINISTRATION, DATA ANALYSIS, INFORMATION PROCESSING, BUSINESS INTELLIGENCE.

# **CAPÍTULO I**

<span id="page-16-0"></span>El presente capítulo, comprende el planteamiento del problema, los antecedentes investigativos los cuales incluyen estudios anteriores realizados del tema. Además, se detalla el objetivo general y tres objetivos específicos presentes en el proyecto. Se puntualiza la fundamentación teórica que engloba los términos cuadros de mando e inteligencia de negocios (ver Anexo A) los cuales se apoyan en la categorización de variables y cooperativa de ahorro y crédito como contexto.

# <span id="page-16-1"></span>**1. MARCO TEÓRICO**

#### <span id="page-16-2"></span>**1.1. Introducción**

# <span id="page-16-3"></span>*1.1.1. Tema*

"Diseño de cuadros de mando apoyado en inteligencia de negocios en una cooperativa de ahorro y crédito de la ciudad de Ambato".

## <span id="page-16-4"></span>**1.2.Planteamiento del Problema**

Limitado uso de herramientas de Inteligencia de Negocios en los procesos para la toma de decisiones en una Cooperativa de Ahorro y Crédito en la Ciudad de Ambato.

#### <span id="page-16-5"></span>*1.2.1. Definición*

En toda institución del sector financiero popular y solidario se generan datos diariamente correspondientes a información de socios y clientes. Los registros de las transacciones sirven como información para las distintas áreas que forman la Cooperativa de Ahorro y Crédito (COAC), dichas áreas se dividen en niveles: estratégico, táctico y operativo. La toma de decisiones es responsabilidad de los altos mandos y medios, para los cuales la información que se obtiene debe ser concreta, dinámica, de fácil comprensión, al instante y ser presentada mediante informes.

La investigación se la ejecuta en una COAC del segmento 1, al respecto conviene mencionar que la Superintendencia de Economía Popular y Solidaria (SEPS, 2021) en el catastro publicado en su página *web* manifiestan que en el segmento 1 (activos superiores a USD 80 M) alrededor del 60% de las cooperativas se encuentran en la provincia de Tungurahua, es decir, para el segmento 2 (activos mayores a USD 20 M), Tungurahua mantiene el 5% y en el segmento 3 (activos mayores a USD 5 M hasta 20 M), el 14% de las cooperativas a nivel nacional.

La información detallada en el párrafo anterior se la menciona puesto que el sector cooperativista tiene presencia en la provincia de Tungurahua, lo que conlleva a que varias de las decisiones de los mandos superiores son de suma importancia para mantenerse en el mercado y brindar seguridad y confianza a los socios. Los administrativos de las COAC son quienes elaboran los informes en los cuales se basan el nivel estratégico, para lo cual utilizan Excel en la creación de tablas, gráficos de barras, histogramas, gráficos de anillo, gráficos de línea y gráficos de jerarquía, para posteriormente pasarlos a *Word* y presentar los informes gerenciales. Este proceso no permite una interconectividad entre departamentos, ya que para elaborar el informe consolidado se debe esperar que todas las áreas entreguen sus reportes y de cada área copiar y pegar la parte pertinente.

El mínimo conocimiento sobre las herramientas de análisis empresarial, así como, la tardanza en la generación de informes gráficos y la inseguridad en la determinación para ejecutar una acción son factores determinantes que se han producido por el limitado uso de herramientas de inteligencia de negocios (IN) en los procesos para la toma de decisiones en una COAC en la ciudad de Ambato, puesto que los escasos programas de capacitación sobre herramientas de IN orientado al ámbito administrativo así como el desarrollo acelerado de los volúmenes de datos y la limitada información para la toma de decisiones han hecho que se genere dificultades en el desarrollo empresarial de la COAC en cuestión, debido a lo anteriormente mencionado se origina el problema de estudio.

Sin embargo, si la situación se mantiene, la generación de informes gráficos y consolidados, se volverá un proceso engorroso y tardío debido a la extensa cantidad de datos que se forman por lo tanto se estancará el proceso de toma de decisiones por parte de los mandos medios y altos, consecuentemente disminuye su nivel de competitividad en el mercado por el limitado uso de herramientas de análisis empresarial de modo que se

genera una debilidad, por tanto la inaccesibilidad a la información de calidad reduce las posibilidades de toma de decisiones basadas en análisis de datos, aumenta la inseguridad en la toma de acción y maximiza los riesgos de ejecución.

Por lo antes expuesto es necesario proponer nuevas herramientas de gestión empresarial basados en IN para optimizar recursos y tiempo, generar competitividad en el mercado y satisfacer las necesidades de los colaboradores tanto internos como externos, además es importante diseñar cuadros de mando que aprovechen el análisis de la información ajustada de *business intelligence* (BI) y generar reportes interactivos y seguros que permitan la gestión del movimiento de la COAC.

# **Figura 1.**

<span id="page-19-0"></span>*Árbol de Problemas*

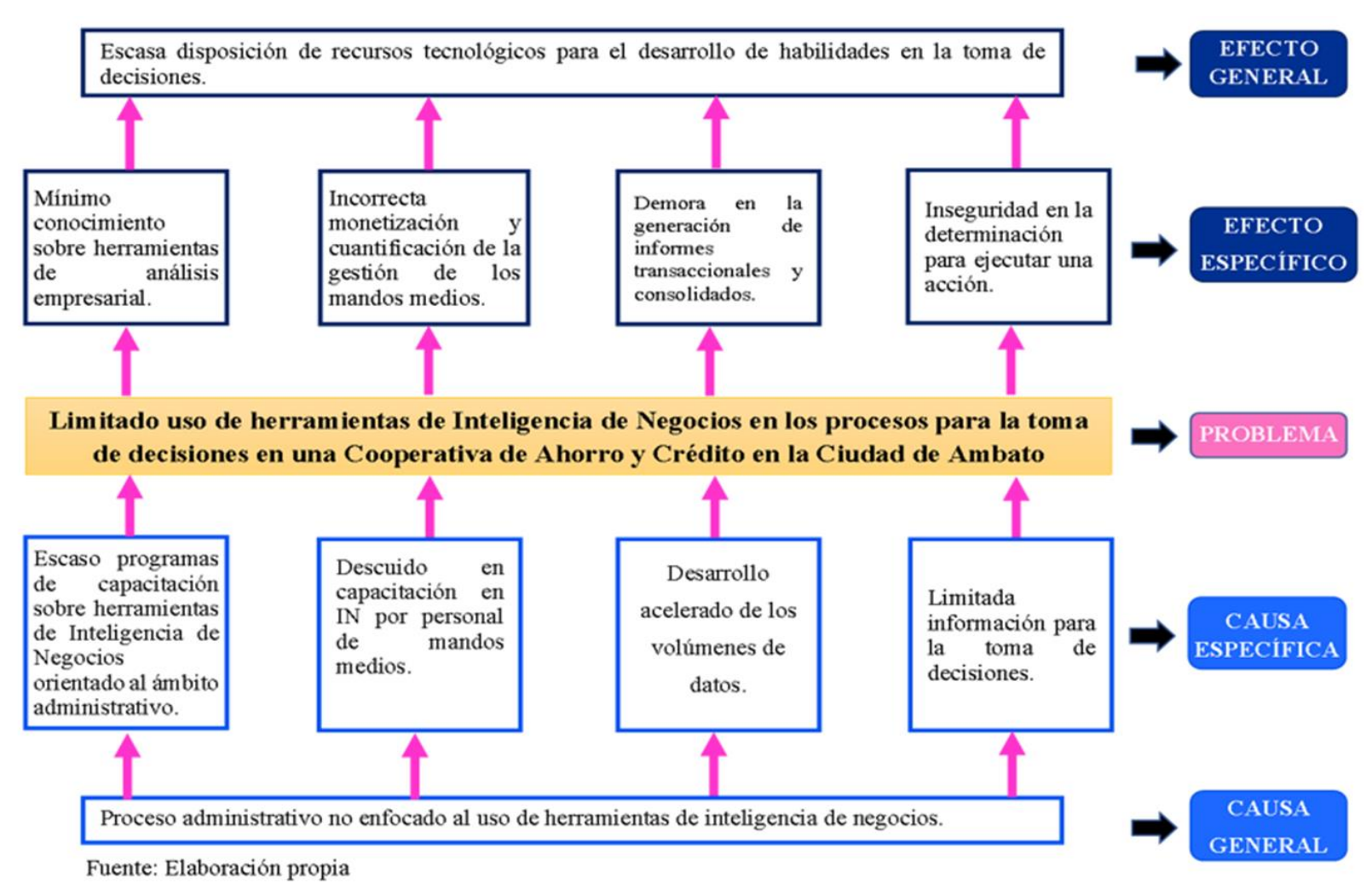

#### <span id="page-20-0"></span>*1.2.2. Contextualización*

La invasión de la COVID-19 como pandemia, en sus primeros meses originó un severo impacto en los distintos sectores socioeconómicos a nivel mundial, incluso dos años después la población sigue recuperándose de las medidas tomadas por los gobernantes de cada país, se priorizó a los sectores estratégicos como fuentes de sustentación. El impacto económico al sistema financiero es evidente puesto que los diferenciales de créditos fueron al alza y la liquidez en el mercado enfrentó un deterioro.

En Ecuador, el sector cooperativista se vio afectado por el confinamiento obligatorio dictado por el gobierno. De esta manera las COAC se vieron en la obligación de ayudar a sus socios a refinanciar los créditos adquiridos, ya que por la situación en la que nos hallamos, los distintos sectores productivos resolvieron despedir a sus trabajadores lo que provocó que haya un desequilibrio en el pago y cobro de las cuotas crediticias, así como una disminución en sus ahorros.

Los colaboradores internos se hallaron limitados en la ejecución de sus actividades. Dado que, el material de trabajo necesario fue obstaculizado para cumplir a cabalidad las funciones y tareas de desempeño en la modalidad de teletrabajo. Los colaboradores externos estaban obligados a adaptarse a este nuevo sistema que generó confusión en algunos niveles de la comunidad, ya que no se encontraban familiarizados con los cambios que se aproximaban.

La toma de decisiones en los mandos medios y altos se vio afectada, en vista que se disponía de información limitada por las causas anteriormente mencionadas. El sistema de la Economía Popular y Solidaria tanto a nivel nacional como en la ciudad de Ambato, de forma propia las COAC Ltda. utilizan y desarrollan *softwares* de uso complejo y específico para las áreas de seguridad e informática, así como de *data analytics*, sin embargo, para el área administrativa que rige a la organización se utiliza las herramientas de *Microsoft Office, WPS Office, LibreOffice y Open Office*, las cuales ayudan a la organización en su desarrollo, pero, son limitantes para un trabajo conjunto y continuo.

# <span id="page-21-0"></span>*1.2.3. Delimitación*

## **Campo**: Administración

**Área:** Ciencias Sociales y Educación Comercial **Aspecto:** Inteligencia de negocios y cuadros de mando **Línea de investigación:** Productividad y Competitividad Empresarial **Periodo:** Octubre 2021-Marzo 2022 **Espacial:** Cooperativa de Ahorro y Crédito de la ciudad de Ambato.

# <span id="page-21-1"></span>**1.3.Objetivos**

# <span id="page-21-2"></span>*1.3.1. Objetivo General*

Proponer cuadros de mando apoyado en inteligencia de negocios en una Cooperativa de Ahorro y Crédito en la ciudad de Ambato.

## <span id="page-21-3"></span>*1.3.2. Objetivos Específicos*

- Elaborar un marco teórico sobre inteligencia de negocios y bases de datos en el sector financiero como base de la investigación.
- Determinar la situación actual del uso de inteligencia de negocios de una Cooperativa de Ahorro y Crédito de la ciudad de Ambato como línea base de los datos que maneja la institución.
- Diagnosticar informes consolidados para su posible migración a cuadros de mando basados en inteligencia de negocios.

# <span id="page-21-4"></span>**1.4.Justificación**

# <span id="page-21-5"></span>*1.4.1. Justificación Teórica*

Los gerentes son quienes instauran las estrategias de las empresas ya sea esta para aumentar ingresos, ser competitivos, entre algunas otras más. Para establecer una estrategia es necesario tomar decisiones, basado en información real que se obtiene por medio de soluciones tecnológicas en la cual se almacenan los datos en una única fuente y esta a su vez se nutre de fuentes de datos particulares (Halevi, 2001). Es por ello que instituciones financieras y económicas a nivel mundial están avanzando con la implementación de IE aplicando en distintos niveles de la organización y áreas de trabajo, en la búsqueda de competitividad empresarial para no estancarse en lo más obsoleto de las Tecnologías de Información y Comunicación (TIC).

El progreso tecnológico del último siglo muestra las inexactitudes de los sistemas de gestión financieros debido a la volatilidad del mercado y su complejidad. Los CM se enfocan en las estrategias y su desarrollo en las distintas áreas por medio de indicadores y generan una interrelación perspectiva-meta (Martínez Fernández, 2021).

En conclusión, los cuadros de mando son herramientas de IE que permite plasmar los datos transformados en información entendible, sintetizada, dinámica, además que permite el control de los índices clave de desempeño ya que se busca el progreso continuo de los procesos.

#### <span id="page-22-0"></span>*1.4.2. Justificación Metodológica*

El estudio tiene un enfoque cuantitativo ya que se pretende obtener la data histórica establecida en la comparación de procesos en distintas fechas, la investigación descriptiva para referir los gráficos que se elaboran en el cuadro de mando y exploratorio en cuanto a la preparación de los informes. El método de investigación es inductivo porque el objeto de la investigación es hacer uso de herramientas tecnológicas apoyadas en IN que puede ser aprovechadas a nivel general administrativo, el deductivo por el uso del razonamiento en cuanto a la selección de una herramienta de BI que se acople a las necesidades de la Cooperativa y a las de la investigación. Histórico lógico, en el desarrollo del marco teórico. Método de modelado, entiéndase por el diseño de los CM. La entrevista como técnica de investigación, se detalla una población se la determina con un total de 9 personas que corresponden a los niveles estratégicos y tácticos de la institución.

#### <span id="page-22-1"></span>*1.4.3. Justificación Práctica*

La investigación se aplica en la una Cooperativa de Ahorro y Crédito Ltda. del segmento 1 en la ciudad de Ambato, el resultado de la investigación se ajustará a las necesidades de la institución. El análisis y posicionamiento de los clientes o socios a través de su información financiera, identificar los puntos críticos, tratar y corregir el o los problemas permiten generar una eficaz atención al cliente ya que aumenta la rapidez del servicio y por ende la lealtad de los socios, clientes y colaboradores. Fortalece su competitividad en el mercado financiero a nivel local y nacional en la implementación de (TIC) enfocadas a inteligencia de negocios.

Analizar los informes consolidados que se obtiene de la cooperativa en los cuales se presenta la información como un todo, de igual manera su registro histórico y migrarlos a cuadros de mando para su visualización holística que permiten marcar un antes y un después en el desarrollo de la gestión administrativa.

Los beneficiarios directos de este proyecto son: la cooperativa de ahorro y crédito donde se va a efectuar la investigación, el personal administrativo que realiza la generación de informes para mandos medios y gerenciales. Los beneficiarios indirectos serán los socios porque el servicio que brinda la cooperativa será más rápido gracias a los reportes interactivos que se prevé generar, los estudiantes, porque la investigación puede servir como sustento para próximas investigaciones en inteligencia de negocios y en el cooperativismo, así como a profesionales externos que estén relacionados al mundo del cooperativismo o en la economía popular y solidaria.

#### <span id="page-23-0"></span>**1.5.Formulación**

¿Cómo contribuye el uso de inteligencia de negocios en el diseño de cuadros de mando interactivos en una Cooperativa de Ahorro y Crédito?

#### <span id="page-23-1"></span>**1.6.Sistematización**

¿Cuáles son los referentes teóricos en el campo administrativo?

¿Cuál es el estado actual del uso de inteligencia de negocios en una cooperativa de ahorro y crédito de la ciudad de Ambato?

¿Qué cuadros de mando interactivos son los más idóneos en una cooperativa de ahorro y crédito de la ciudad de Ambato?

#### <span id="page-24-0"></span>**1.7.Antecedentes Investigativos**

La aplicación de herramientas de IE en distintos sectores económicos y productivos se detalla a continuación con la finalidad de contar con una perspectiva más amplia de la temática propuesta y que se enmarcan al proyecto, estos son:

#### <span id="page-24-1"></span>*1.7.1. Revisión de Trabajos Internacionales*

En el segundo continente más pequeño del mundo Europa, España realizó investigaciones sobre Inteligencia de Negocios y Cuadros de Mando. Existen varios estudios de autores de distintos países del mundo que servirán de sustento para encaminar esta investigación.

La tesis de fin de grado de Bernal (2019) de la Universidad de Sevilla, España, cuyo título es "*Aplicación de la Inteligencia de Negocio en un estudio del trabajo en la Cooperativa Nuestra Señora de las Virtudes*", tiene como propósito general efectuar un proyecto en que se usó como herramienta principal Microsoft Excel para la recolección de información, generación de informes y la ejecución de cálculos de forma automática. Dicho estudio maneja una metodología práctica para el desarrollo del trabajo final. El uso de hojas de cálculo como herramienta principal y la herramienta *Power BI* como solución práctica, eficaz y rápida para toma de decisiones y creación de paneles dinámicos. Se llegó a la conclusión que el uso de Excel online es fundamental para optimizar la herramienta y tener acceso simultaneo en varios departamentos. La herramienta de *Power Query* permite que la gran cantidad de datos se los pueda registrar en una misma tabla y ejecutar un análisis exhaustivo en pocos segundos. Los resultados se los plasmó en gráficas de la información en las herramientas antes mencionadas, con lo cual se generó confianza y se expiden reportes de acuerdo con las necesidades de la empresa y de las personas quienes están a cargo de las herramientas.

El aporte a esta investigación es que se instruye el uso de hojas de cálculo de forma online para una interconectividad y el aprovechamiento de la herramienta *Power BI y Power* 

*Query,* para impulsar el desarrollo de la "Cooperativa Nuestra Señora de las Virtudes" entorno a la unificación de los procedimientos de cada trabajador en las distintas áreas.

Como plantea López Fernández (2021) en su trabajo fin de grado depositado en la Escuela Técnica Superior de Ingenieros Informáticos de la Universidad Politécnica de Madrid con el tema "*Diseño de un Cuadro de Mandos Power BI sobre Datos Clínicos Actualizados*". Tuvo como objetivo cumplir un estudio del estado del arte de todas las herramientas tecnológicas que tienen relación con la visualización de datos (almacenamiento, visualización y los diferentes formatos de adopción). Hicieron uso de la metodología de práctica, ya que se propuso y ejecutó el plan en las herramientas tecnológicas descritas con anterioridad. Se generó cuadros de mando integral en el cual se plasma la información más importante y relevante sobre los diferentes contornos de la pandemia por COVID-19. Dicha información resulta interesante y de fácil comprensión para la población y la interacción con los usuarios es más clara. Se cumplió los objetivos de la investigación. La creación de las dos páginas de exposición y el filtro de datos para cada uno de ellos.

La obra de López Fernández sirve de referencia para la presente investigación como ejemplificación mediante la exposición de los distintos diseños de cuadros de mando, su finalidad y para entender las necesidades del cliente. El uso de la herramienta digital que se ajusta al entorno y facilita la comprensión del panel de visualización en el que se encuentra la gran cantidad de datos transformados en información de valor.

En Latinoamérica, en el artículo de la Revista Redes de Ingeniería. 7(2), con el tema "*Research inteligencia de negocios: estudio de caso sector tecnológico colombiano"* como lo hacen notar los autores Gutiérrez et al. (2016), existen casos exitosos de implementación de inteligencia empresarial en el Ministerio de Interior, Alpina, Colsubsidio, Nestlé (…), que trajeron consigo la información detallada de clientes, oportunidades de posibles negocios y campañas en el menor tiempo habitual. El artículo mantuvo la finalidad de el análisis en cuanto a cómo la cultura del país que limita al norte del Ecuador afecta su adaptación en la implementación de inteligencia de negocios en el desarrollo competitivo empresarial y en la toma de decisiones. El apartado cuenta con cinco secciones, la sección dos establece la definición de *business intelligence (B.I)*, sus características, elementos y retos, la siguiente sección explica los modelos de BI más transcendentales y utilizados. En la sección 4, investigaciones internacionales de BI, en EE. UU., América Latina y la cultura asiática. Como sección final de la metodología se centra en Colombia y su estado actual en cuanto a BI en 90 empresas encuestadas. Las encuestas arrojaron que es de suma importancia que las organizaciones deben identificar el tipo de aplicativo que hacen uso o está en proceso, para optar por la mejor herramienta BI que se acople a las necesidades. En consecuencia, el 17,8% de las empresas colombianas encuestadas eligieron hacer uso de un software libre, el 31,1% se inclinó por aplicativos comerciales y 45,6% prefirieron herramientas desarrolladas acorde al lineamiento de la institución. Se llegó a la conclusión que las empresas latinoamericanas han instaurado modelos de BI a muy altos costos, sin embargo, el cambio se ha evidenciado en la toma de decisiones y se han vuelto competitivas frente a sus competidores. La cultura organizacional de los empresarios colombianos ha limitado el uso de las herramientas BI, ya que dicho país se encuentra en vías de desarrollo y las brechas tecnológicas han creado una barrera para el desarrollo empresarial.

Este artículo científico aporta a mi investigación la realidad de los países latinoamericanos en cuanto al desarrollo empresarial y el uso de herramientas de inteligencia de negocios. Los empresarios colombianos, buscan reducir las brechas tecnológicas que los engulle. Lo cual, ha permitido que se ubique en el cuarto país *Global Open Data Index* y embestir al mercado en el que ingresen.

#### <span id="page-26-0"></span>*1.7.2. Revisión de Trabajos Nacionales*

El sistema financiero en Ecuador está integrado por 4 instituciones públicas, 23 instituciones privadas (bancos) y al 31 de diciembre del año 2018 el Sector Financiero Popular y Solidario cuenta con 609 organizaciones (Díaz Coba, 2019).

Al año 2021, no se ha realizado un estudio actualizado, sin embargo, se mantiene el estudio sobre la "*Determinación de la línea base para la aplicación de sistemas de BI (Business Intelligence) en el Ecuador, dentro de un programa para el uso de tecnología*  *de avanzada en la administración pública y privada*" (Cueva y Jerez, 2014). El análisis elaborado por los estudiantes de la ESPE, en el cual, se ejecutó un estudio a 37 empresas del sector público y 67 empresas del sector privado sobre el uso de BI. Los resultados mantuvieron que el 69,6% (47 instituciones) de las empresas privadas son quienes hacen mayor uso de este tipo de herramientas; dentro de este porcentaje el 23,1% representa a la Banca. El sector público financiero no cuenta con representatividad dentro de la actividad económica de ese estudio, por consiguiente, se puede deducir que el sector financiero popular y solidario hace poco uso de las nuevas herramientas tecnológicas en BI por sus altos costos y desconocimiento del tema.

La investigación de Llerena (2017) con el título "*Modelo de Gestión Basado en el Cuadro De Mando Integral para el Sector de la Industria de Calzado en la Ciudad de Quito*" de la Universidad Central del Ecuador (UCE) tuvo la finalidad de preparar y emplear Cuadros de Mando Integral como modelo de gestión para las empresas del Distrito Metropolitano de Quito (DMQ) en la industria del calzado con el fin de aumentar la competitividad en el mercado. Se aplicó el método inductivo en cuanto a las observaciones para las teorías del proceso de investigación. Método Deductivo, para las conclusiones específicas del caso. Método cuantitativo para la realización de encuestas y entrevistas a los dueños de la empresa. La población corresponde a 1.206 empresas en el sector de Cuero y Calzado en el Ecuador, la muestra se determinó en 302 encuestas. El cuestionario se desarrolló con preguntas abiertas y cerradas, siendo 15 preguntas en total. Se resolvió que el cambio a nivel cultural, estratégico y/o estructural en las empresas referentes al calzado en la ciudad de la Carita de Dios, posibilitó la implementación del modelo de gestión mediante Cuadros de Mando Integral de manera exitosa con la evaluación de los diferentes procesos que se realizan en el sector. Con lo cual, se implementó la competitividad empresarial al establecer indicadores de gestión. Se implementó la propuesta de los modelos de gestión en las PYMES y grandes empresas que buscan ejecutar un proceso de cambio para lograr los objetivos estratégicos. Los indicadores de gestión expresan los resultados de las metas planteadas, con el uso del CMI se busca no solo enfrentar el presente sino tener presencia a futuro con estrategias y objetivos claves.

La colaboración más significativa a esta tesis de grado se basa en el poder del marco teórico del proyecto. Ya que, permite entender las variables a tratar, así como sentar las bases en la cual los lectores o los investigadores a futuro acogerán para la sustentación de los proyectos de titulación.

Igualmente, la UCE junto con la estudiante Recalde (2018) "*Análisis y Propuesta de una Herramienta Business Intelligence que Permita Mejorar la Toma de Decisiones Gerenciales en la Empresa Soldeneg Soluciones de Negocios Cía. Ltda*." mantienen una propuesta para perfeccionar la toma de decisiones gerenciales por medio de herramientas BI en Soldeneg Soluciones de Negocios Cía. Ltda". Se aprovechó la investigación bibliográfica para establecer el marco teórico. Los métodos de recolección de información fueron la entrevista, el cuestionario hechas al gerente de la empresa, para posteriormente realizar un análisis DAFO, interno y externos para el desarrollo de su matriz DAFO. Como diagnóstico inicial se determinó que el nivel estratégico no utiliza herramientas de inteligencia de negocios para el logro de los objetivos estratégicos de su planificación. La toma de decisiones no se las establece en tiempo real, lo que causa una potencial pérdida de conocimiento e información. Las PYMES deben considerar a las TIC como herramientas que facilitan la comunicación, la administración y distribución de bastas cantidades de información mediante medios tecnológicos para obtener decisiones acertadas, precisas, eficientes, efectivas y eficaces.

Esta tesis de pregrado guarda relación con las herramientas de Inteligencia de Negocios y sus características para posteriormente seleccionar cuales son aptas según la necesidad para la toma de decisiones gerenciales; con el propósito de transformar las distintas diversidades de datos en información útil y concreta, siendo este el aporte para una toma de decisiones más rápida y confiable con lo que se pretende aumentar la competitividad, optimizar recursos, tiempo y dinero.

## <span id="page-28-0"></span>*1.7.3. Revisión de Trabajos a Nivel Local*

Desde la perspectiva local encontré el trabajo desarrollado en la Universidad Técnica de Ambato de Torres Bustos (2021) con el tema "*Módulo Gerencial Aplicando Business*  *Intelligence (Bi) para la Cooperativa de Ahorro y Crédito Mushuc Runa*" el módulo gerencial se lo aplica en BI para la Cooperativa de Ahorro y Crédito Mushuc Runa de la ciudad de Ambato. Utiliza la investigación bibliográfica para redactar el marco teórico, además se estableció referencias con anteriores investigaciones similares o relevantes. El trabajo apoya a este proyecto mediante el uso de la investigación de campo como fuente de recolección de información mediante el uso de técnicas de observación y entrevista al personal del departamento de Riesgos y Sistemas de la Cooperativa. Los expertos de la plataforma de *Gartner Peer Insights* para soluciones y servicios de Tecnología de la Información (TI) expresaron su opinión crítica de las herramientas líderes en IE para consecuentemente seleccionar la mejor herramienta que se adapte a las exigencias y necesidades de la entidad cooperativista y de quienes hacen uso de esta.

Los cuadros de mando de la herramienta *Pentaho Server* proporcionó integración y visibilidad holística de los datos e información de manera sucinta, lo que generó optimización del tiempo para la generación de reportes según el requerimiento del interesado.

# <span id="page-29-0"></span>**1.8.FUNDAMENTACIÓN TEÓRICA**

#### <span id="page-29-1"></span>**1.8.1. Inteligencia de Negocios**

#### <span id="page-29-2"></span>*Origen, Definición y Evolución*

Marín (2017) da a conocer que la IN, Inteligencia Empresarial (IE) o *BI*, son los nombres con los que se le ha designado a este concepto a lo largo de los años, pues ha transcurrido un arduo camino hasta volverse en la herramienta que lidera la gestión de negocios.

La IN*,* empieza en el siglo XX en el tiempo de 1958 con el investigador Hans Peter Luhn de la empresa IBM. Luhn, habla de este término como la destreza de ilustrarse de las relaciones de hechos o acontecimientos que rigen las acciones de una empresa sin importar su tamaño. De esta forma, los datos se transforman en información valiosa que guía los objetivos y orienta las acciones hacía resultados finales.

(*Evolución de la inteligencia empresarial*, 2016) indica que los años 70 inició la creación de vastas bases de datos (BD) y aplicativos empresariales. La eficacia de estos sistemas se debatía, ya que, se tenía acceso al almacén de información y aun así la organización de las BD no permitía que se extrajera información específica porque el proceso era lento y de baja calidad.

Marín (2017) alude que la *data warehouse* y el *reporting* dan grandes pasos en los años 80. Microsoft, comercializa la herramienta que hoy en día se utiliza tanto en escuelas, universidades y en el área de trabajo "Excel 1.0".

Londoño (2019) revela que tras pasar treinta y un años en 1989 Howard Dresden, un innovador analista de Gartner define a la inteligencia de negocios como la unión de conceptos y/o métodos para optimar las decisiones de negocio por medio de la implementación de sistemas de soporte basados en hechos. Este suceso marcó un antes y un después puesto que se crearon aplicaciones de IN con acceso a la información de las empresas que lo adquirieron, así como a su base de datos.

Forrester desenvuelve este término y explica que la IN convierte los datos sin desarrollar en información valiosa y por ende útil para generar estrategias en los niveles estratégicos, tácticos y operativos reflejados en la toma de decisiones (Londoño, 2019).

Marín (2017) destaca que BI *2.0* la herramienta que ha evolucionado en el tiempo y se mantiene hasta la actualidad. Porque han solucionado los distintos problemas de interfaz, uso, se han adaptado a los diferentes tipos de información y documentación con la que se trabaja, se guarda en bases de datos, para posteriormente por medio del *big data* ser tratada, analizada y categorizada, brindando un servicio personalizado y que actúa como agente solucionador en la toma de decisiones.

Por tanto, el término IN se ha moldeado y transformado con el pasar de los años, sin embargo, todo este tiempo se ha adaptado a las necesidades de la sociedad y de las empresas, lo que ha permitido un avance excepcional y no como un término que aparece desde la década pasada como muchos piensan. La explotación de los recursos tecnológicos para ayudar la gestión administrativa y de los recursos en la toma de decisiones

estratégicas que son generadas por los mandos medios y altos basados en hechos reales que permiten efectividad empresarial.

#### <span id="page-31-0"></span>*Arquitectura de una Solución de Inteligencia de Negocios*

Una solución de *BI* nace de una organización, sobre los que se debe aplicar una transformación que permita optimizar su sistema analítico, por lo que lleva en efecto distintas fases que son de extracción, transformación y carga (ETL) de datos, los cuales se apoyan en un sitio de almacenamiento, donde la resultante sería almacenada en un *data warehouse* corporativo que es un sistema que agrega y combina información de diferentes fuentes en un almacén de datos únicos y centralizados, las cuales sirven de base para la construcción de diversos *data marts* departamentales que son repositorios parciales de datos de la empresa, donde se almacenan datos tácticos y operativos, que se identifican por poseer la estructura óptima para un determinado análisis de datos, a través de bases de datos transnacionales (OLTP) o bases de datos analíticas (OLAP), empleándose herramientas de tipo comerciales, basados en sistemas de soporte a la decisión (DSS), así como los sistemas de información ejecutiva (EIS) y los cuadros de mando (CMI) o *balanced scorecard* definido también como Cuadro de Mando Integral (BSC) (Sinergia, 2021).

Entonces, la arquitectura de un sistema de BI incluye capas y componentes que necesariamente se debe analizar: 1. el origen de los datos, es el apoyo en el cual se basa toda la estructura, sin datos no hay información, 2. *data warehouse* y/o *data marts,* bases de datos en la cual se depositan los datos recolectados (punto 1) y se inicia con el proceso ETL, 3. cubos OLAP, *data minig,* son sistemas analíticos y de respuesta en cuestión de segundos, 4. herramientas de presentación y análisis, genera informes, cuadros de mando integral, entre otros.

# **Figura 2.**

<span id="page-32-1"></span>*Diagrama de conocimiento y su relación*

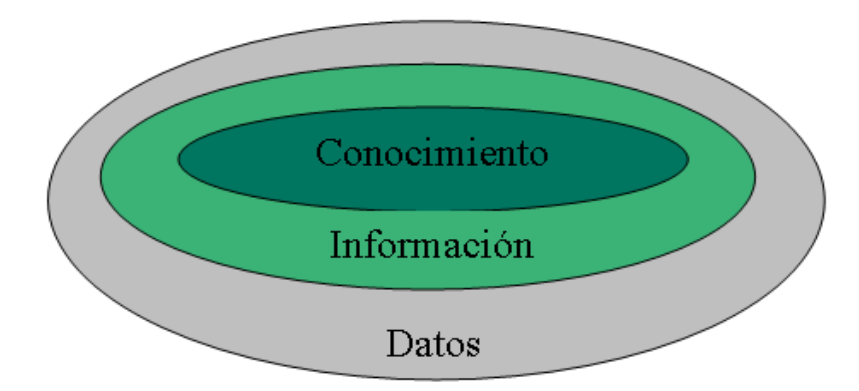

Nota. Las bases de datos transaccionales, archivos, paginas, redes sociales y servicios a través de la internet, se transforman en información de calidad y esta a su vez en conocimiento basado en hechos. Fuente: Sinergia (2021)

# <span id="page-32-0"></span>*Beneficios de implantación de BI*

Teniendo en cuenta a Sinergia (2021), los beneficios de la implantación de la inteligencia de negocios (BI) son:

- Incremento de la eficiencia durante la toma de decisiones
- Mejora de comunicación entre los diversos departamentos de la cooperativa
- Mejoramiento de rentabilidad
- Atracción a nuevos clientes
- Disminución de fraude
- Identificación de riesgos
- Propuesta de soluciones

En definitiva, son varios los beneficios de implantar IN, como primer punto la productividad interna de la cooperativa aumentará lo que ocasiona que se reduzca el tiempo que se ofrece al análisis y manipulación de datos, con lo cual se obtiene información en tiempo real de los colaboradores y las estrategias se concatenarán con los planes de trabajo, la data histórica y con la toma de decisiones empresariales.

# <span id="page-33-0"></span>*Fases del proceso de Inteligencia de Negocios*

Masaquiza (2015) indica que las fases del proceso de BI son:

Fase 1: Dirigir y planear, esta fase consiste en recolectar los requerimientos de información específica de los diversos usuarios.

Fase 2: Recolección de información, en esta sección se realiza el proceso de extraer la información de diferentes fuentes.

Fase 3: Procesamiento de datos, en esta sección se da la integración y cargado de los datos en un archivo utilizable.

Fase 4: Análisis y producción, es la fase donde se procederá a trabajar sobre datos extraídos e integrados.

Fase 5: Difusión, es la fase encargada de entregar a los usuarios las herramientas necesarias que permitan explorar datos.

# **Figura 3.**

<span id="page-33-1"></span>*Fases del proceso de implementación de BI*

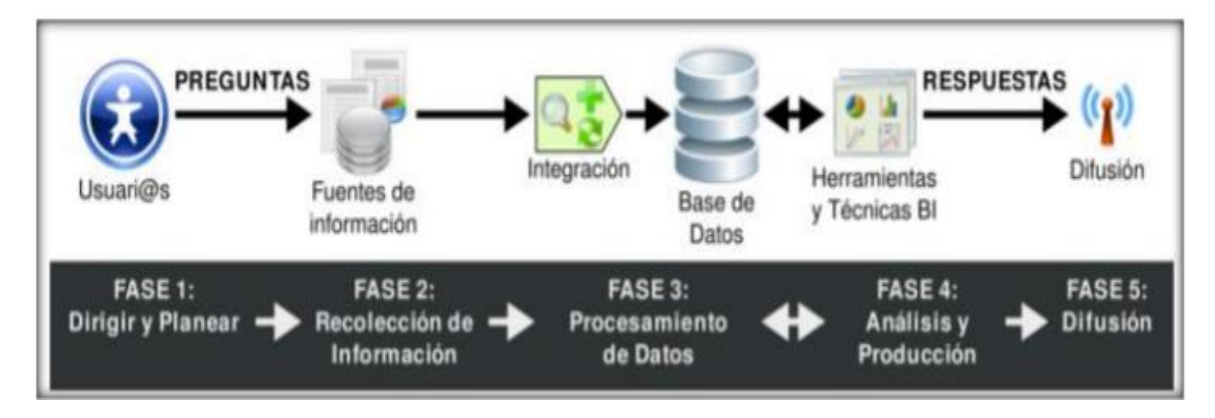

Nota. Las fases del proceso BI son 5 en los cuales abarca el proceso de los datos. Fuente: Masaquiza (2015)

De esta forma, las fases del proceso de BI mantienen un orden estructurado con el objetivo de dar a conocer cómo es que las organizaciones crean inteligencia desde el origen de los datos.

# <span id="page-34-0"></span>*Herramientas Tecnológicas*

#### ➢ **Power** *Business Intelligence* **(BI)**

*Power BI,* es una herramienta de análisis empresarial de tipo BI que brinda información detallada, la cual permite controlar y tomar decisiones de manera efectiva mediante el empleo de una visualización de datos, permitiendo ofrecer una facilidad de acceso de datos (Netec, 2019). Por ello, en esta investigación se pretende identificar la herramienta IE que se adapte a las necesidades del personal administrativo de la cooperativa en cuestión.

#### **Ventajas de** *Power BI*

- Transformar los datos en gráficos visuales que permiten ser comprendidos en cualquier tipo de dispositivo.
- Explora y analiza de manera visual los datos originados mediante un *dashboard*, en el que puede producir reportes interactivos.
- Permite originar y visualizar informes compartidos en paneles personalizados, los cuales deben ser fáciles de entender.
- Distribuya los informes producidos en su organización con un sistema integrado.

#### **Componentes de** *Power BI*

Netec (2019) indica que los componentes de un *Power BI* son:

- *Power Query*, herramientas que permite transformar o combinar datos de distintas fuentes.
- *Power Pivot*, es una herramienta de modelado que permite crear datos.
- *Power View*, son herramientas de visualización que permite producir graficas interactivos y visuales.
- *Power Map,* es una herramienta empleada para generar imágenes 3D.
- *Power* Q&A, es un motor de preguntas y respuestas que emplea un lenguaje sencillo de aplicar.

A modo de resumen *Power Business Intelligence*, es una herramienta desarrollada por Microsoft y se la puede utilizar en su forma gratuita como en la de pago. Brinda el servicio de análisis de grandes cantidades de datos para posteriormente visualizarlos por medio de una interfaz amigable con las personas, nada compleja y que las personas que hagan uso puedan crear informes de acorde los índices que se desean analizar.

#### ➢ *Tableau Software*

*Tableau* es una herramienta que puede ser usada por cualquier usuario, ya sean estudiantes, bibliotecarios, administradores, inversores, académicos, en audiencias, financiadores, entre los distintos departamentos de las organizaciones, entre algunos otros más. Esta herramienta es versátil y facilita la comprensión de los datos para el público en general (experto o no) ya que permite la visualización de forma sofisticada y análisis de datos de forma dinámica, atractiva y de cómoda comprensión (Beard y Aghassibake, 2021). Por lo expuesto, se puede asimilar que, al tener acceso a la información los beneficiarios pueden tomar decisiones de manera rápida y optimizar recursos, además que se incrementa la confianza organización – personal y genera seguridad.

#### **Elementos y Funciones Básicas de** *Tableau*

Beard y Aghassibake (2021) plantea que: la herramienta es accesible al público, por lo que necesariamente debe ser de uso fácil, sin complicaciones. No se requiere saber de programación para hacer uso de este aplicativo, ni mucho menos se necesita un entramiento técnico exhaustivo. Lo esencial es practicar y practicar, explorar las herramientas que están a tu alcance, navegar por el panel y realizar pruebas piloto con datos que no vayas a comprometer.
### **Figura 4.**

*Elementos y Funciones*

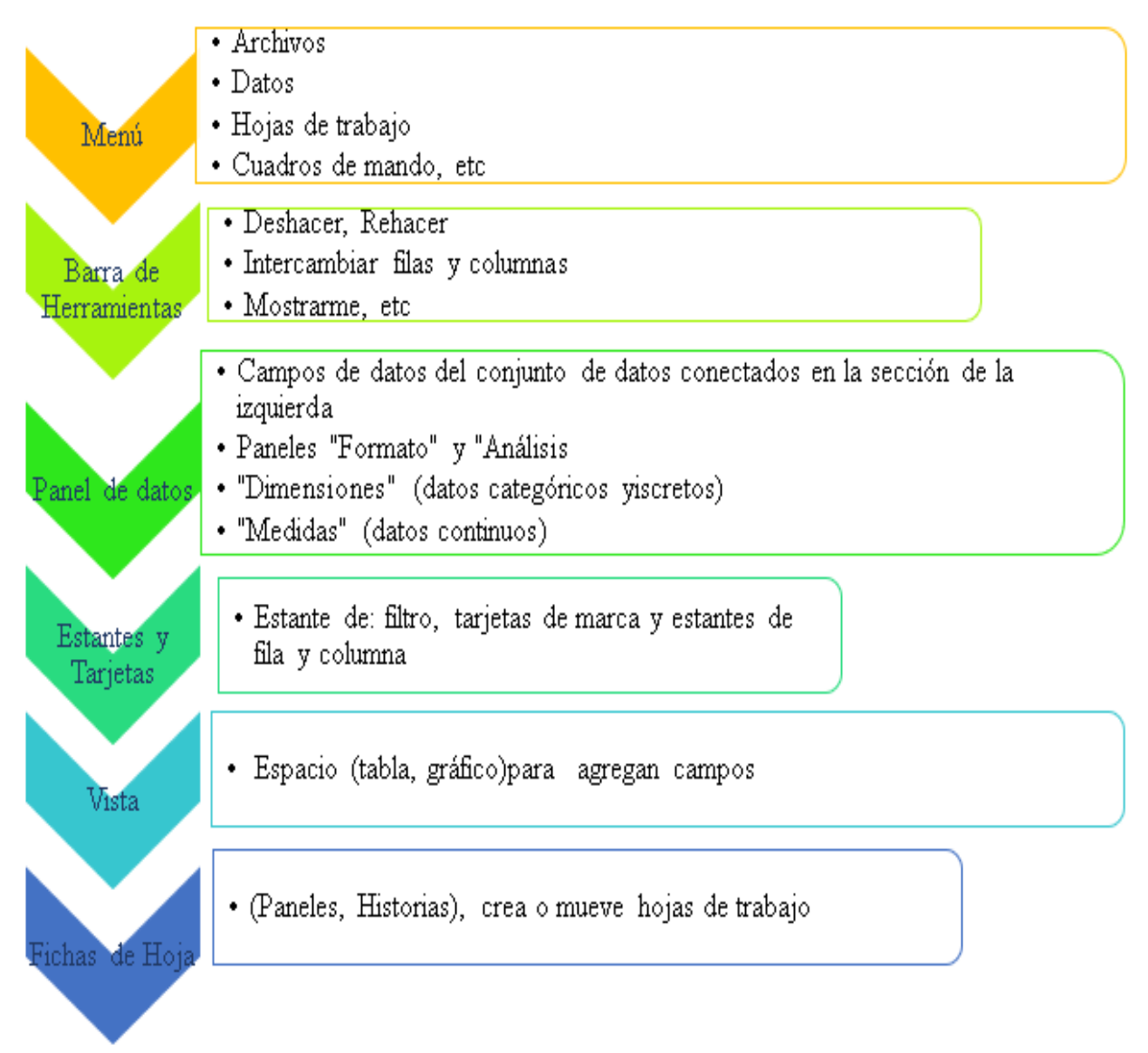

Nota: La figura engloba los principales elementos y funciones del *software Tableau*. Fuente: Ko y Chang (2017)

#### **Versiones del Aplicativo**

Existen varias versiones para satisfacer las necesidades de los usuarios, sea *Tableau Public, Tableau Deskop, Tableau Online y Tableau Server,* la versión que se seleccione para hacer uso depende de la sensibilidad de los distintos datos e información que se maneje y las necesidades de los usuarios.

#### **Tabla 1.**

*Versiones Disponibles*

| Versiones            | Descripción                                                                                                    |
|----------------------|----------------------------------------------------------------------------------------------------|
| Desktop (pago)       | Los usuarios pueden guardar sus proyectos en sus ordenadores<br>(local).                                                                                         |
| Server (pago)        | Algunos usuarios pueden guardar en sus ordenadores el trabajo<br>realizado.                                                                                      |
| Online (pago)        | Scrver privado (tableau)                                                                                                    |
| Reader<br>(gratuita) | Los usuarios comparten sus proyectos con otros y los usuarios que<br>finalizan la interacción pueden visualizar los cambios en sus<br>dispositivos sin gravamen. |

Nota: Se la instala sin ningún problema tanto en MAC y Windows. Es indispensable que los ordenadores ejecuten las distintas herramientas de Microsoft. Tomado de Beard y Aghassibake (2021)

En cuanto a lo abordado con anterioridad, se expone que *Tableau* es una herramienta pionera de analítica de datos y una de las más caras del mercado. Analiza los datos de forma minuciosa, los procesa de forma sencilla y los proyecta de forma gráfica.

### ➢ *Qlik Sense*

(Qlik Sense | Analítica moderna en la nube, s. f.) sostiene que *Qlik* es una aplicación que pertenece a Windows, en la cual los usuarios instruyen diferentes tipos de visualizaciones, ya sea gráficos, tablas, cuadros de mando interactivos y aplicaciones que se utilizan para la analítica de uso local y sin estar conectado a internet. Este tipo de herramientas se encuentra al alcance de quien lo necesita, facilita la lectura y vistas. De esta manera, se comprende que *Qlik Sense* es una de las tres opciones que se han considerado para la implementación del proyecto con sus respectivos cuadros de mando interactivos.

#### **Arrastrar y Pegar**

Castillo (2016) refiere que la facilidad de quienes usan esta herramienta, *Qlik Sense,* permite guardar de forma local las visualizaciones de cada navegación ejecutadas en la aplicación con otros interesados. Los interesados pueden dar un primer paso en el uso con tan solo "arrastrar y pegar" un documento o una hoja de cálculo de Excel ya que la característica del aplicativo es la interfaz, por otro lado, también se lo puede lograr al enlazar varias fuentes de datos que utilice o genere la empresa.

#### **Versiones Analítica de datos**

Empleando las palabras de(Qlik Sense | Analítica moderna en la nube, s. f.), las versiones cuentan con una prueba gratuita para posteriormente acceder a la compra, la versión gratis tiene limitaciones, sin embargo, sigue siendo muy buena:

- ✓ *Qlik Sense Business:* colaboración grupal de los interesados, analítica aumentada de grupos y equipos.
- ✓ *Qlik Sense Enterprise SaaS*: Analítica aumentada interna y entre distintas organizaciones, al igual que su capacidad.
- ✓ *Qlik Sense Desktop*: Gratis, mantiene límites de creación y visualización.

Frente a la información recolectada *QlikView* es una solución de IE flexible y muy costosa. Su interfaz es muy tediosa y compleja para las personas quienes no tiene conocimiento de informática o específicamente en *data scientists*. Trabaja con una estructura sólida y robusta, el lado positivo de esta herramienta es que se puede seleccionar de forma específica que información o elementos se desea visualizar en el panel.

### *Productos Principales que Emplea la Inteligencia de Negocios*

### **Figura 5.**

*Productos de business intelligence*

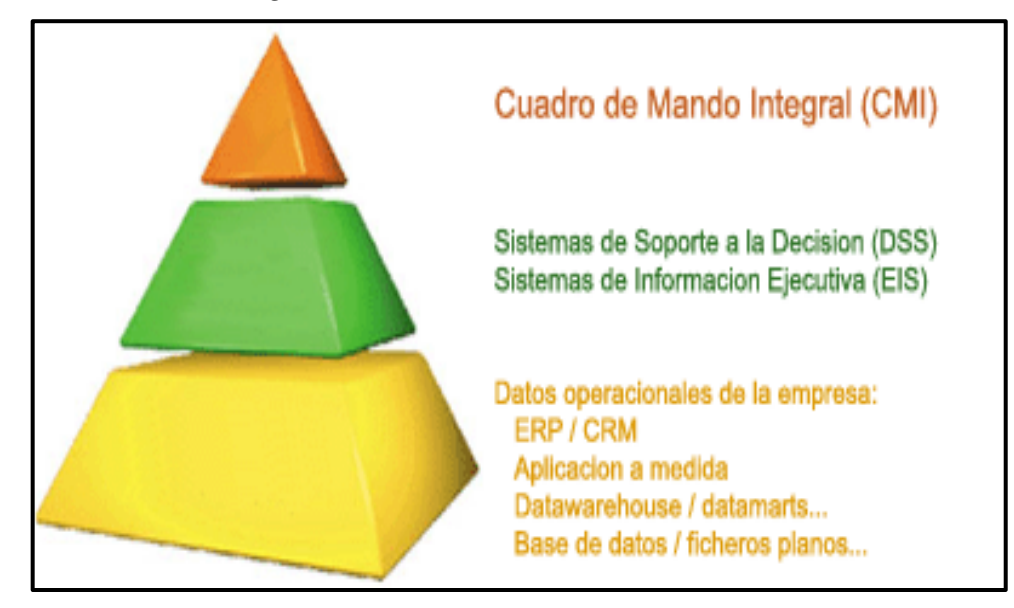

Nota. Se establece tres niveles de los productos de BI con los cuales se puede visualizar la información de forma gráfica e identificar si se cumple los indicadores clave de desempeño. Fuente: Sinergia (2021)

### **1.8.2. Cuadro de Mando (CM)**

#### *Origen*

Amat-Salas, Banchieri, y Campa-Planas, 2016 (como se citó en Heras-Garzón y Narváez-Zurita, 2021). En 1992 los investigadores Robert S. Kaplan y David P. Norton en su afán de encontrar una nueva manera de medir el desempeño por vía de indicadores no financieros y financieros con resultados que favorezcan la gestión gerencial. Simplifican la situación de la empresa agrupándola en cuatro perspectivas (se detalla en el siguiente apartado) y no solo en el resultado o presupuesto contable.

Dicho de otro modo, poner en práctica los CM en cualquier tipo de organización sin importar su tamaño, en este caso, en una COAC le permite hacer uso de los recursos de manera organizada, proveyendo los posibles escenarios, conduce a una gestión financiera y administrativa de forma guiada y apropiada que apoya la planificación estratégica con un ganar-ganar entre socios y clientes.

### *Definición*

Gautreau y Kleiner, 2001:153 (como se citó en Sumerli Sarıgül y Coşkun, 2021) declara que el CM es una herramienta holística que hace hincapié en la organización como un todo. Se busca mejorar las líneas de comunicación por medio de la retroalimentación estratégica y objetivos claros, alcanzables, medibles y cuantificables, con el fin de tener avances claves en los procesos con estrategias estructuradas a mediano y largo plazo.

Entonces, los (CM) es una herramienta empleada para medir la evolución de la actividad de una determinada compañía, para poder establecer y comunicar la estrategia para alinear los recursos empelados y las personas en una determinada dirección.

## *Características*

Simbaña (2015) expresa que las características del CM son:

- Servir para la identificación y previsión de las posibles desviaciones que puedan originarse.
- Conexión con la estrategia de la empresa.
- Carácter sintético, en base a una información esencial.
- Presentación de la información de una forma sinóptica.

Según Simbaña (2015), indica que los indicadores que miden son:

- Eficacia, indican el grado de logro de objetivos establecidos.
- La economía, delimita la relación entre los costos reales y los previstos de una determinada actuación.
- La efectividad, permite medir el impacto de una actuación.
- La excelencia, define el grado cualitativo de satisfacción.
- El entorno, mide las variables que pueden afectar una determinada actividad.

De este modo los CM, se los presentará en esta investigación como medidas de actuación y de control sobre la cooperativa de ahorro y crédito y así conseguir la visión planteada con enfoque organizacional, empoderamiento, compromiso, aprendizaje y el valor de los socios. Establecer equilibrio entre meta, estrategia y presupuesto.

### *Perspectivas CM*

Logicalis (2017) indica que las perspectivas que sigue el CM son:

- 1) Perspectiva de aprendizaje y crecimiento, son los recursos donde actúan las personas y la tecnología, en la cual la actitud y una comunicación a emplearse es la principal relevancia que se busca seguir.
- 2) Perspectiva de procesos internos, facilitan una información relevante a las diferentes áreas que conforma el negocio, por el cual actúan indicadores de procesos de innovación, calidad o productividad.
- 3) Perspectiva del cliente, radica en la satisfacción sea cual sea el negocio.
- 4) Perspectiva financiera, demuestra el objetivo de las organizaciones de sacar al máximo el partido de las inversiones realizadas.

Con base al contexto anterior, las 4 perspectivas del los CM permiten que la visión de las empresas (en este caso la cooperativa) se transforme es acciones y estas en estrategias en base a indicadores. Para que cualquier tipo de empresa independientemente de su tamaño o de su actividad presenten un correcto funcionamiento, debe regirse a indicadores clave de acuerdo con el área en la que se trabaje. Las perspectivas: financiera, enfoque en el cliente, procesos internos, y de aprendizaje y crecimiento, son consideradas en el ya que es de suma importancia mantener el e1quilibrio entre ellas.

Según Simbaña (2015) las perspectivas financieras que emplean las claves del CM son:

- CMI Operativo: adecuados para la gestión del cambio.
- CMI Estratégicos, son aquellos que definen los objetivos básicos de la organización, los cuales son vinculados en la determinada visión y misión a largo plazo.
- CMI Departamentales, son aquellos específicos para una determinada área en una organización delimitada.
- CMI Organizativos, son delimitados según los niveles de responsabilidad que representa.

### *Estructura de CM*

En cuanto a la figura 6., se establece la estructura del CMI, en la cual se expresa una visión global de la situación empresarial lo que facilita y simplifica el diseño de la planificación y establecimiento de objetivos a largo y mediano plazo, así como las acciones a corto plazo. Sugiere un progreso en la comunicación interna (los canales de comunicación en distintas direcciones) ya que todos los colaboradores son tomados en cuenta en el desarrollo de las estrategias, se educa en el alcance de los objetivos y metas.

### **Figura 6.**

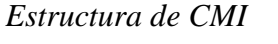

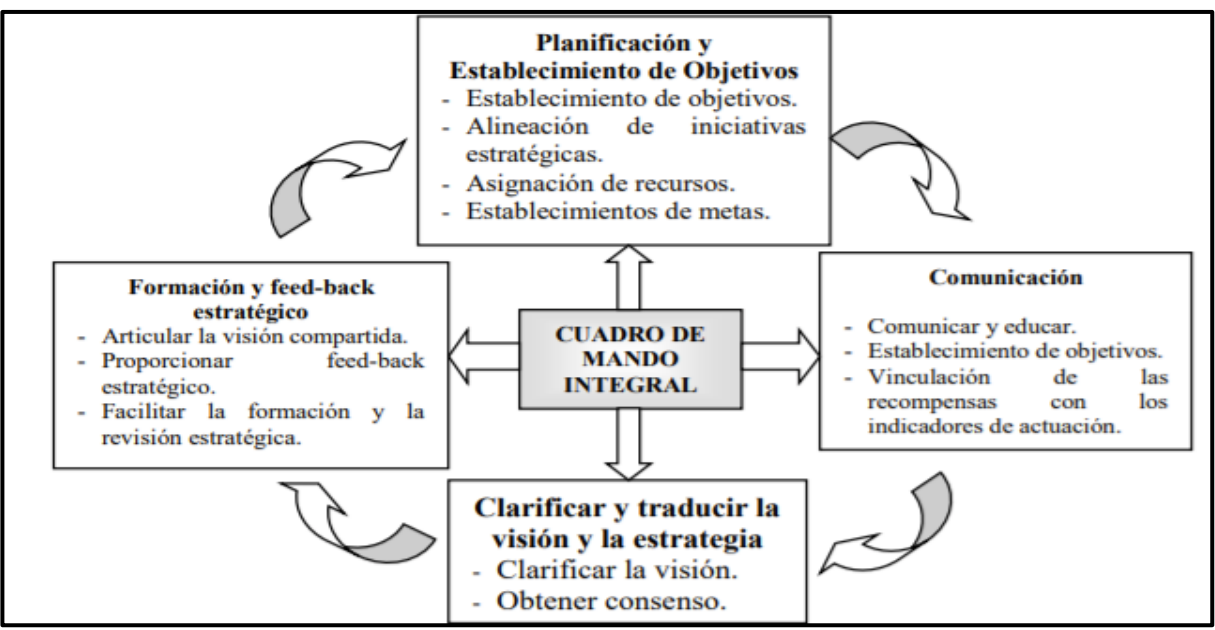

Fuente: tomado de Simbaña (2015)

Es de suma importancia empoderar a los colaboradores internos y externos a través de la clarificación de la visión y estrategias, hacerlas entendibles y alcanzables a todos los niveles de la estructura jerárquica organizacional. La retroalimentación de las estrategias

permite identificar los indicadores que aportan o no al desarrollo estratégico y valorar su éxito, de esta forma se aprecia si se cumple con la articulación de la visión y los objetivos. Es por todo ello que se considera los CM para este proyecto como una herramienta fuerte y que cumple con una perspectiva general de diagnóstico real.

### *Sistemas de Soporte a la Decisión (DSS)*

Es una fusión de las capacidades intelectuales de las personas con las computadoras, empleadas para optimizar la toma de decisiones y resolver problemas semiestructurado.

Rojas (2017) revela que los componentes de un DSS son:

- 1. Sistema de gestión de datos, donde incluye una base administrada por un sistema de gestión.
- 2. Sistema de gestión de modelos, está constituido por un modelo financiero, estadístico, científico y cualitativo, útil para conectar a modelos de la compañía o a externos.
- 3. Sistema de interfaz de usuario, la cual se produce a través del empleo de comandos.
- 4. Sistema de gestión de conocimiento, son aquellas que puede brindar apoyo a los diferentes sistemas, incrementando la capacidad del DSS, donde se permita una mejor toma de decisiones.
- 5. Sistema de gestión de conocimiento, son mecanismos de apoyo a los otros sistemas definidos.

### *Características DSS*

Rojas (2017) indica que las características de los DSS direccionados a datos son:

- Filtrado y recuperación de datos
- Alertas y disparadores
- Creación de datos
- Gestión de datos
- Datos resumidos
- Integración con hojas de cálculo
- Creación y recuperación de metadatos
- Diseño, generación y almacenamiento de informes
- Análisis estadístico
- Vistas de datos predefinidas
- Vistas de informes de producción

El *software* de IE DSS que transforma grandes volúmenes de datos en información en tiempo real y este en conocimiento que ayuda a la alta dirección a tomar decisiones, por lo cual se analiza el sistema de soporte de decisiones como ventaja competitiva para llevar a cabo el trabajo de titulación.

## *Sistemas de Información Ejecutiva (EIS)*

Es un sistema de software que indica la información ejecutiva de las personas que están permitidas en tomar decisiones en una organización, la cual debe ser fácil y sencilla, presentando la información mediante indicadores a través del cubo multidimensional, donde se detalla los diferentes parámetros a tratar (Guevara, 2021).

### **Figura 7.**

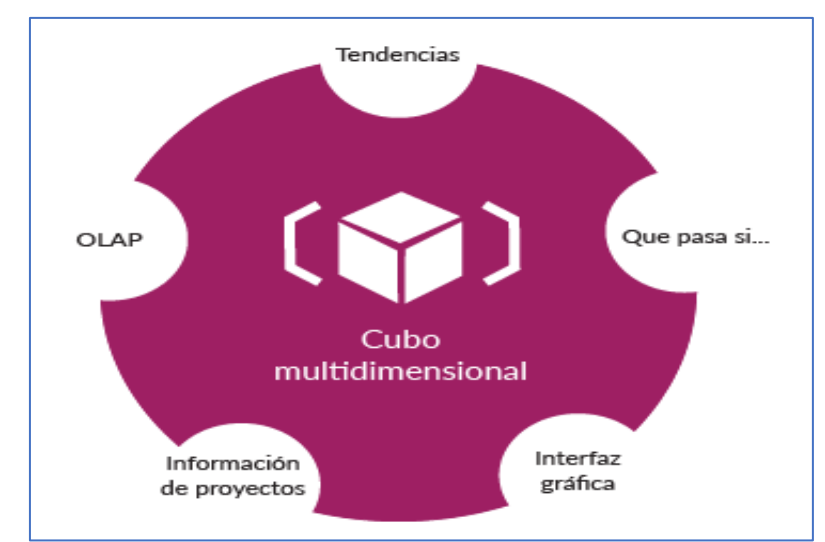

# *Cubo multidimensional*

Fuente: tomado de Guevara (2021)

La perspectiva completa del estado de la COAC y los indicadores que afectan o intervienen en su incorrecto funcionamiento y que alteran en tiempo real. Para así poder estudiar cada área a detalle y proponer una solución que se pueda cumplir con los objetivos, metas corporativas y departamentales.

#### *Sistema para la toma de decisiones de grupo (GDSS)*

Son procedimientos que buscan lograr la participación de un determinado grupo de personas, durante la toma de decisiones en ambiente anónimos bajo consensos, apoyando en diferentes decisiones brindadas por el personal a cargo de la administración (Lima, 2015).

Los GDSS apoyan a esta investigación como un conjunto de grupos que trabajan en equipo como un sistema de apoyo a la tomar decisiones y plantean soluciones de IE.

#### *Sistemas expertos de soporte para la toma de decisiones (EDSS)*

Son mecanismos que permiten cargar bases de conocimientos de tipo integrados, bajo una serie de normativas y reglas similares para que diferentes usuarios, apoyados en la capacitación puedan generar la información necesaria basados en el EDSS(Lima, 2015).

Los EDSS aportan a la investigación ya que permite evaluar la información en base al conocimiento adquirido en un área en específica y actuar como agente consultor.

#### *Sistemas de Información Gerencial (MIS)*

Conocido también como Sistemas de Información Administrativa (AIS), los cuales dan apoyo a las operaciones organizacionales, determinadas por sistemas de soportes de decisiones tradicionales implantada en una definida compañía, bajo una recopilación de información de una variedad de fuentes, las cuales depende en gran medida de la tecnología (Castillo, 2015).

#### **Figura 8.**

*Procesos de sistemas de información gerencial*

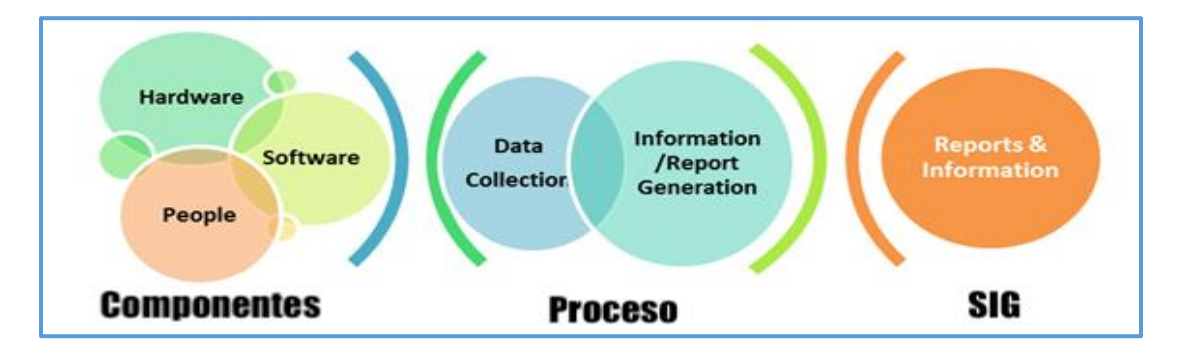

Fuente: Castillo (2015)

Los sistemas de información gerencial en sus siglas en español (SIG), se establece como un conjunto de componentes y procesos que interactúan entre sí ya que se encuentran relacionados. Los SIG asisten a esa investigación porque se prevé obtener información útil para los administrativos tanto al planear, organizar, dirigir y controlar la institución de estudio.

#### *Datos Operacionales de la Empresa*

Entre los datos operaciones de la empresa más empleados son:

#### ➢ *Datamart*

- Es una base de datos que almacena en un área o negocio específico, direccionada a satisfacer los requerimientos del cliente, que permite analizar y procesar las áreas que afecten el negocio, por lo que la estructura se da en base a los tipos empleados, los cuales figuran en los siguientes modelos o tipos (Peña, 2015).
	- a) *Datamart* OLAP, se trata en el empleo de cubos de información, los cuales son estructurados según las necesidades presentadas en diferentes áreas, dimensionándose según las necesidades presentes.

b) *Datamart* OLTP, son bases de datos direccionados al procesamiento de transacciones, pudiendo involucrar diferentes operaciones o trabajos de inserción.

### ➢ *DataWerehouse*

- Es un repositorio de datos de fácil acceso, que es alimentado de diferentes fuentes, sobre determinados temas, el cual se caracteriza por integrar y depurar información, orientados a diferentes contenidos, integrando los datos que proviene de distintas fuentes, en un tiempo variante, bajo un tiempo específico, teniéndose como ventaja el almacenamiento de la información proveniente de modelos de tablas en estrella, en copo de nieve, cubos relacionados, entre otros (Peña, 2015).

### **Figura 9.**

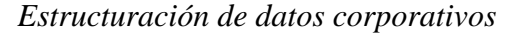

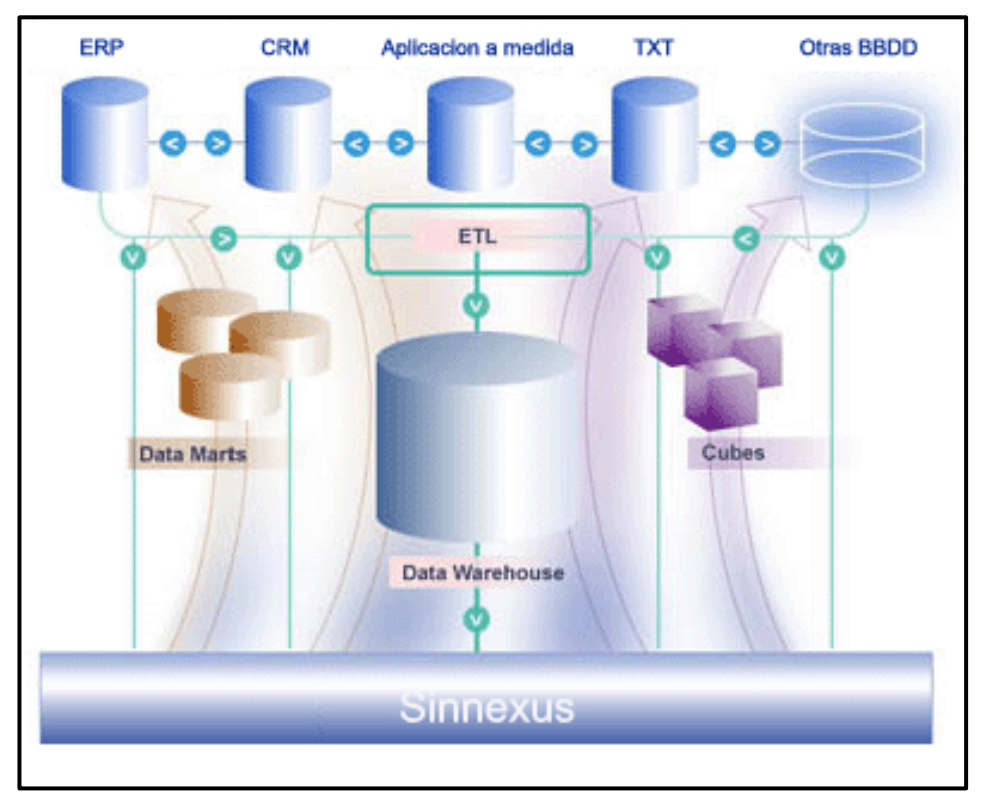

Nota: La base de datos corporativos sirve como raíz informativa. Fuente: (Peña, 2015)

#### *Proceso de Extracción, Transformación y Carga (ETL)*

- Proceso de gestión de datos de tres pasos que son, extractos de datos no delimitados de diversas fuentes, las cuales son transformadas en un formato que satisfaga los datos operacionales, las mismas que son cargadas a un destino de almacenamiento de datos (Ahmed, 2019).

Empleando las palabras de Ahmed (2019), indica que los pasos del proceso ETL son:

### Paso 1: extracción

Este paso se refiere a la extracción de datos, que se reciben de varias fuentes, las cuales son estructuradas y no estructuradas, manejables por personas, en base a una solución de tipo automática, por lo que las operaciones a definirse son:

- Bases de datos existentes
- Registro de actividad
- Rendimiento de anomalías
- Incidencia de seguridad
- Actividades transaccionales

### Paso 2: Transformación

Como siguiente paso esta la transformación apropiada para cumplir con el formato y los requisitos estructurales, fusionando dos o más fuentes.

#### Paso 3: Cargando

Esta fase implica en movilizar los datos que son procesados al sistema de destino en datos operativos.

# *OLAP Server*

- OLAP *Server (Online Analytical Processing),* es una categoría de software que admite un análisis multidimensional de datos, donde se puede proporcionar capacidades de modelización, análisis y visualización de grandes conjuntos de datos, bajo dimensiones que permiten describir las características (Guzmán y Aguilar, 2020).

### **Arquitectura OLAP**

Peña (2015) indica que los tipos de arquitectura OLAP son:

- 1. *Relational* OLAP (ROLAP), es cuando la plataforma almacena la información en una base de datos de tipo relacional, lo cual se da cuando no hay los requisitos que repliquen en un almacenamiento por separado para su posterior análisis.
- 2. Multidimensional OLAN (MOLAP), en este caso los datos replican a las plataformas, las cuales tienen un almacenamiento construido a propósito para producir mayor velocidad en los diferentes análisis.
- 3. *Hybrid* OLAP (HOLAP), la plataforma emplea una combinación de varias técnicas de almacenamiento.
- 4. *Dynamic* OLAP (DOLAP), la plataforma origina un caché multidimensional, caso que se requiera de una determinada consulta.

Las operaciones que se pueden dar en este parámetro son:

### **Figura 1.**

*Operaciones de navegación.*

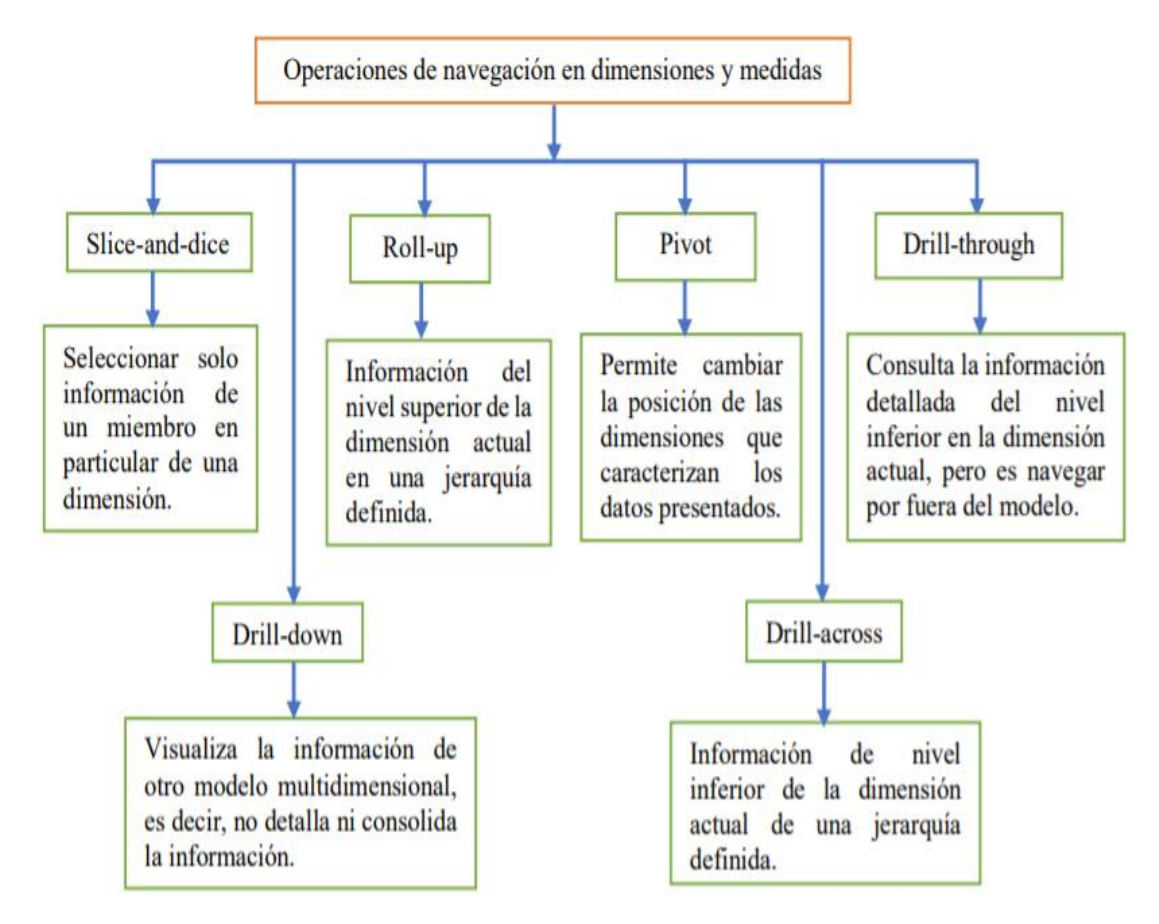

Fuente: Guzmán y Aguilar (2020)

### *Técnicas de Modelado*

Es un conjunto de herramientas empleadas para describir datos, sus relaciones, significado y restricciones (Chamba, 2019).

### ➢ **Modelos de Base de Datos**

Chamba (2019) los tipos de modelos de bases de datos son:

1. Modelo racional, son aquellos que ordenan los datos en las tablas, normalizándose unas reglas, que hacen datos flexibles adaptables y escalables.

- 2. Modelo jerárquico, son modelos que permiten organizar los datos en una estructura de árbol, en la que cada registro tiene un elemento único o raíz.
- 3. Modelo de red, es de tipo jerárquico, permitiendo relaciones entre registros vinculados, los cuales pueden ser miembros en múltiples conjuntos.
- 4. Modelo de base de datos orientado a objeto, son aquellos donde los elementos del *software* son reutilizables, con funciones y método relacionados.
- 5. Modelo relacional de objetos, modelo de tipo híbrido, combinando entre la rencilles del tipo relacional con el definido por la base de datos orientados a objetos.
- 6. Modelo entidad relación, son entidades de forma parecida al de tipo red, la cual se diferencia por no estar ligada a una estructura física de la base de datos, almacenando los puntos de datos.

Existen diferentes modelos de base datos, de los cuales se hace uso de acorde a la información que se busca plasmar, la interconectividad de los datos y sus distintos orígenes.

#### ➢ **Valor del conocimiento**

Radica de la necesidad de definir qué impacto se da en el desarrollo de la competitividad, la cual indica un enfoque de la capacidad a generar, consolidando una organización bajo un entorno global, buscando un mejoramiento de las relaciones clientes, empleados, accionistas y *stakeholders* involucrado con la organización, donde los beneficios son sociales o económicos, la cual emplea una estrategia con mayor problema de limitación.

# **Figura 10.**

*Cuadro de valor de conocimiento*

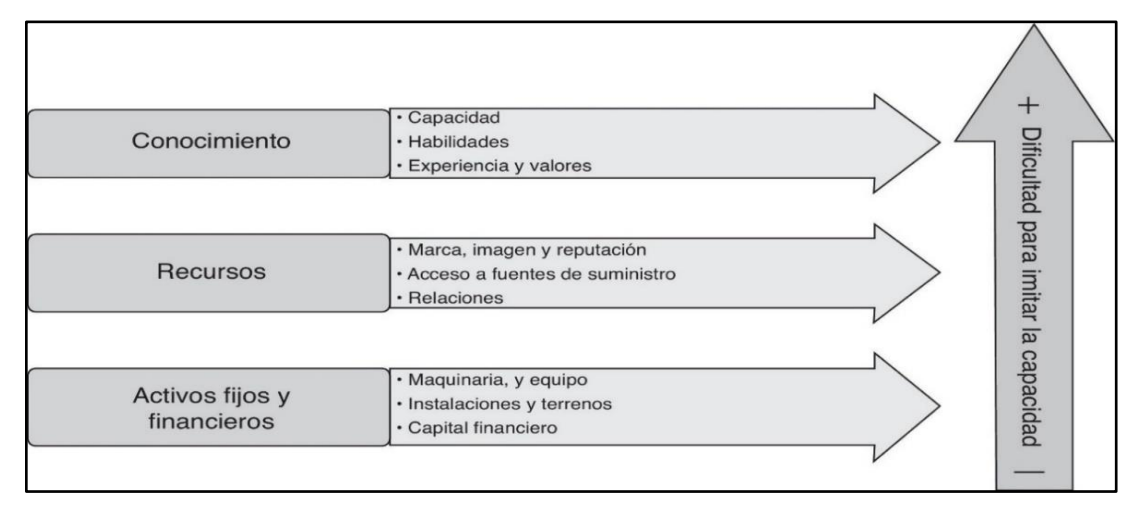

Nota: Niveles del valor del conocimiento. Fuente: Ahumada y Perusquia (2016)

# ➢ **Pirámide tipos de Decisiones**

La pirámide de decisiones tiene las siguientes características:

# **Figura 11.**

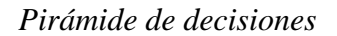

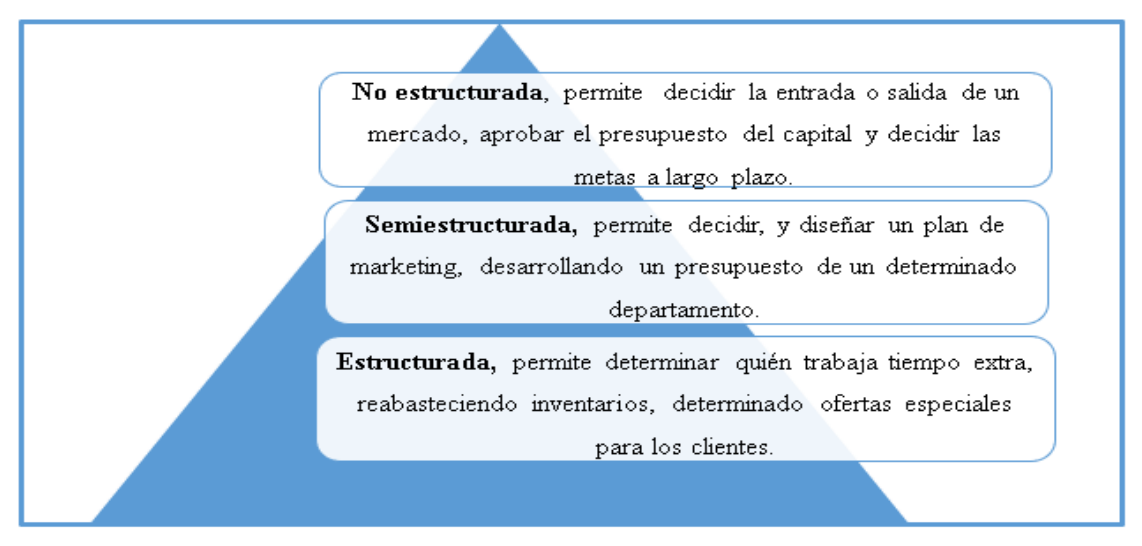

# Fuente: Castillo (2015)

Los factores a tomar en cuenta en el proceso durante el tipo de pirámide en la toma de decisiones, se dan en función de los procesos que surgen en una organización, la cual puede participar de manera consciente y racional, analiza y decide entre varias operaciones, resolviendo entre opciones más o menos de tipo racionales, en base a decisiones planteadas que puede ser ejecutadas, según la selección requerida (conexiones, 2016).

Los factores por tomar en cuenta en el proceso son las siguientes:

- Racionalidad limitada, se refieren a quienes deciden y que deben tomar en cuenta la suficiente información del problema para analizarlo.
- Relatividad de las decisiones, permite escoger una opción determinada la cual implica en la renuncia de las nuevas situaciones en el tiempo.
- Racionalidad administrativa, se trata al empleo de técnicas que brinden facilidades en la aplicación del trabajo de tipo organizado.
- Influencia organizacional, son las decisiones tomadas desde la perspectiva de los intereses de la organización y sus normas internas.

#### **1.8.3. Cooperativas de Ahorro y Crédito**

#### *Entidad Controladora de las Cooperativas de Ahorro y Créditos*

La entidad que controla a las cooperativas de ahorro y crédito es la Superintendencia de la Economía Popular y Solidaria, que es un organismo técnico de supervisión control de las entidades del sector Financiero Popular y Solidario y de las organizaciones de la Economía Popular y Solidaria del Ecuador, que promueve su sostenibilidad y el correcto funcionamiento para proteger a sus socios.

### *Leyes que Regulan las Cooperativas de Ahorro y Crédito (COAC):*

1) Según MIES, (2012), el Registro Oficial 444 de 10 – mayo – 2011, emitido por la Presidencia de la República, actualmente vigente dispone:

Sección 3. De las Organizaciones del Sector Cooperativo

 Art. 27. Cooperativas de ahorro y crédito. Estas cooperativas estarán a lo dispuesto en el Título III de la presente Ley.

 En el Titulo III. Del Sector Financiero Popular y Solidario, en el Capítulo I, Sección 1, de las Cooperativas de Ahorro y Crédito, detalla que:

 Art. 81. Cooperativas de ahorro y crédito. Son organizaciones formadas por personas naturales o jurídicas que se unen voluntariamente con el objeto de realizar actividades de intermediación financiera y de responsabilidad social con sus socios y, previa autorización de la Superintendencia, con clientes o terceros con sujeción a las regulaciones y a los principios reconocidos en la presente Ley.

 Art. 82. Requisitos para su constitución. Para constituir una cooperativa de ahorro y crédito, se requerirá contar con un estudio de factibilidad y los demás requisitos establecidos en el Reglamento de la presente Ley.

 Art. 83. Actividades financieras. Las cooperativas de ahorro y crédito, previa autorización de la Superintendencia.

 Art. 94. Información. Las cooperativas de ahorro y crédito pondrán a disposición de los socios y público en general, la información financiera y social de la entidad, conforme a las normas emitidas por la Superintendencia.

2) Según la Comisión de Legislación y Codificación, (2001); la Ley de Cooperativas, Codificación, emitido en el Registro Oficial 400 de 29 de agosto del 2001, vigente hasta la actualidad, dice:

En el Título I sobre Naturaleza y Fines

 Art. 1.- Son cooperativas las sociedades de derecho privado, formadas por personas naturales o jurídicas que, sin perseguir finalidades de lucro, tienen por objeto planificar y realizar actividades o trabajos de beneficio social o colectivo, a través de una empresa manejada en común y formada con la aportación económica, intelectual y moral de sus miembros.

Mientras que, en el Reglamento General a la Ley de Cooperativas, indica que

 Art. 2.- Los derechos, obligaciones y actividades de las cooperativas y de sus socios se regirán por las normas establecidas en esta Ley, en el Reglamento General, en los reglamentos especiales y en los estatutos, y por los principios universales del cooperativismo.

 Art. 31.- La Asamblea General es la máxima autoridad de la cooperativa, y sus decisiones son obligatorias para todos los socios. Estas decisiones se tomarán por mayoría de votos. En caso de empate, quien presida la Asamblea tendrá voto dirimente.

 Art. 39.- El Consejo de Vigilancia es el organismo fiscalizador y controlador de las actividades del Consejo de Administración, de la Gerencia, de los administradores, de los jefes y demás empleados de la cooperativa.

3) Según el MIES, (2010), la Ley de la Economía Popular y Solidaria, en la Segunda Parte del Sector Financiero Popular y Solidario, según el Título Primero Cooperativas de Ahorro y Crédito, dice que:

#### *Normas Aplicables*

Art.- 89.- Las cooperativas de ahorro y crédito, se regularán por lo previsto en la presente ley, para todas las cooperativas, por las normas del presente título y las de su Reglamento Especial, que será dictado por el Ejecutivo, con normas específicas en cuanto a límites de crédito, vinculaciones por administración o presunción, administración de riesgos, calificación de activos de riesgo, prevención de lavado de activos, cupos de créditos vinculados, requisitos para representantes a la asamblea general, vocales de los consejos de administración, vigilancia y gerentes y otros aspectos propios de su particular naturaleza funcional y operativa, en forma diferenciada, según el nivel en que sean ubicadas, de acuerdo con las normas de segmentación que responderán a su vínculo común, número de socios, monto de activos, volumen de operaciones y ámbito geográfico de acción.

#### *Regularización e Intervención*

Art. 97.- Las cooperativas de ahorro y crédito que incumplieren reiteradamente, con las normas de solvencia y prudencia financiera dictadas por el Órgano gubernamental o las recomendaciones de la Superintendencia), o presenten deterioro en sus índices financieros o de gestión, que pongan en peligro la supervivencia de la entidad, serán sometidas a un proceso de regularización, aprobado por la Superintendencia, para ejecutarse en un plazo no inferior a 180 días y, solo en caso de incumplimiento del mismo, serán sometidas a Intervención.

### *Cooperativa de Ahorro y Crédito en Ecuador*

García et al. (2018) menciona que son sociedades cuyo propósito es servir las necesidades financieras de sus socios, a través de operaciones definidas por las actividades propias de dichas entidades.

El Sector de Economía Popular y Solidaria en el Ecuador, está constituido por un grupo financiero, que se da de la necesidad de analizar la incidencia de las Cooperativas de Ahorro y Crédito en la conformación del Capital Social.

#### *Clasificación del Cooperativismo*

La clasificación del Sector Cooperativismo en el Ecuador es:

## **Figura 12.**

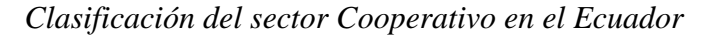

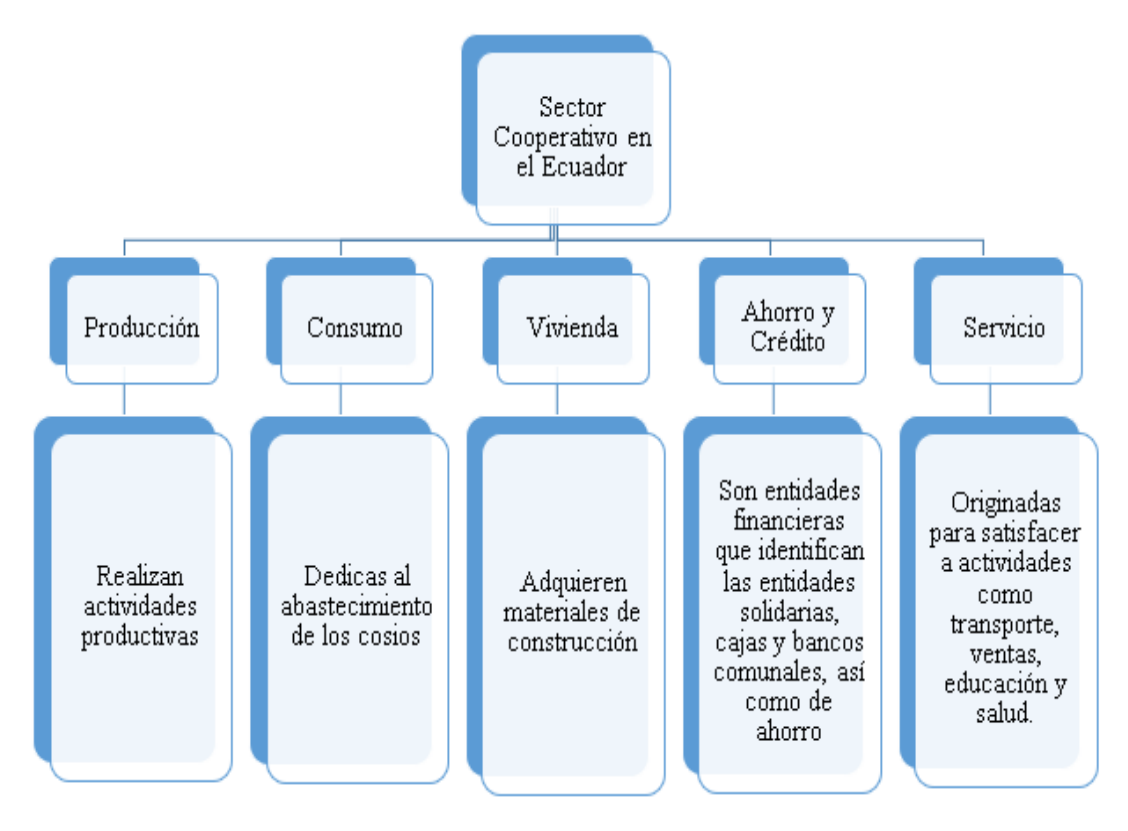

Fuente: tomado de García et al. (2018)

### *Principios del Cooperativismo*

Yanchaliquin (2021) menciona que los principios cooperativos son:

- Adhesión abierta voluntaria, donde las cooperativas son instituciones de carácter voluntario, que dan acceso al personal que requiere sus servicios.
- Participación económica de los socios/as, son todas las personas que brindan apoyo de forma equitativa.
- Autonomía e independencia, son parámetros empleadas de independencia que fortalecen la participación de tipo democrática.
- Cooperación entre cooperativas, sirven de socios que permite garantizar el movimiento comparativo en forma conjunta.
- Control democrático por parte de los socios/as, son parámetros de acciones regidos por los socios, bajo normas frecuentes, establecidas en normativas y decisiones de tipo institucionales.
- Educación, capacitación e información, son parámetros que permiten garantizar su atención y servicios, ofreciendo información requerida.
- Preocupación por la comunidad, se dan bajo principios que rigen al cooperativismo inmerso en las diferentes actividades de las cooperativas de ahorros y créditos.

## *Compendios buscados por las cooperativas*

Yanchaliquin (2021), manifiesta que los compendios que buscan las cooperativas son:

- Ingreso libre y voluntario
- Gestión democrática
- Participación económica
- Autonomía e independencia
- Educación
- Cooperación entre cooperativas
- Interés por la comunidad

### *Estados Financieros*

Los estados financieros que interviene en el sistema cooperativo son:

# **Tabla 2.**

*Estados Financieros*

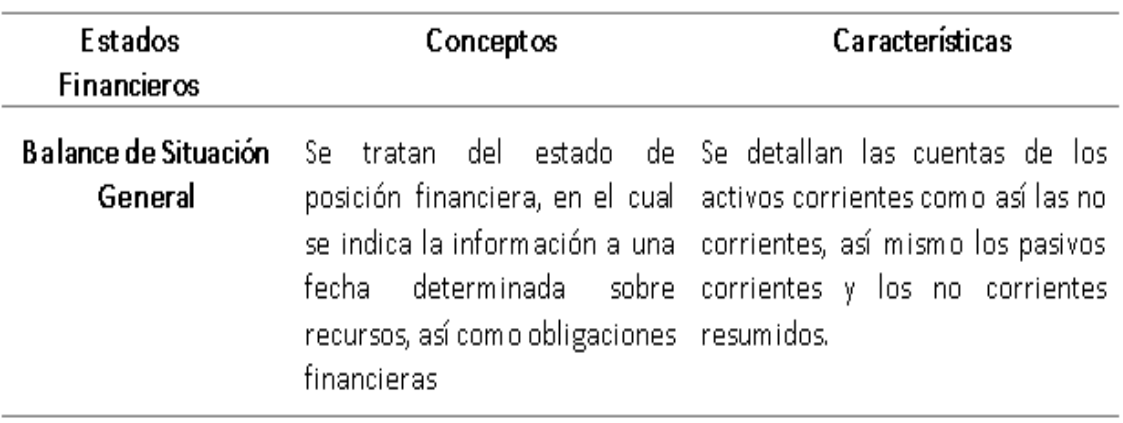

Fuente: Panchi (2021)

# **Tabla 3.**

*Estados Financieros (A continuación)*

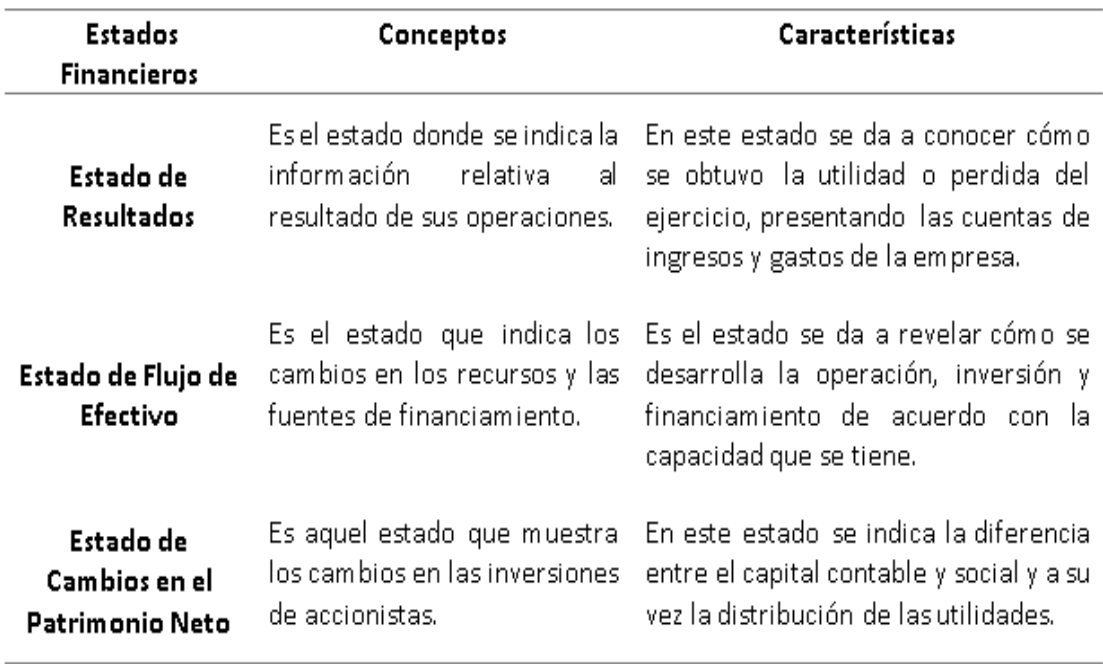

Fuente: Panchi (2021)

### *Organigramas*

Los organigramas más empleados son:

## **Organigrama Estructural**

Son esquemas estructurales donde se ubican los diferentes componentes que constituyen la estructura empresarial, relaciones y dependencias existentes, partiendo de una cadena de mando, donde se definen los distintos puestos que se demuestre un grado de autoridad y responsabilidad, por lo que se debe delimitar los diversos niveles de autoridad, continuando con la sencillez y facilidad de interpretar que deben tener dichos esquemas, mediante el empleo de diferentes aplicaciones (Arias, 2021).

# **Figura 13.**

*Organigrama Estructural*

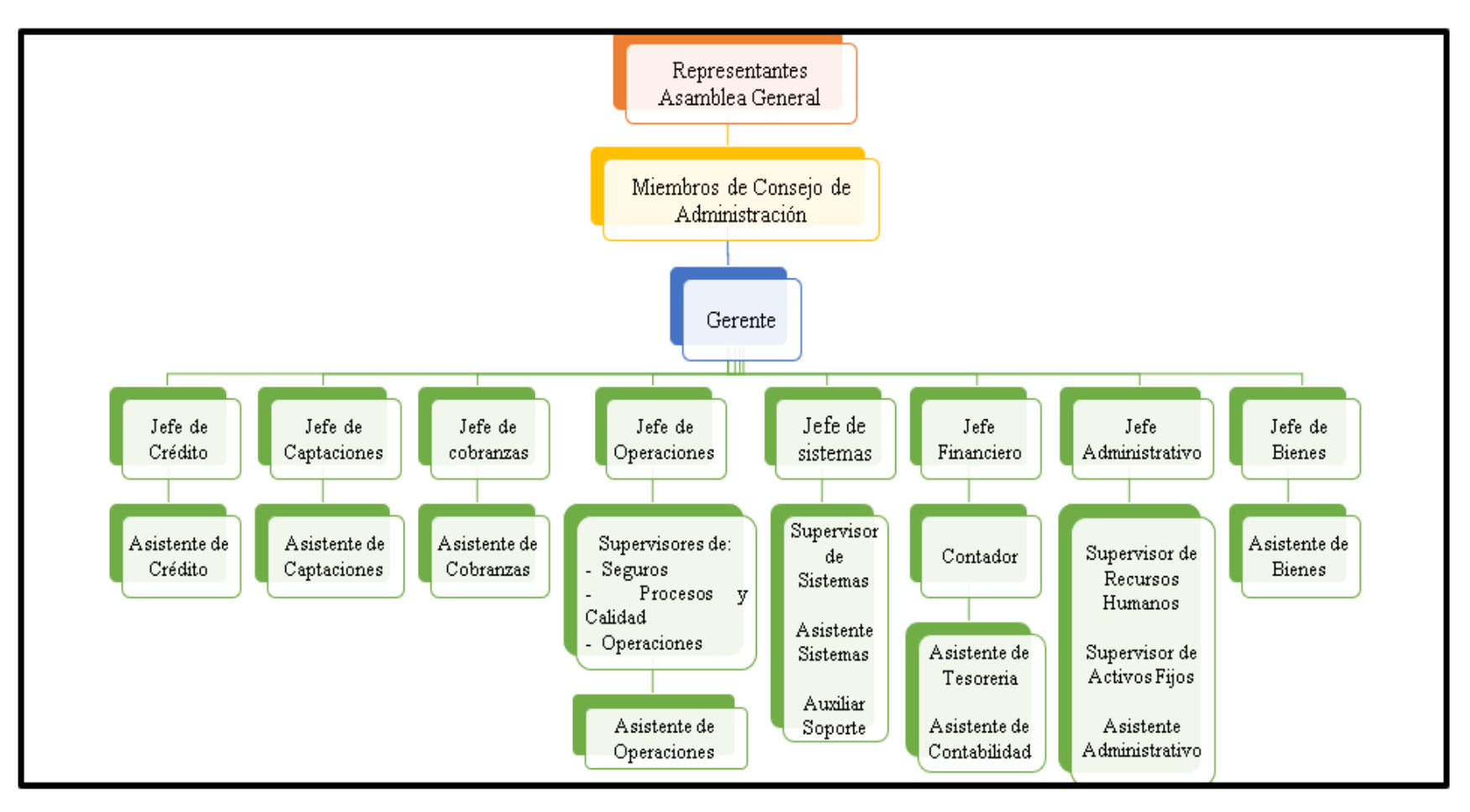

Fuente: Morales (2016)

### **Organigrama Funcional**

Es el esquema en el cual se detalla el número de departamentos que deben existir las funciones a ser empleadas, dividiéndose el trabajo eficientemente, evitando confusiones entre las áreas de trabajo, se designan diversas tareas, con personal estrictamente profesional que opera en dicha área (Molinari et al., 2018).

## **Figura 14.**

*Organigrama Funcional*

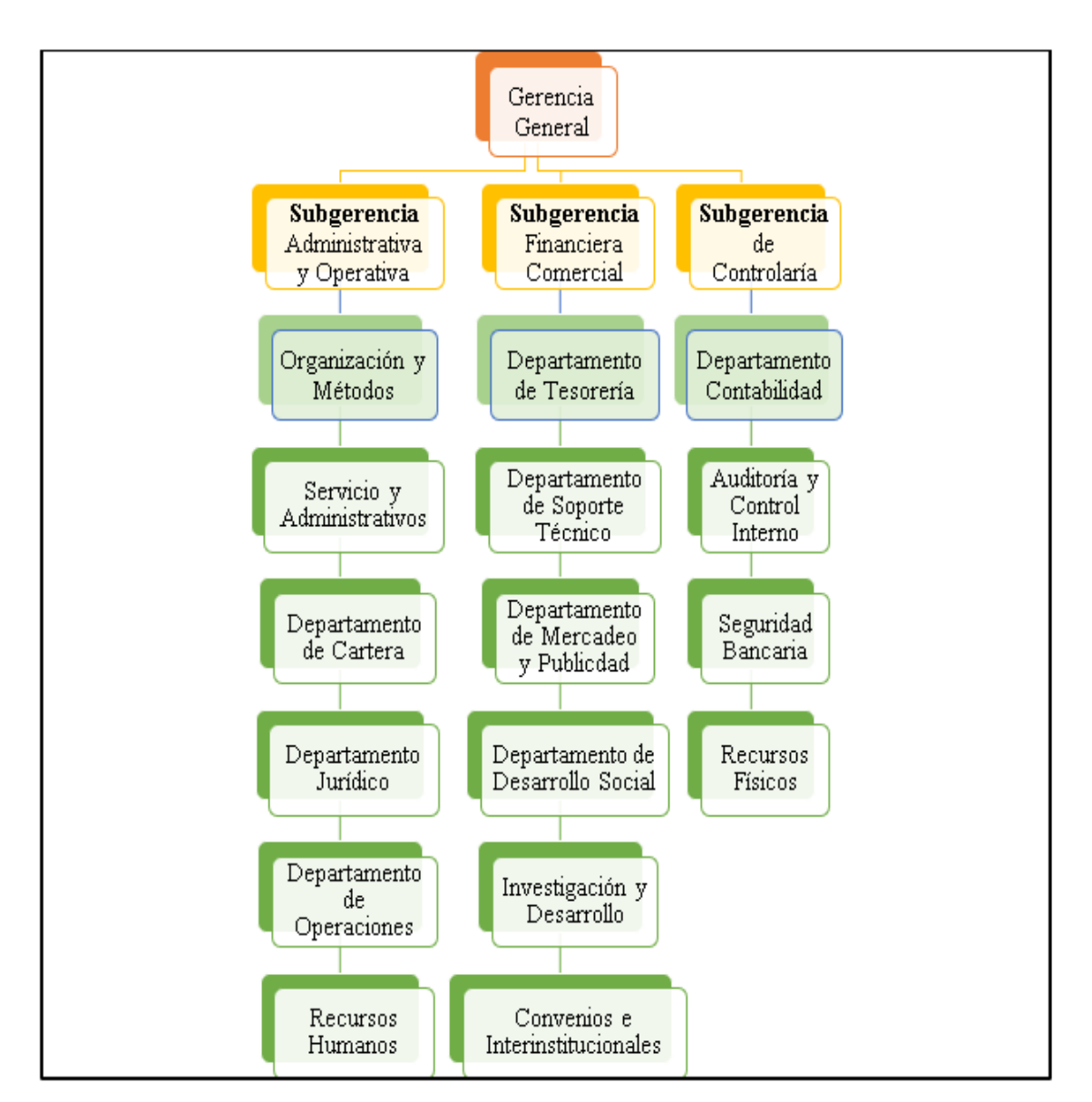

Fuente: Morales (2016)

## *Organigrama Posicional*

Al igual que los organigramas anteriores, es el esquema mediante en el que se ubica la función específica que desempeña la estructura empresarial, empleando la necesidad de aumentar o reducir las operaciones que desempeña durante una producción de determinados servicios (Bastidas y Pérez, 2018).

## **Figura 15.**

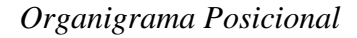

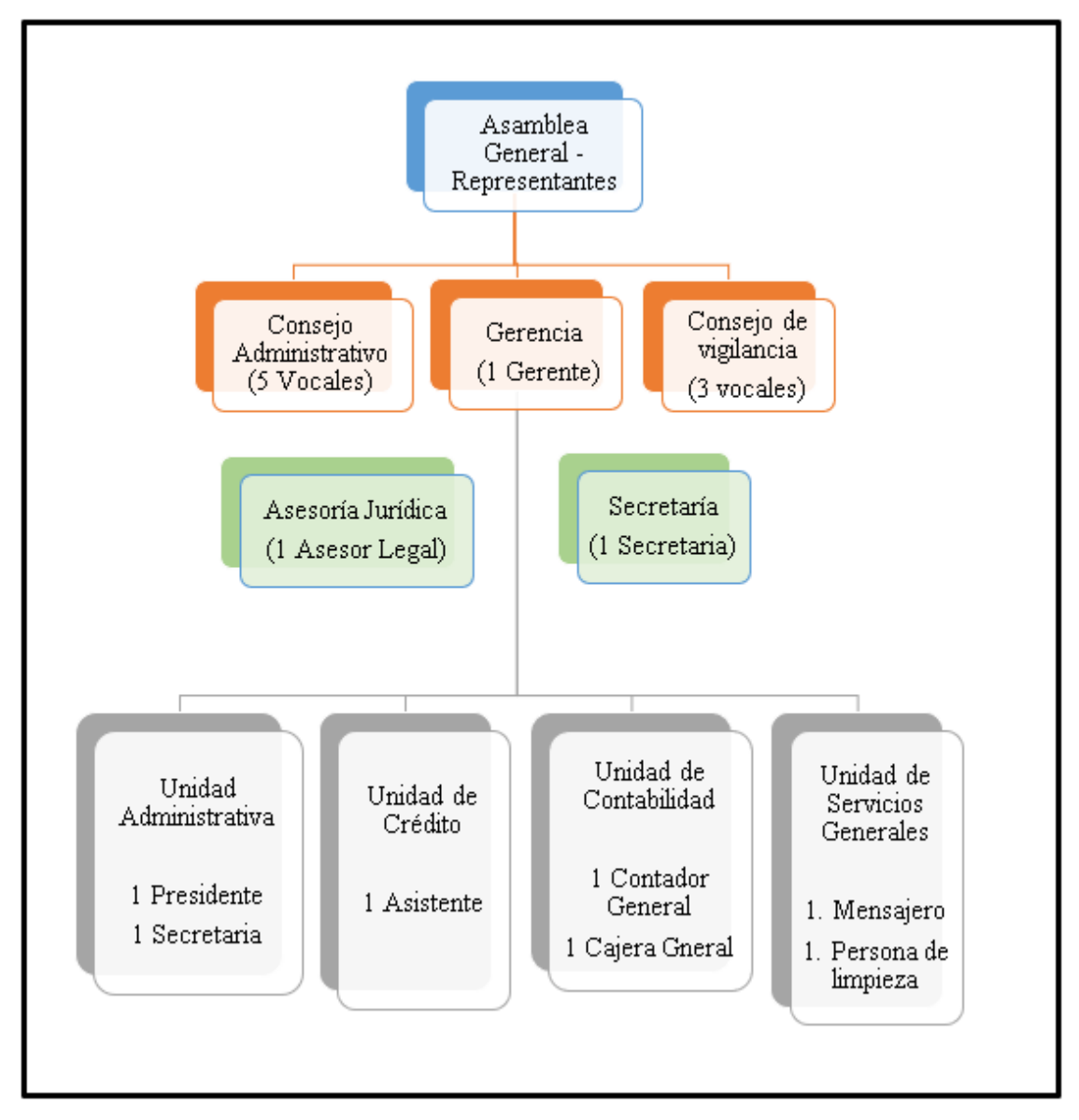

Fuente: Sitertrior (2021)

### *Modelo de gestión de administración*

Es el procedimiento a originarse de la visión de un determinado negocio, con un amplio conocimiento de los procesos que adicionan un valor a la organización, se renueva el modelo de negocio que deben efectuar y técnicas que promuevan a las instituciones a renovar, planificar y controlar el ahorro de recursos, capacitar y mejorar la motivación de los usuarios, aportando un valor de confianza referente al valor agregado en la actividad durante la innovación empresarial, la cual debe ser ejecutada con suficiente eficacia (Duvauchelle y Merchán, 2019).

### **Figura 16.**

*Componentes de modelo de gestión de administración*

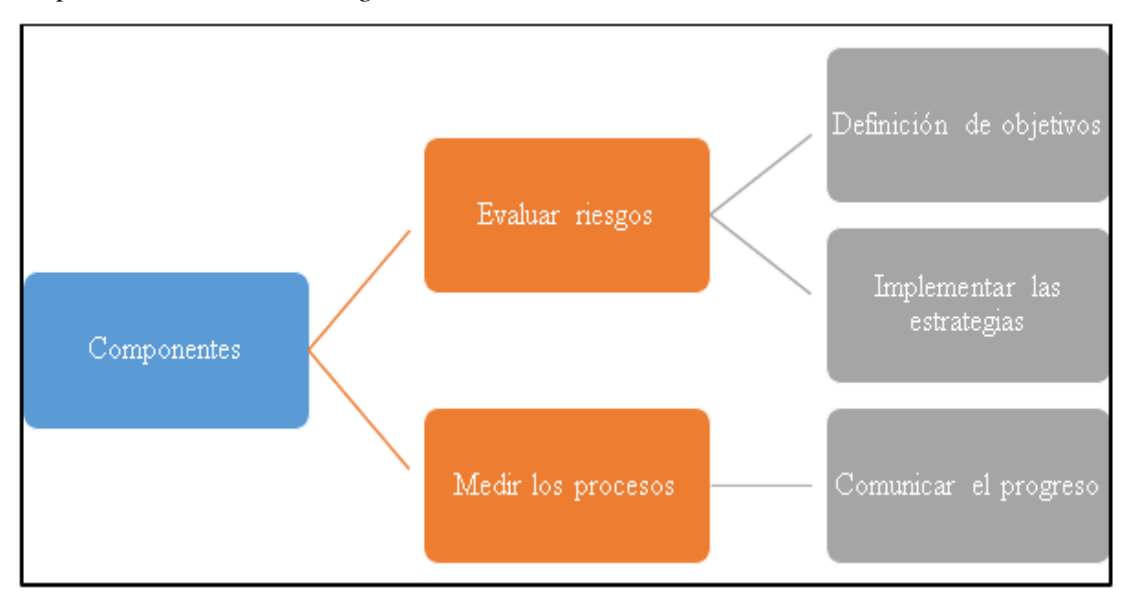

Tomado de: Duvauchelle y Merchán (2019)

## **CAPÍTULO II**

El capítulo desarrollado a continuación, persigue un enfoque cuantitativo, los tipos de investigación no experimental con corte transversal, exploratorio y descriptiva, con el objetivo de obtener la información suficiente para sustentar la revisión de la literatura, antecedes y el contexto como línea base la situación en que se encuentra la institución financiera cooperativista. Los métodos teóricos como: histórico-lógico, inductivodeductivo, análisis síntesis y modelado, en cuanto a la modalidad se sacó beneficio de la investigación bibliográfica, de campo. Además, se describe los resultados obtenidos en cada una de la aplicación de las entrevistas al nivel estratégico y táctico, igualmente se detalla la interpretación de la información recogida en la guía de entrevista.

# **2. METODOLOGÍA**

En referencia a Martínez Benítez et al. (2016), concluyeron que la metodología permite a los lectores entender los métodos, las técnicas y los procedimientos aplicados en la investigación. De igual forma Baena (2017) menciona que es considerada como la médula del plan, es decir, se describe con detalle, se realiza análisis y se lleva a cabo la valoración crítica de los métodos que facilitan la investigación.

#### **2.1. Enfoque de Investigación**

De acuerdo con Yanez ( 2020), el enfoque de investigación es la manera en la cual el investigador aborda el objeto de estudio y busca dar una solución a él o los problemas, o a su vez generar resultados en el campo científico. El enfoque de investigación utilizó la recolección y análisis de datos que guían este proyecto para posteriormente comprobar hipótesis y generar conclusiones.

### *2.1.1. Enfoque Cuantitativo*

Los investigadores Ñaupas et al. (2014), manifiestan que el enfoque cuantitativo estudia la recolección de datos, los analiza con el uso de métodos y técnicas cuantitativas con tratamiento estadístico. Yanez (2020) manifiesta que el enfoque cuantitativo se centra en los datos numéricos, es decir, en dimensiones y/o cantidades, se maneja una investigación rígida e imparcial, dicha investigación conlleva un trabajo específico, deductivo y sigue una secuencia.

Tras lo anteriormente descrito, esta investigación persigue un enfoque científico cuantitativo, el cual, fue utilizado para recolectar, tratar y analizar los datos que han sido entregados por la institución en cuestión y posteriormente obtener información estructurada, mediante el análisis documental. Lo que precede, se establece el uso de inteligencia de negocios en una institución cooperativista, por intermedio de preguntas clave que se dieron respuesta al manejo de herramientas de inteligencia empresarial.

#### **2.2. Tipo de investigación**

La investigación científica es una búsqueda que detalla el camino del proyecto, así como los tipos que van acorde al enfoque de estudio y las técnicas que precisan el rumbo metódico que se realizó. Se fija el nivel de instrucciones tras la mención del enfoque científico, los cuales mantienen un tipo de investigación no experimental con corte transversal, exploratorio y descriptiva.

### *2.2.1. No Experimental-Transversal*

Hernández Sampieri et al. (2014), explica que los estudios no exploratorios con corte transversal se los establece en su hábitat natural. Por lo tanto, la situación a estudiar no se la genera de manera intencional o controlada, al contrario, la situación es observada en su forma original, ya existió o existe en su tiempo y espacio, es decir la información que se recolecta es única.

La IN apoyada en CM para la preparación de informes destinados a mandos medios y gerenciales en el sector del cooperativismo ambateño son situaciones ya existentes, no se las puede manipular o alterar de forma provocada. El análisis de los datos e información de calidad han evolucionado, así como los cambios a través del tiempo efectuados en la COAC en cuestión, son los fundamentos para este tipo de investigación.

#### *2.2.2. Exploratorio*

Hernández Sampieri et al. (2010), explica que los estudios exploratorios se los ejecuta cuando el tema de investigación ha sido poco o casi nada estudiado, o existe ideas poco estructuradas o simplemente es un tema nuevo. De la misma forma Hernández León y Coello González (2008) en su investigación declaran que este tipo de investigaciones se las realiza cuando no hay una idea clara del tema de investigación, y esta problemática a la vez afecta a la sociedad.

Se efectuó una investigación de tipo exploratoria ya que el diseño de CM apoyado en la IE es un tema poco estudiado y no se lo aprovecha usualmente en el sector de la economía popular y solidaria de la ciudad de Ambato. Debido a lo cual, se recolectó información por medio de entrevistas al personal de la institución con el fin de precisar la coyuntura actual del sector. Por estas razones el tema de investigación se basa en la necesidad de realizar un aporte al mundo de la investigación y ayudar a la sociedad con esta problemática.

#### *2.2.3. Descriptiva*

Hernández León y Coello González (2008) sostienen que el principal objetivo de la investigación descriptiva como su nombre lo indica es describir el fenómeno de estudio, ayuda al análisis y comprensión de los resultados con valor científico crítico. Hernández Sampieri et al. (2010) sostiene que, el investigador define (mostrar con presión), visualiza el fenómeno a medir y sobre que se extraerá los datos.

Como su nombre lo expresa, la descripción de los resultados que arrojaron los CM y el fenómeno de estudio. Es decir, la representación gráfica y numérica de la información en cuanto a la elaboración de informes para mandos medios y gerenciales de manera detallada. Se sintetizó la información de la COAC con indicadores financieros como no financieros, para la visualización de la información y la optimización del tiempo en la toma de decisiones. De igual forma, el uso de la teoría argumental en el sustento de las conclusiones en cuanto a IE y CM.

#### **2.3. Métodos teóricos**

Los métodos de investigación persiguen herramientas y técnicas que los investigadores usan para la recolección y análisis de datos e información. Se seleccionó los métodos: histórico-lógico, inductivo- deductivo, análisis-síntesis y modelado.

### *2.3.1. Histórico-Lógico*

Rodríguez Jiménez y Pérez Jacinto (2017) postula que el método histórico lógico es una síntesis de los principales eventos ocurridos a lo largo de la historia en donde no solamente se describen hechos más bien se toma la parte esencial, se infiere y se llega a determinadas conclusiones. Se resume en la simplificación y caracterización teórica del tema de estudio**,**  establece la búsqueda de información, así como de los antecedentes afines con el objeto de estudio.

El estudio histórico- lógico se lo manejó para la elaboración del marco teórico, los fundamentos metodológicos y la evolución en el tiempo de los términos, la recolección de información de fuentes primarias y secundarias. Además, se lo usa para el análisis histórico de los datos obtenidos para la elaboración de los CM y la comparación de información de distintos años, según sea la necesidad.

#### *2.3.2. Inductivo - Deductivo*

Según Hurtado León y Toro Garrido (2007) y Bernal Torres (2006) como fue citado en Prieto Castellanos (2018) sostienen que el método inductivo tiene sus bases en el razonamiento, pasa de los hechos o experiencias particulares a lo general con el propósito de llegar a conclusiones.

En la opinión de Bernal Torres (2006), citado en Prieto Castellanos (2018), el método deductivo es completamente disímil al expuesto con anterioridad, ya que se basa en el uso de la lógica para la extracción de un resultado o principio (comprobado y verificado) que va de lo general a lo particular.

En virtud de ello, este método une dos procesos contrarios, que contiguos portan a generar conocimiento. Se aprovechó dicho alcance al reflejar el análisis de los conceptos,

referentes teóricos y elementos inmiscuidos en el tema de investigación para su posterior generalización.

#### *2.3.3. Análisis – Síntesis*

Teniendo en cuenta a (García Dlhigo, 2016), el análisis y la síntesis coexisten, no hay análisis sin síntesis y viceversa. Debido a que el análisis descompone un todo en partes y se logra la síntesis tras la relación de los componentes analizados y el resultado de este.

Según lo expresado se abarca las dimensiones de IN, así como de las herramientas de *business intelligence*; en la medida en que la síntesis facilitó la relación de estos, para así poder establecer la situación de cada uno ellos. Este método apoyó en el tratamiento de la información procedente de las bases de datos proporcionados por la COAC.

### *2.3.4. Modelado*

Presta al investigador un ambiente o entorno para estudiar el proceder dinámico del medio o sistema objeto de estudio sometido a diversos escenarios y/o condiciones de operación, empleando modelos continuos, discretos o combinados como muestra del mismo (Guasch i Petit y Ramos Gonzales, 2010).

Este tipo de metodología se lo empleó para el diseño de CM, que en este caso fueron utilizados para informar de manera dinámica, clara y sencilla la situación en la que se encuentran el área de negocios de la COAC, de igual forma estos modelos se los puede utilizar para diferentes fines financieros y la generación de reportes.

#### **2.4. Modalidad**

#### *2.4.1. Bibliográfica*

(Ñaupas Paitán et al., 2018) destacan que la investigación bibliográfica son revisiones específicas de un tema determinado y se detalla la información en la cual se da respuesta a las preguntas de investigación. En efecto, esta modalidad es casi siempre obligatoria al cometer los proyectos de investigación, ya que permite adoptar una idea del contexto del tema elegido y profundizar en él.

La investigación bibliográfica o también llamada documental permitió iniciar un proceso de búsqueda de información de las variables y el contexto de esta investigación. Desarrollar e identificar qué tanto se ha avanzado en el mundo de la investigación científica sobre el tema. Se utilizó fuentes de investigación secundarias externas como: tesis de pregrado y posgrado de distintos repositorios universitarios a nivel nacional e internacional expuestos en los antecedentes, libros de metodología de la investigación, cuadros de mando integral e inteligencia de negocios; revistas científicas indexadas en bases de datos reconocidas como: *Scopus, Scielo, Latindex, Google* Académico*, Microsoft Academic, Elsevier, Springer*. Organismos del Estado Ecuatoriano como la Superintendencia de Economía Popular y Solidaria (SEPS), distintas leyes que rigen a las COAC en el Ecuador y, por último y no menos importante, las fuentes de información secundarias fueron de gran ayuda porque el uso de las bases de datos y de herramientas tecnológicas en IE fueron fundamentales en el desarrollo del proyecto.

#### *2.4.2. Campo y Documental*

Desde la posición de (Ñaupas Paitán et al., 2018), este tipo de investigaciones se realizan con métodos conjuntos o compartidos de recopilación y tratamiento de datos e información. Se combina la investigación de campo y documental con el fin de que los datos obtenidos se puedan clasificar, ordenar y tratar de manera específica según la necesidad.

De acuerdo con lo comentado, se confirma que la investigación fue de campo, debido a que se la llevó a cabo en la agencia matriz de una COAC de la ciudad de Ambato, en base a la información primaria recolectada de los colaboradores de dicha institución. De la misma forma, se torna investigación documental porque se recopiló las hojas de cálculo de Excel generados por el sistema informático financiero.

#### **2.5. Población y Muestra**

55

Desde la posición de Arias-Gómez et al. (2016), plantea que la población es un conjunto de elementos que comparten diversas o escasas características en común, que constituirán el referente para la selección de la muestra. La población o universo de estudio se identifica, define y delimita desde los objetivos de la investigación.

Se trató con una parte representativa de la población, es decir, se precisó los colaboradores internos de la institución financiera que tienen acceso a los informes financieros y a la base de datos, estos alcanzan un total de 9 personas (ver tabla 4). Al ser una población finita, se trabaja con el total de la población.

### **Tabla 4.**

*Población*

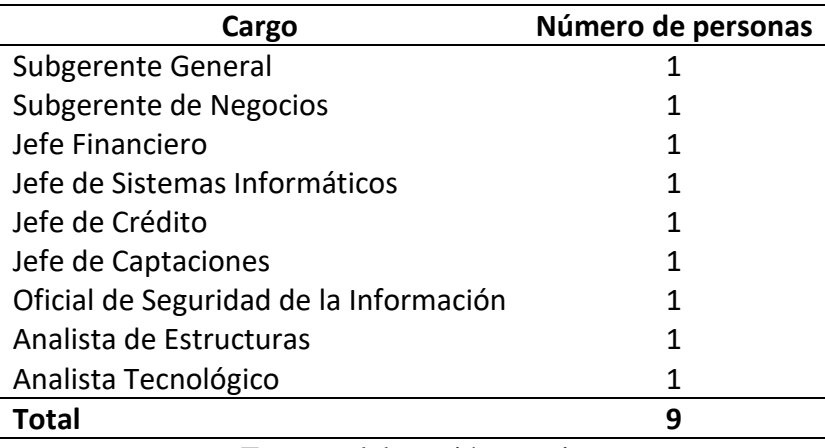

Fuente: elaboración propia

#### **2.6. Técnicas e Instrumentos**

Gonzáles (2020) declara que permite iniciar con el proceso de investigación, consisten en materiales y procedimientos que facilitan la recopilación de información y datos. Su aplicación posibilita explorar, exponer y obtener el propósito general de la información para la generación de nuevos conocimientos.

Con la finalidad de cumplir el propósito de este proyecto, las técnicas de investigación son los que permitieron direccionar, sostener y obtener respuestas hacia el problema de investigación y los objetivos trazados. La entrevista estructurada fue la herramienta seleccionada para la recolección de la información, se hizo uso de una guía de entrevista
que contenían preguntas abiertas y cerradas, además, se empleó la observación y el análisis documental.

## *2.6.1. Observación*

García Dlhigo (2016) señala que el método empírico de la observación es una de las más elementales y antiguos procedimientos base de la investigación. Consiste en aprovechar los sentidos del cuerpo humano para observar de forma atenta las circunstancias, el contexto social, el ambiente, entre otros aspectos; de los hechos asociados con el tema y objeto de estudio en su área de estudio natural.

En referencia a la información precedente, se realizó observación externa, directa y abierta de la realidad de la COAC en cuanto a la utilización de IN, cabe mencionar que esta técnica se la utilizó para explicar y fundamentar el planteamiento del problema de investigación

## *2.6.2. Entrevista Estructurada*

El cuestionario como instrumento cuantitativo permite recolectar información de fuentes confiables. Además, da soporte a la hipótesis, se planifica, prepara, ordena, organiza y estructura las preguntas, para posteriormente analizarlas e interpretarlas, de igual manera a las respuestas que arroje el entrevistado Ñaupas et al. (2014).

Se realizaron entrevistas estructuradas al: Subgerente General, Subgerente de Negocios, Jefe Financiero, Jefe de Sistemas Informáticos, Jefe de Crédito, Jefe de Captaciones, Oficial de Seguridad de la Información, Analista de Estructuras y Analista Tecnológico, con la finalidad de obtener información confiable y válida para el desarrollo del proyecto. Con lo anterior expuesto, se permitió realizar un diagnóstico sobre el uso herramientas de IN y determinar las limitaciones que contrae el sistema informático en la generación de reportes gerenciales, lo cual sustenta el segundo objetivo específico del proyecto.

La entrevista se realizó en las oficinas de cada entrevistado, el instrumento consta de 26 preguntas abiertas y cerradas, preguntas introductorias con la finalidad de identificar el cargo, nivel de estudio y perfil profesional; de la misma forma existen preguntas que se orientan a manejo de los datos y otras cuantas al uso de informes gerenciales.

#### *2.6.3. Análisis documental*

Pertenece a los métodos de recuperación que se acogen a los avances tecnológicos y son aplicados en el impulso de estrategias orientadas a la eliminación de datos e información improcedente (Peña Vera y Pirela Morillo, 2007). En ese tenor Mijáilov y Guiliarevskii (1974:18), Pinto Molina (1992:89), Solís Hernández (2003) y Fox (2005:21) ostentan que, como siguiente paso se debe seguir adelante con el "proceso analítico-sintético" de los datos que han quedado y alcanzar un resultado sintetizado, representativo y claro; para posteriormente propagarlos, generar consultas sin ambigüedad, con contenido de calidad apto para la toma de decisiones y la resolución de conflictos.

Se utilizó esta técnica para la eliminación de datos e información que no dan realce a la investigación, del mismo modo el proceso analítico sintético de los datos que se han obtenido de la base de datos de la COAC y generar consultas de información de acuerdo con la necesidad; dicha información se ve reflejada en el diseño de CM y estos a su vez generó conocimiento del tema.

#### *2.6.4. Guía de entrevista*

Si se realizan las preguntas confiadas en la memoria del entrevistador, existe el riesgo que no haya orden, se suprima preguntas y no exista estructura. La guía de entrevista es la herramienta que va de la mano de la técnica entrevista, en la cual se redacta las preguntas correctamente formuladas de manera ordenada y preparada para posteriormente realizar al entrevistado Ñaupas et al. (2014).

Se mantuvo la guía de entrevista con 26 preguntas (ver anexo B), dichas preguntas fueros seleccionadas dependiendo del nivel estratégico y cargo del personal entrevistado, es decir, las preguntas seleccionadas para el Jefe de Sistemas Informáticos se derivan a base de datos y el sistema informático, por el contrario la entrevista que se realizó al Subgerente General fueron estrictamente sobre informes gerenciales y del uso del sistema informático, no se realizó preguntas sobre BD ya que no es su competencia.

#### *2.6.5. Computadora y sus unidades de almacenaje*

Valencia López (2015) expresa que para el investigador la utilización de BD es frecuente tanto en las fases inicial y final ya que representan a este tipo de técnica.

Se revisaron las BD de ahorros a nivel cooperativa, para la subsiguiente conexión a herramientas de BI *desktop* y el diseño correspondiente para la creación de CM con la finalidad de dar respuestas a las preguntas clave como eje principal de control y que se apoyó en los indicadores que maneja la COAC. Por lo cual, es de suma importancia tener acceso a un computador y unidades de almacenamiento de información.

## *2.6.6. Herramienta de análisis web*

*NVIVO Software,* es una herramienta que asiste en la organización y en el análisis de la información que el investigador obtiene para tener la facultad de tomar mejores decisiones basadas en análisis detallados de datos. La autora Mercado (2020) refiere que contribuye a las prácticas interpretativas de textos y números los cuales admite exposición de tendencias y, permite apreciar análisis estadísticos sobre las expresiones y/o palabras de uno o varios documentos.

Esta herramienta se la empleó con la intención de obtener un análisis de estadísticos de las entrevistas preparadas para los colaboradores de la institución cooperativista. Junto a esto, se ejemplifica en una nube de palabras los datos obtenidos, con la finalidad que la información sea gráfica, se observe las palabras que más han destacado en las entrevistas y sustentar el dato cuantitativo.

#### **2.7. Resultados Entrevistas**

Las entrevistas fueron aplicadas al listado de los colaboradores de la institución cooperativista tanto del nivel estratégico y táctico. Esta, tuvo lugar en cada una de las oficinas de los distintos entrevistados en diferentes días y horarios, en presencia del

personal respectivo y la investigadora, se mantuvo veinte y seis preguntas abiertas y cerradas con el fin de obtener información para el respaldo de este proyecto.

# **Tabla 5.**

*Matriz de Tabulación de entrevistas*

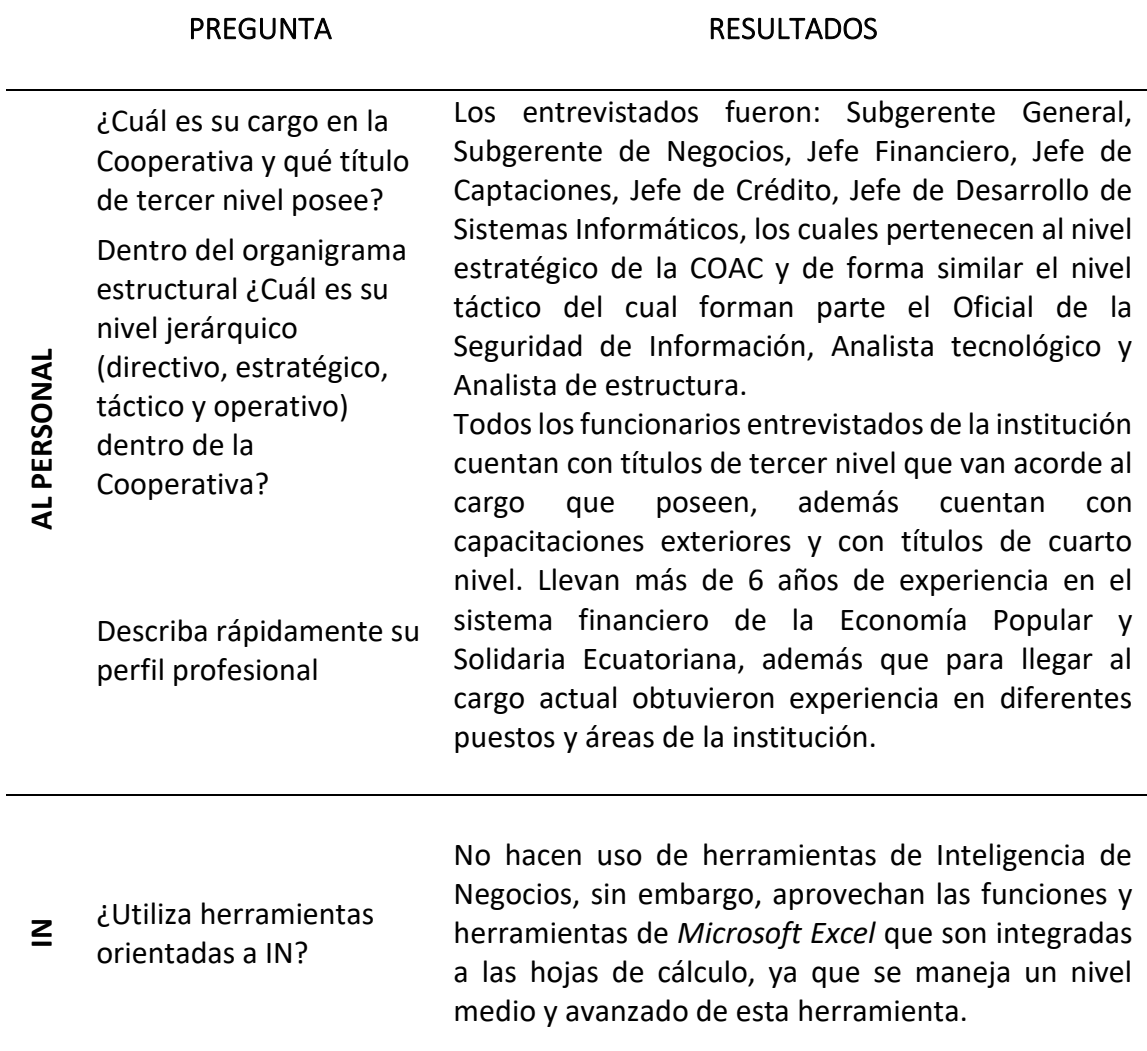

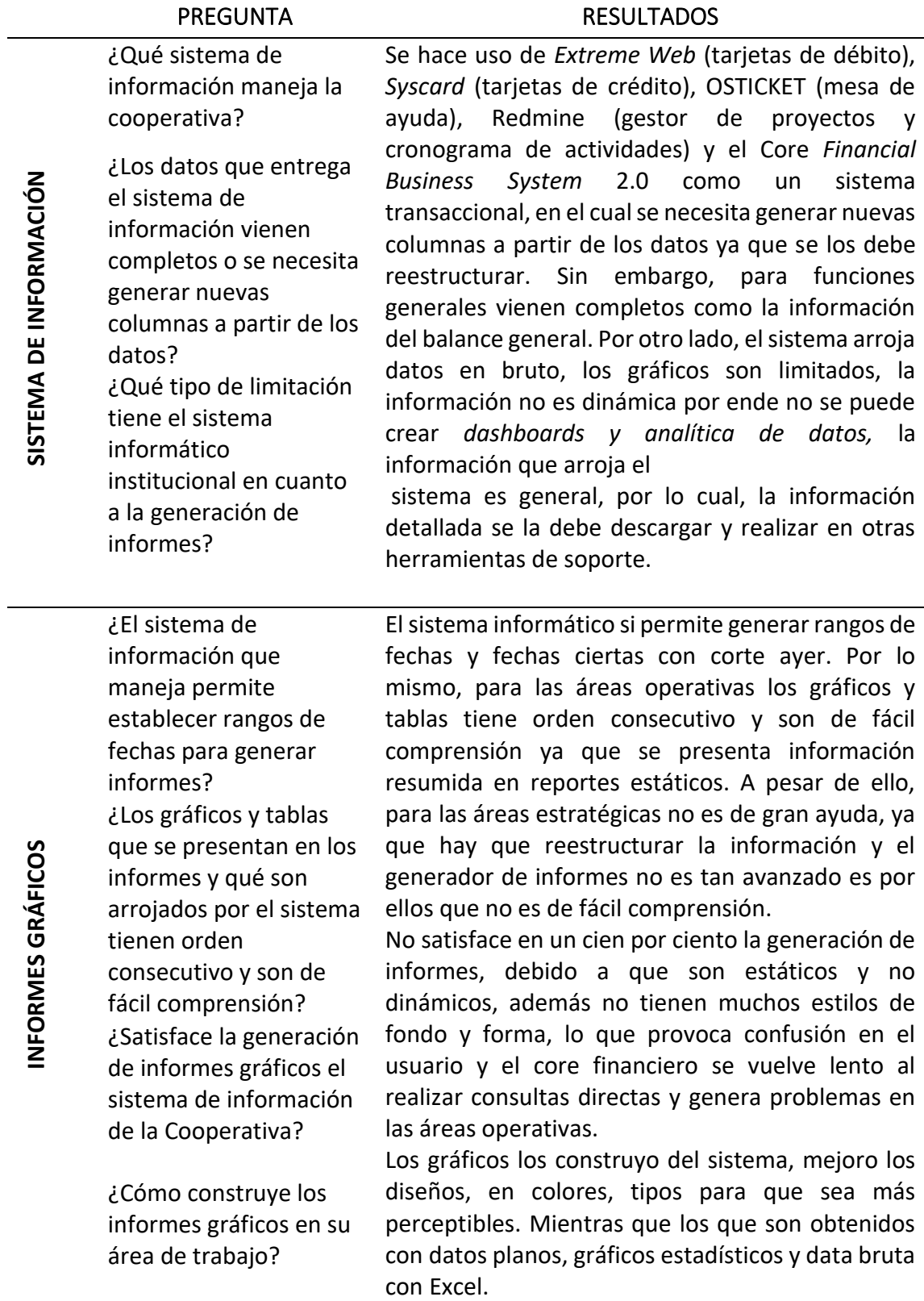

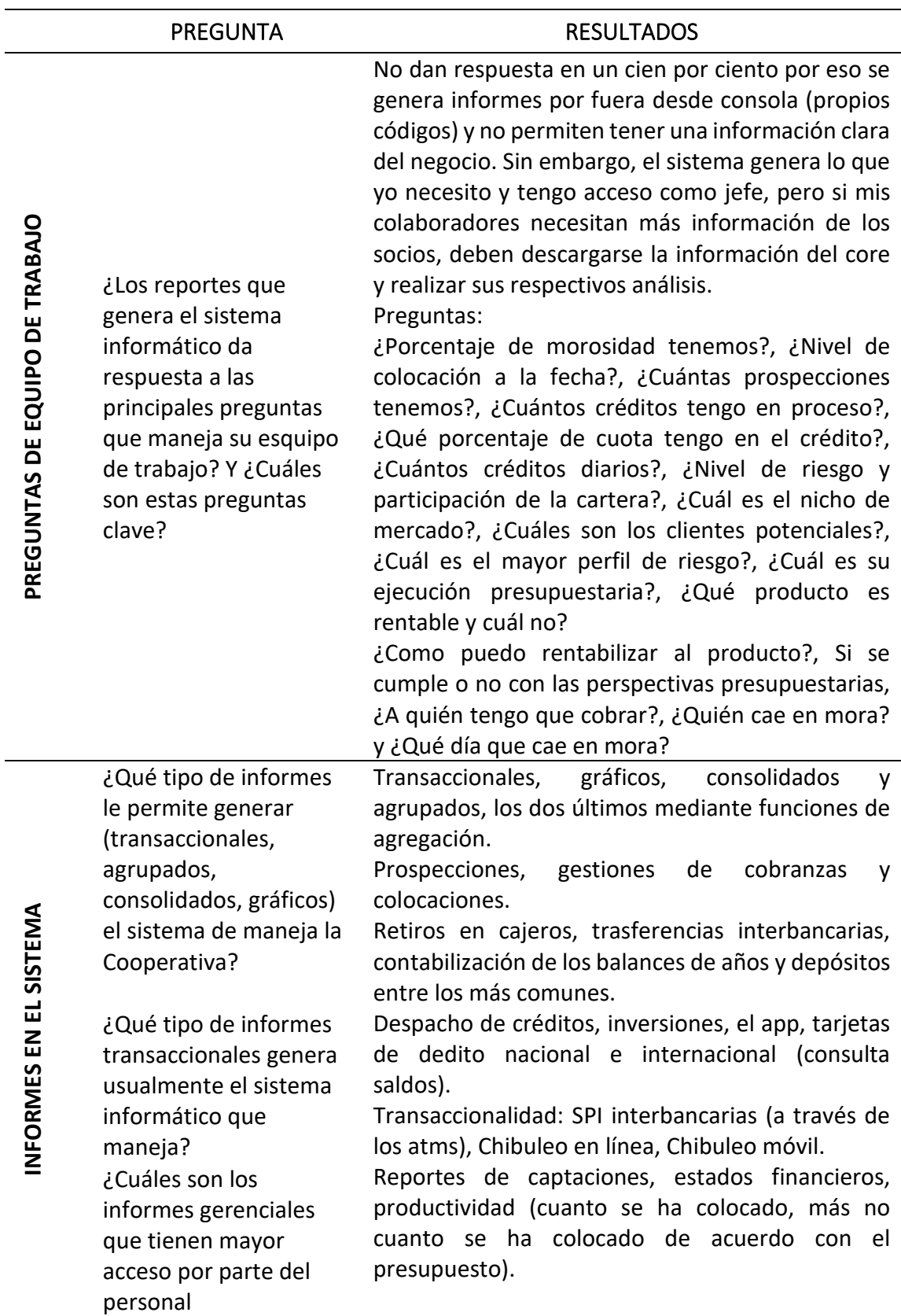

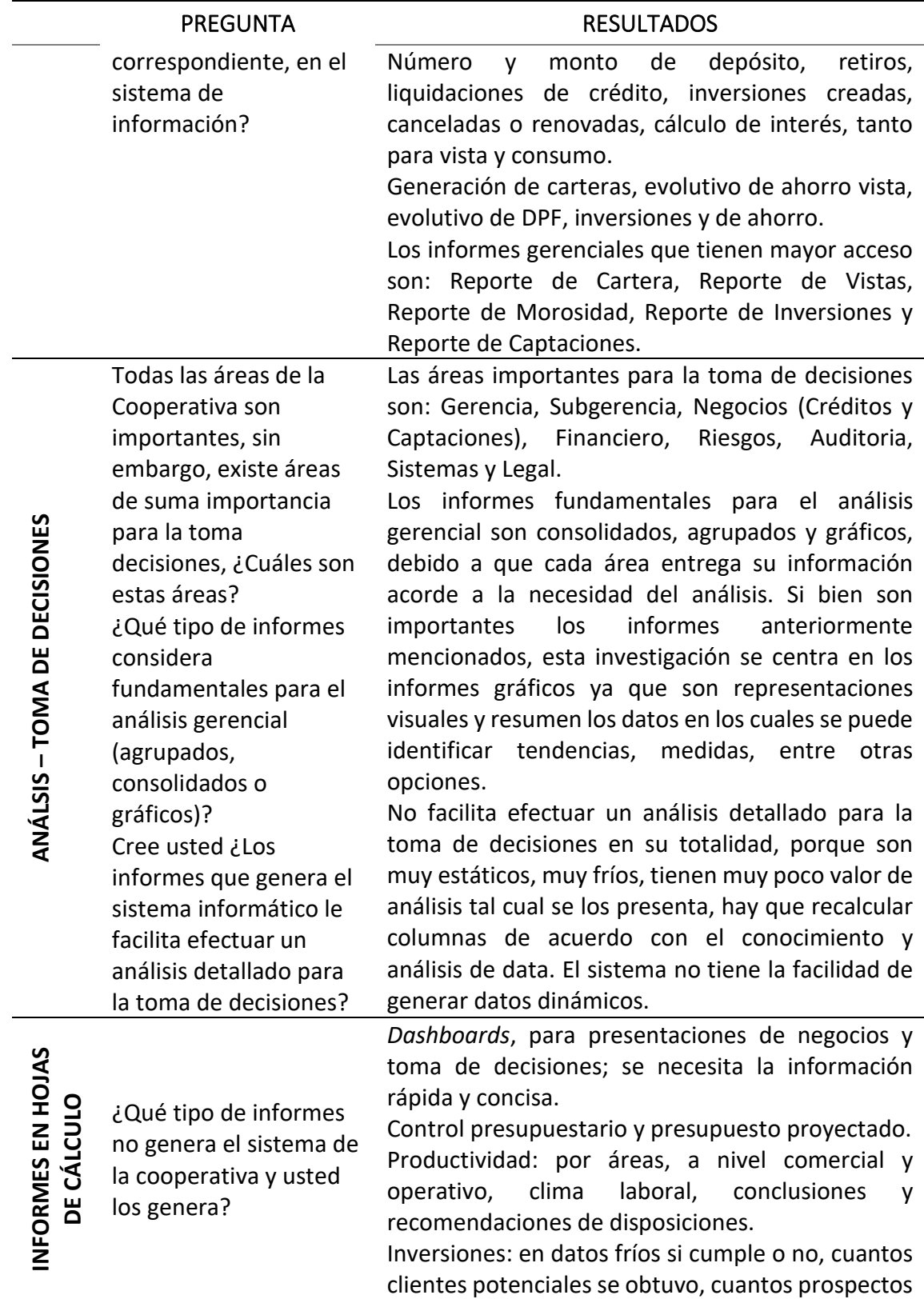

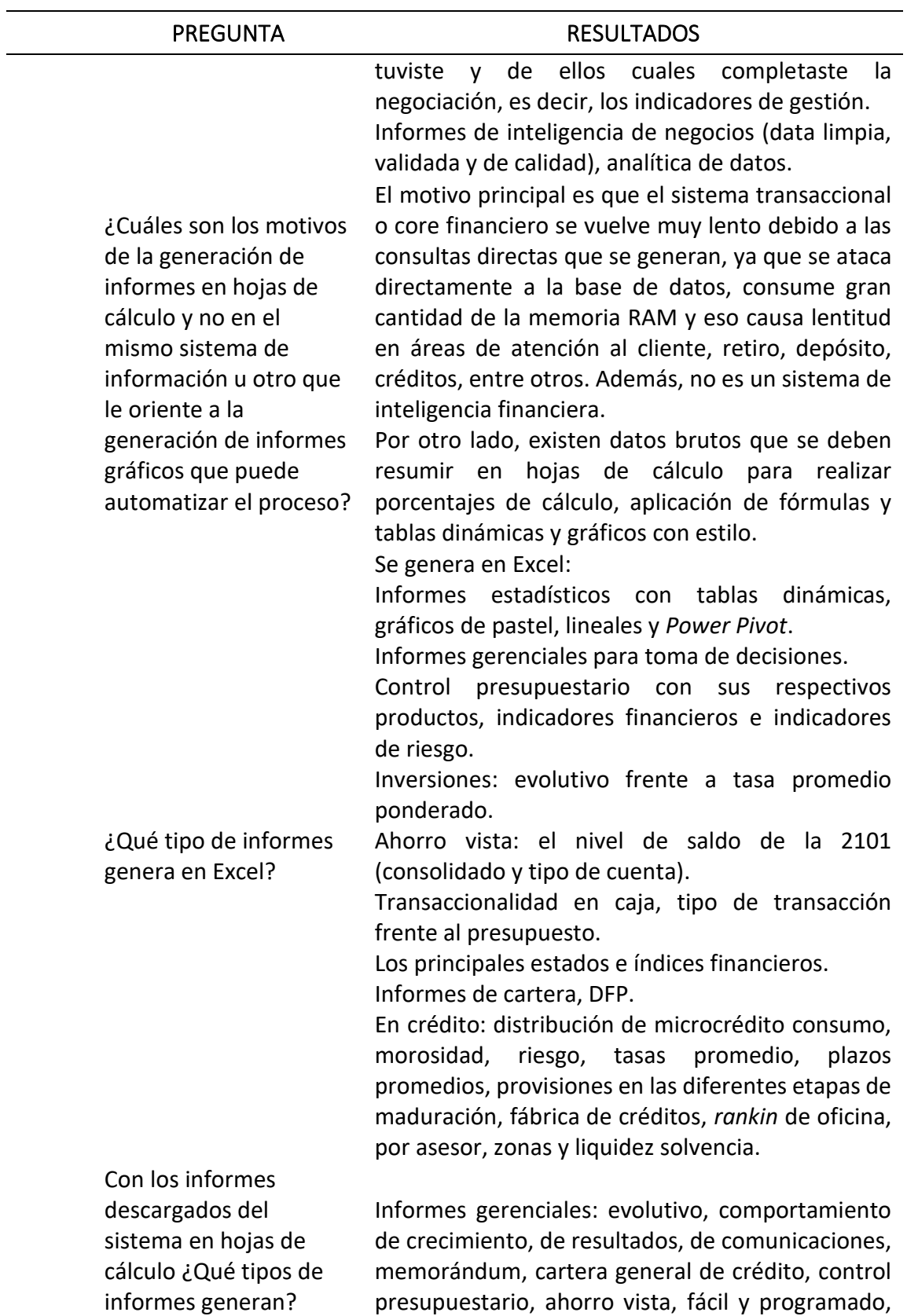

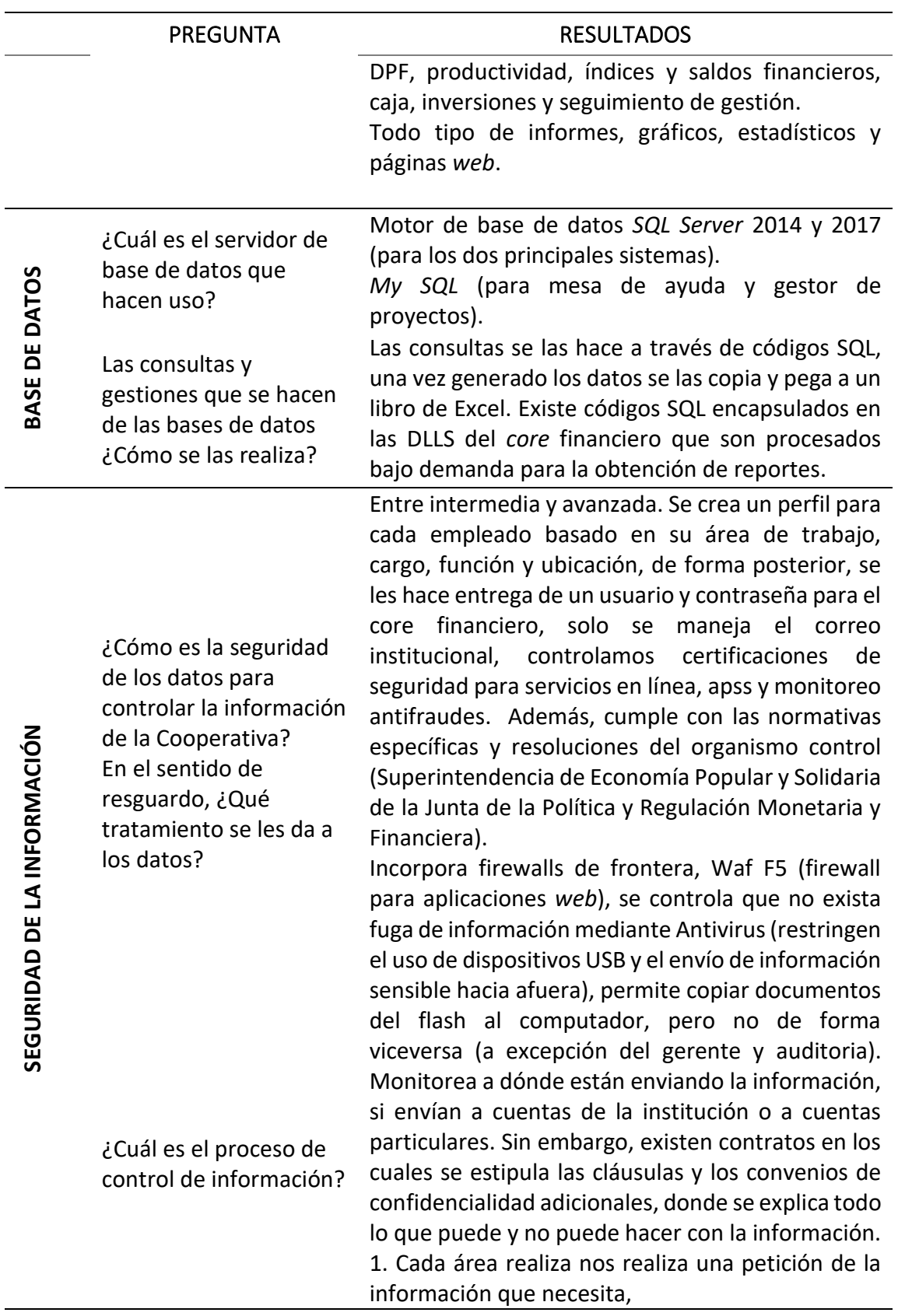

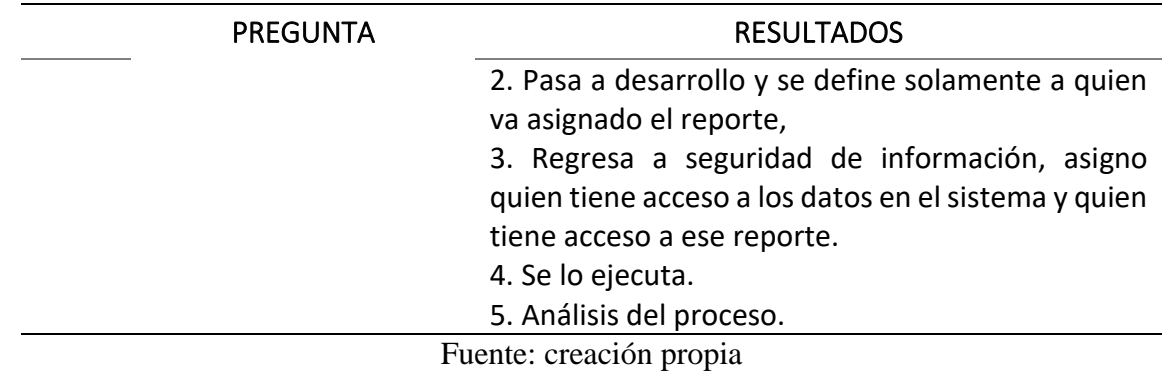

#### *2.7.1. Resultados Relevantes*

➢ ¿Utiliza herramientas orientadas a IN?

El personal de la COAC, no hace uso de herramientas de IN en cuanto a la elaboración de reportes. Empero, se aprovecha la herramienta de *Microsoft Excel* y sus complementos, ya que se maneja un nivel medio y avanzado. Con ello el personal realiza los informes gerenciales para mandos medios y altos.

El uso de hojas de cálculo es indispensable en cada uno de los departamentos ya que el sistema de información de la institución brinda datos fríos que son necesarios para análisis detallados de información de acuerdo con el perfil, área y necesidad que forma parte el colaborador, para posteriormente transformar el conjunto de datos que tiene a su disposición en información visual. Si bien, *Excel* permite ahorrar tiempo en cuanto al cálculo mental, dificulta el trabajo en equipo y colaborativo, de igual manera, mantiene una limitada capacidad de conectividad.

Las herramientas de IN permiten análisis visuales, dinámicos e interactivos con la cantidad de datos que se haya dado tratamiento, ya que maneja *big data*. El trabajo colaborativo y en tiempo real toma realce, de ahí que los tableros de control se logran compartir con grandes conjuntos de usuarios y se los puede usar en dispositivos móviles. Así también, la actualización de los datos es automática, es decir, que si se realizan cambios en los archivos o se agregan nuevos datos no se tendrá que volver a subir al programa.

El diseño de cuadros de mando personalizados e interactivos con IN facilita la creatividad y se ajusta a la necesidad del creador, ya que el lienzo en blanco y las distintas visualizaciones permiten crear tableros de control propios e informes, como algunos ejemplos, sin tener que lidiar con plantillas prediseñadas y que limita la visualización de la información.

➢ ¿Qué tipo de limitación tiene el sistema informático institucional en cuanto a la generar informes?

La principal limitación es que el sistema informático conserva un generador de informes que no es tan avanzado, mantienen gráficos limitados en cuanto al estilo. Realizar consultas directas para el desarrollo de informes causa retraso en el *core* financiero, pues se ataca directamente a la base de datos.

Además, los reportes son estáticos, en definitiva, la información que emite el sistema no es dinámica, es general, data bruta en la cual se necesita generar nuevas columnas a partir de los datos ya que se los debe reestructurar. Dígase que al tener un generador de informes no tan perfeccionado no se permite hacer uso de analítica de datos, de hecho, no se puede crear tableros de control o cuadros de mando, aun así, el sistema se apoya en hojas de cálculo de *Microsoft Excel,* ya que la base de datos del servidor SQL *Server Management Studio* exporta mediante copia de los datos que hayan sido seleccionados por el usuario en el destino elegido por el interesado en formato .xlsx.

➢ ¿Cuáles son los motivos de la generación de informes en hojas de cálculo y no en el mismo sistema de información u otro que le oriente a la generación de informes gráficos que puede automatizar el proceso?

El motivo primordial de la generación de informes en hojas de cálculo y no en el mismo sistema de información se debe a que el *core* financiero transaccional se vuelve pesado al realizar consultas directas ya que al arremeter directamente a la base de datos se genera problemas de manera principal a las áreas operativas, atención al cliente, retiro, depósitos y créditos. Como ya se ha dicho, otra de las razones es que el propio sistema se apalanca

de Excel, ya que los datos para análisis específicos son expulsados en hojas de cálculo con orden de filas y columnas, sin ningún tipo de estructura.

Los informes gráficos que genera el propio sistema de la cooperativa son limitados, por ejemplo: la gama de colores es reducida, los gráficos de área, dispersión, combinado, estadísticos, mapas geográficos, evolución, tipografía y diseño. Los informes gerenciales deben ser de fácil comprensión, presentar la información de manera visual y resumida, es por lo cual se ocupa otras herramientas de apoyo para ejecutar ese tipo de informes, además que no hay preocupación de entorpecer el sistema al realizar cualquier tipo de cambios. A pesar de todo ello, el trabajo colaborativo se vuelve tardío ya que el documento realizado se lo debe compartir y no existe un trabajo simultáneo, cada que se vaya a presentar dichos informes se los debe actualizar de manera manual, ya que la información es exportada y existe una conectividad y actualización automática.

Si bien, se puede generar informes en otras herramientas diferentes a las antes expuestas que oriente a la generación de informes gráficos y que puede automatizar el proceso, se dificulta dicho proceso debido a la seguridad de la información mantiene restricciones que son contraladas por el oficial de seguridad de la información. La información de la COAC, es decir de los socios, se la debe manejar de manera sigilosa y con sumo cuidado, es por ellos que solo se la puede utilizar en las aplicaciones con autorización, caso contrario se generan alertas de fuga de información.

Por otro lado, es muy poco el personal que tiene conocimiento leve sobre herramientas de IN como apoyo, ya que existe el pensamiento que para utilizar estas herramientas necesariamente se debe saber programación o lenguaje informático, conjuntamente, no se ha evidenciado conferencias o capacitaciones al personal administrativo sobre estas herramientas que están evolucionando el apoyo empresarial, porque permiten conocer de manera detallada el negocio en el que se encuentra, análisis en tiempo real, apoyo a la toma de decisiones, trae beneficios tanto a colaboradores internos como externos, reduce costos, permite tomas acciones rápidas a fallos y detectar oportunidades.

➢ ¿Qué tipo de informes no genera el sistema de la cooperativa y usted los genera?

En breve, los informes que no genera el sistema son:

- Control presupuestario-proyección del presupuesto
- Productividad por áreas, nivel comercial, operativo, zona, agente y agencia.
- Clima laboral.
- Conclusiones y recomendaciones de disposiciones.
- Inversiones.
- Indicadores de gestión: clientes potenciales obtenidos, prospectos y ejecución de la negociación.
- Informes de Inteligencia de Negocios.
- *Dashboards* para presentaciones de negocios.
- $\geq$  *i*, Qué tipo de informes genera en Excel?
- Informes estadísticos con tablas dinámicas, gráficos y *Power Pivot.*
- Informes gerenciales para la toma de decisiones:
	- o Control presupuestario con sus respectivos productos.
	- o Indicadores financieros.
	- o Indicadores de riesgo.
	- o Inversiones: evolutivo frente a tasa promedio ponderado, DFP y de cartera.
	- o Ahorro vista
	- o Transaccionalidad: tipo de transacción frente al presupuesto.
	- o Crédito: distribución, tipo, morosidad, riesgo, tasa promedio, plazos promedios, provisiones, fábrica de créditos, por oficina, por zonas, asesor, liquidez y solvencia.

Por las siguientes razones se justifica que por el momento no se ha podido diseñar los informes gráficos que no genera el sistema informático de la institución, ya que se tuvo acceso a información limitada, en otras palabras, se tuvo acceso a la data de ahorros con corte al 31 de diciembre del 2021., no se tuvo entrada a la data contable, data de inversiones, captaciones y colocaciones. No obstante, con la data de ahorro se puede diseñar cuadros de mando que ayudan a tomar decisiones estratégicas para mandos medios y altos, así como el número de créditos de los socios ahorristas, el saldo promedio por provincia, cantón, parroquia, agencia y zonal.

## *2.7.2. Conclusiones Parciales*

Desde el punto de vista cuantitativo las entrevistas arrojaron los siguientes resultados:

## **Tabla 6.**

*Palabras Clave Entrevistas*

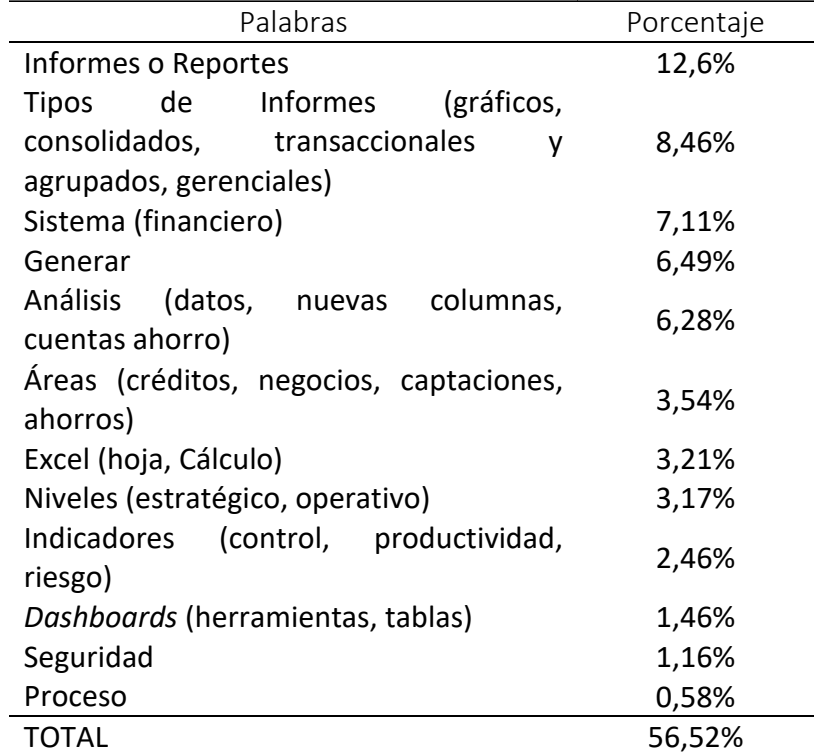

Fuente: elaboración propia

La tabla 6, evidencia las palabras clave que fueron mencionadas con frecuencia en las entrevistas que se las realizó al personal de la COAC, de las cuales informes o reportes son las más mencionadas con el 12,6%, en el cual nos concentraremos de manera posterior, seguido de los tipos de informes gerenciales 8,46%, que son empleados en la institución con mayor frecuencia, posterior de las palaras sistema financiero, "generar" figura con el 6,49% y finalmente análisis. Es decir, que los 5 grupos de palabras mencionados con anterioridad tienen mayor representatividad.

El primer grupo marca una tendencia debido a que todas las instituciones que pertenecen no solo al sistema financiero popular y solidario se entregan reportes o también llamados informes, estos pueden ser de todo tipo y se los entrega a los distintos niveles departamentales o mandos superiores con la finalidad de reportar información exacta, clara y detallada para la toma de decisiones. Los tipos de informes con los que trabaja la institución en cuestión son informes gerenciales de tipo: gráficos, consolidados, transaccionales y agrupados, es decir, estos informes se los genera de forma constante para que los mandos altos y medios posean una base para tomar sus decisiones. Generar, es la palabra precisa con la cual se puede complementar los grupos anteriores, debido a que el sistema de información gerencial de la COAC genera informes o reportes gerenciales, con los cuales el colaborador analiza la información o a su vez exporta dicha información a otras herramientas que le ayuden a generar reportes.

Por último, el análisis en este caso de los datos de los socios de la institución financiera tales como los diferentes tipos de cuentas, el monto en ahorros, entre algunos otros, no se los puede realizar directamente en el sistema informático de la cooperativa, debido a que este sistema de información se limita a este tipo de función, por consiguiente, dentro del sistema se necesita generar nuevas columnas para obtener data calculada, lo que provoca dificultades en el sistema transaccional.

**Figura 17.**

*Nube de Etiquetas*

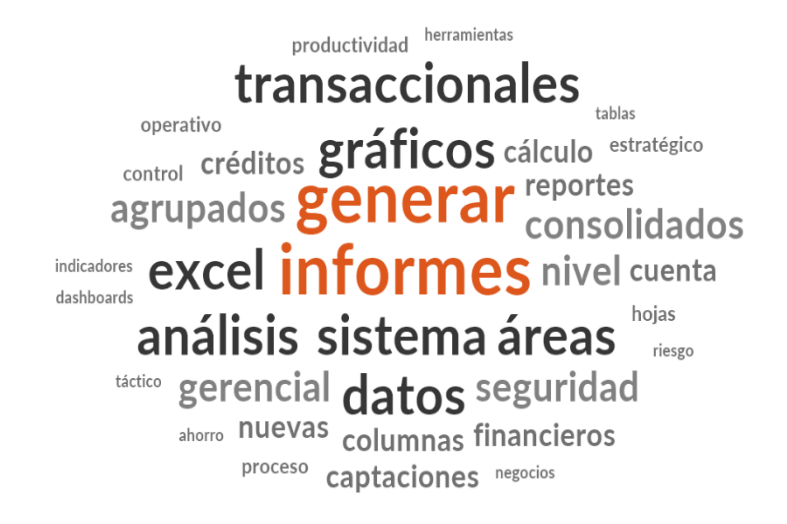

Fuente: elaboración propia

La figura 17, es la representación visual de las palabas que más destacan en las entrevistas (ver anexo D) que se realizó a los colaboradores. Las cuales tienen mayor representatividad son: "informes, generar, gráficos, transaccionales, sistema, datos, áreas, análisis y Excel". La nube de etiquetas marca a informes y generar del color anaranjado, debido a que representan el 12,6% y 6,49% respectivamente, estos porcentajes fueron obtenidos de la frecuencia acumulada de los términos: reportes, para el primer caso y de manera individual para el segundo caso, dicha información se la obtuvo mediante el análisis de frecuencia de términos realizadas en el programa NVIVO 2022.

## **CAPÍTULO III**

El tercer capítulo se describe como se realizó los tableros de control, la información que se utilizó, así como las visualizaciones, las preguntas clave que marcan el punto de partida según la necesidad del área o departamento, para que sirve cada informe, que es lo que se muestra, el área al que favorece y como apoya a la toma de decisiones.

## **3. DISEÑOS DE TABLEROS DE CONTROL**

Se utiliza la herramienta *Power BI* en vista que la COAC tiene el acceso a la licencia PRO de *Microsoft*, hay que recordar que *Power BI* es parte de la plataforma *Microsoft Flow.* Es por lo que, esta herramienta de análisis de IE que se apoya en la nube y admite unir diferentes fuentes de datos para su posterior estudio y presentación, en este caso a través de paneles, ha sido seleccionada y utilizada. Además, que el motor de base de datos que hace uso es *SQL Server* 2014 y 2017, *My SQL*, son compatibles y se conecta con el programa.

La investigación se desenvuelve en una Cooperativa de Ahorro y Crédito Ltda. de la ciudad de Ambato y que pertenece al Segmento 1 de las entidades del Sector Financiero Popular y Solidario (SFPS). El proyecto de investigación se lo expone para reducir el tiempo que dedica cada unidad, cada área y cada departamento en bajar los reportes, interpretarlos y realizar los informes gerenciales para los distintos mandos.

#### **3.1. Análisis de Requerimientos**

En la entrevista realizada al Subgerente de Negocios se determina que la información entregada a la investigadora es confidencial, y se fija la data de ahorros (depósitos) a nivel Cooperativa para el respectivo análisis ya que son necesarias para la toma de decisiones del área de negocios y que supervisa y controla.

Se formuló preguntas clave, mismas que fueron socializadas y estructuras conjuntamente con el Jefe de Negocios, Analista de Estructuras y la Investigadora, las cuales son:

• ¿En qué años se obtiene los picos más altos y bajos en ahorros?

- ¿Dónde estamos posicionados como institución y en qué provincias más podemos entrar?
- ¿Qué estado civil e instrucción tiene mayor promedio de ahorros por agencias?
- ¿Desde qué año la institución empieza a tener mayores ahorros por parte de los socios y clientes y cuál fue su efecto en la pandemia?
- ¿Cuántos socios ahorristas tienen créditos?
- ¿En qué rango de edad tenemos y mayor número de socios ahorristas con tarjeta de débito y cuántos han apertura do el app en línea?

## **3.2. Diseño de una Arquitectura de Solución de Inteligencia de Negocios**

La figura 18., revela el proceso para el desarrollo del flujo de la arquitectura del proyecto de investigación, el cual consta de 5 etapas. En primer lugar el origen de los datos se los obtiene del sistema transaccional de la institución cooperativista, se los selecciona detalladamente según las necesidades, en segundo lugar, tras finalizar la primera etapa los datos y la información escogida es arrojada del sistema como data bruta en formatos de archivo, de forma inmediata se estandariza los datos, en la cual se revisa detenidamente dicha información, se los ajusta, adapta y organiza al requerimiento del interesado o al modelo que maneje la institución para su posterior uso a causa de lo expuesto con anterioridad la data se vuelve trabajable y comprensible. En la cuarta etapa, con la estandarización de los datos se importa y obtiene la información desde el programa *Power BI desktop.* En la etapa final se diseña los tableros de control con ayuda de las herramientas del programa de inteligencia de negocios.

# **Figura 18.**

*Flujo de trabajo*

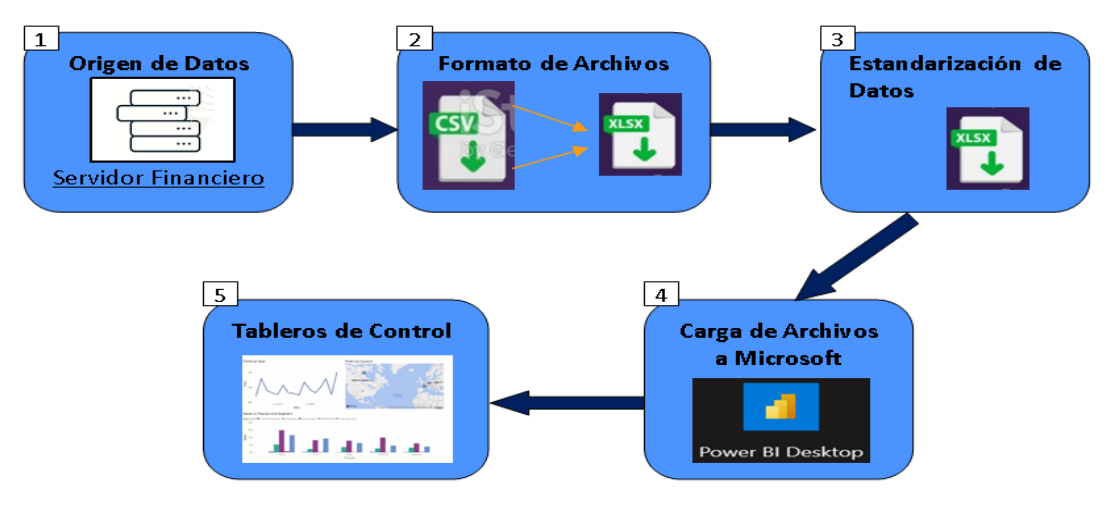

Fuente: elaboración propia

## **3.3. Diseño de la Base de Datos**

La base de datos de ahorros a nivel cooperativa para el alcance de la investigación consta de 12 tablas relacionadas mutuamente. Las tablas son las siguientes:

# **Figura 19.**

*Diseño Dimensional Ahorros*

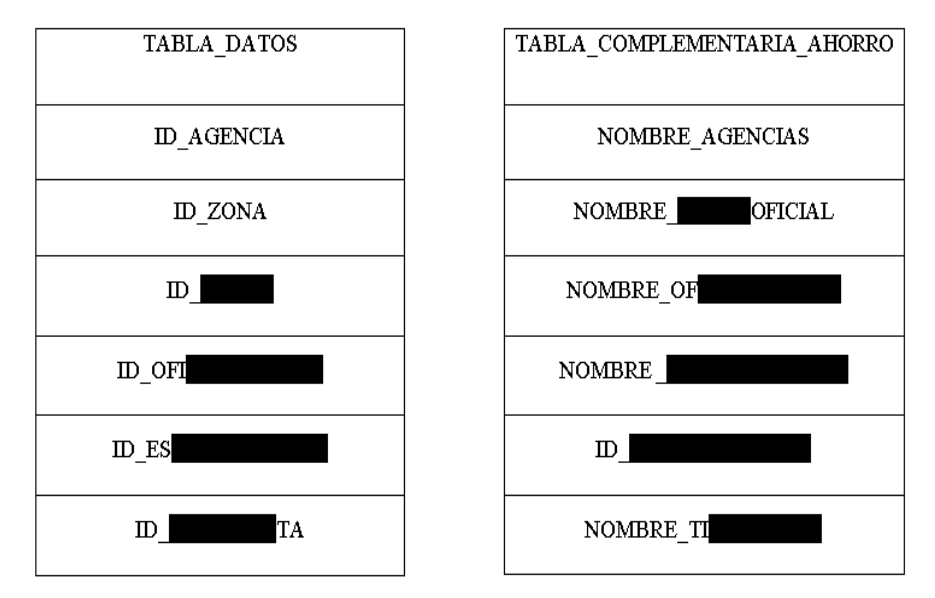

Fuente: COAC. Elaboración propia

**Aclaratoria:** fundada en los artículos del contrato de confidencialidad entre la institución cooperativista y la investigadora, así como por motivos de seguridad de información, se omite ciertos datos para evitar riesgos de divulgación de información confidencial, por lo cual es indispensable la inclusión de notas aclaratorias.

El diseño concluyente de la base de datos y su relación es la siguiente:

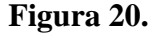

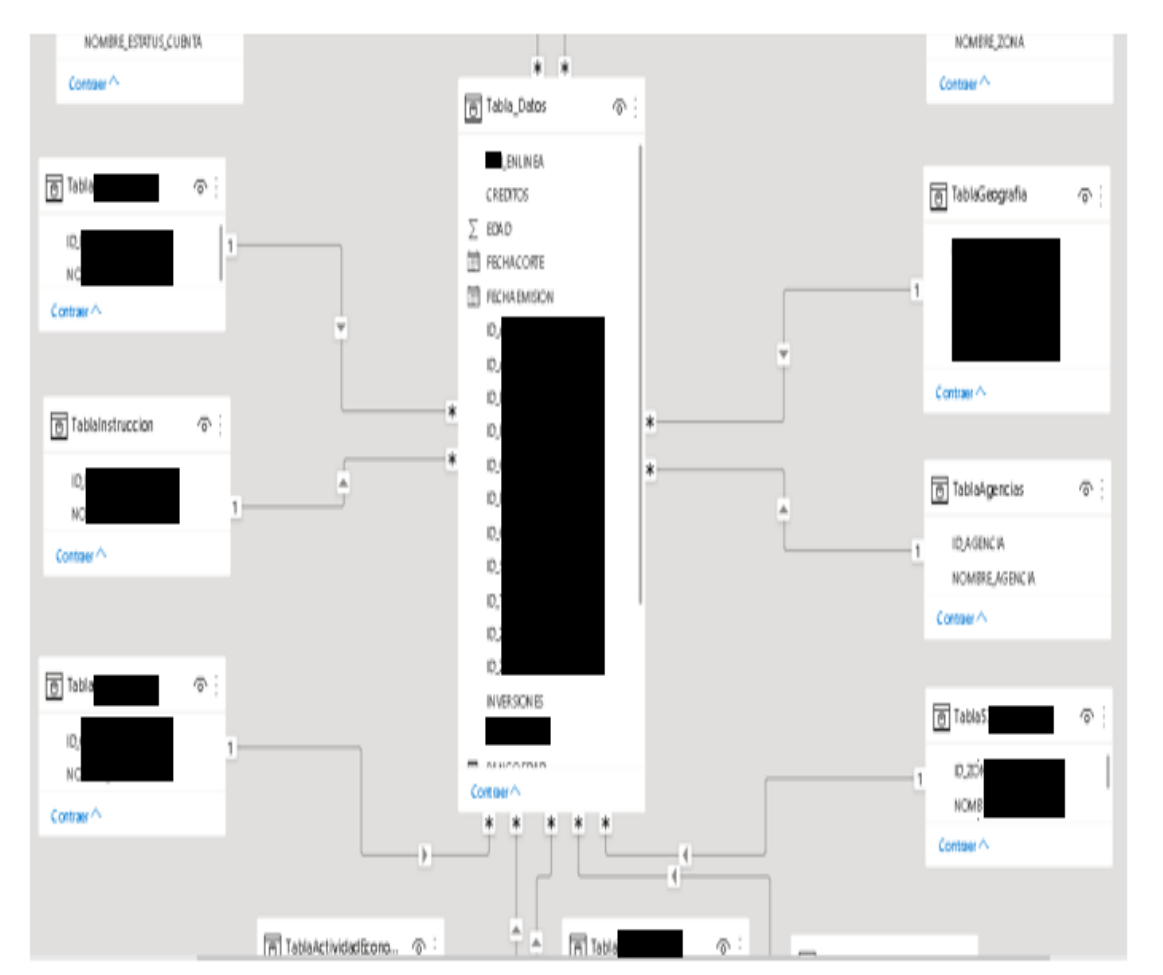

*Relaciones*

Fuente: COAC.

La figura anterior, detalla las relaciones que se manejó en el programa *Power* BI, en este caso de 1 a varios (\*). Las relaciones extienden el filtro que se emplea en las columnas de las tablas de un modelo hacia otras tablas, utilizando la trayectoria específica en dicha relación, sin embargo, esta relación puede deshabilitarse o modificar el contexto de filtro empleando funciones DAX.

#### **3.4. Extraer, Transformar y Cargar (ETL)**

La tecnología *Back-end* consta de 3 subprocesos, los cuales se aplicaron y se explican a continuación:

## **Extraer**

Se obtiene la fuente de datos del sistema transaccional *Financial Business* 2.0 de la COAC como elementos de entrada, de manera posterior se selecciona las operaciones según la necesidad (información de ahorros), con lo cual se obtiene los resultados de salida como son los datos crudos aún en el sistema.

#### **Transformar**

Los datos crudos se convierten en elementos de entrada, seguido del proceso de limpieza, personalización, además se suprimió la identificación de los socios por motivos de seguridad, es decir transformar los datos, en esta etapa, la tarea de salida es la data estructurada, resumida y regulada afín a la necesidad definida en el subproceso anterior.

### **Cargar**

Con la información definida en los pasos anteriores y que se encuentra en el sistema, se prosigue con la exportación de las operaciones en formato de archivo xlsx.

En este subproceso, se entregó los datos al consumidor para su respectivo análisis, entendimiento de la información y realizar las respectivas preguntas de codificación y nombres. Se estructuró las tablas con las indicaciones y elementos que maneja la COAC, la analista de estructuras y el analista tecnológico. Seguido de ello, se importó los datos en el programa *Power Bi desktop,* se cargó la data al modelo y se accede a la funcionalidad *Power Query,* el cual facilitó dejar los datos desarrollados para realizar el análisis posteriori.

Cabe mencionar que cualquier acción que se ejecute en *Power Query,* se debe cerrar y aplicar. Se actualiza los datos y las visualizaciones de *Power BI* cambian acorde a la actualización, lo mismo sucede al realizar algún tipo de cambios en el documento cargado en el programa, solo se necesita actualizar y los cambios serán visibles.

Hay que recalcar que la COAC ya cuenta con una *Data warehouse* como repositorio de datos.

## **Figura 21.**

*Implementación ETL en Power Query*

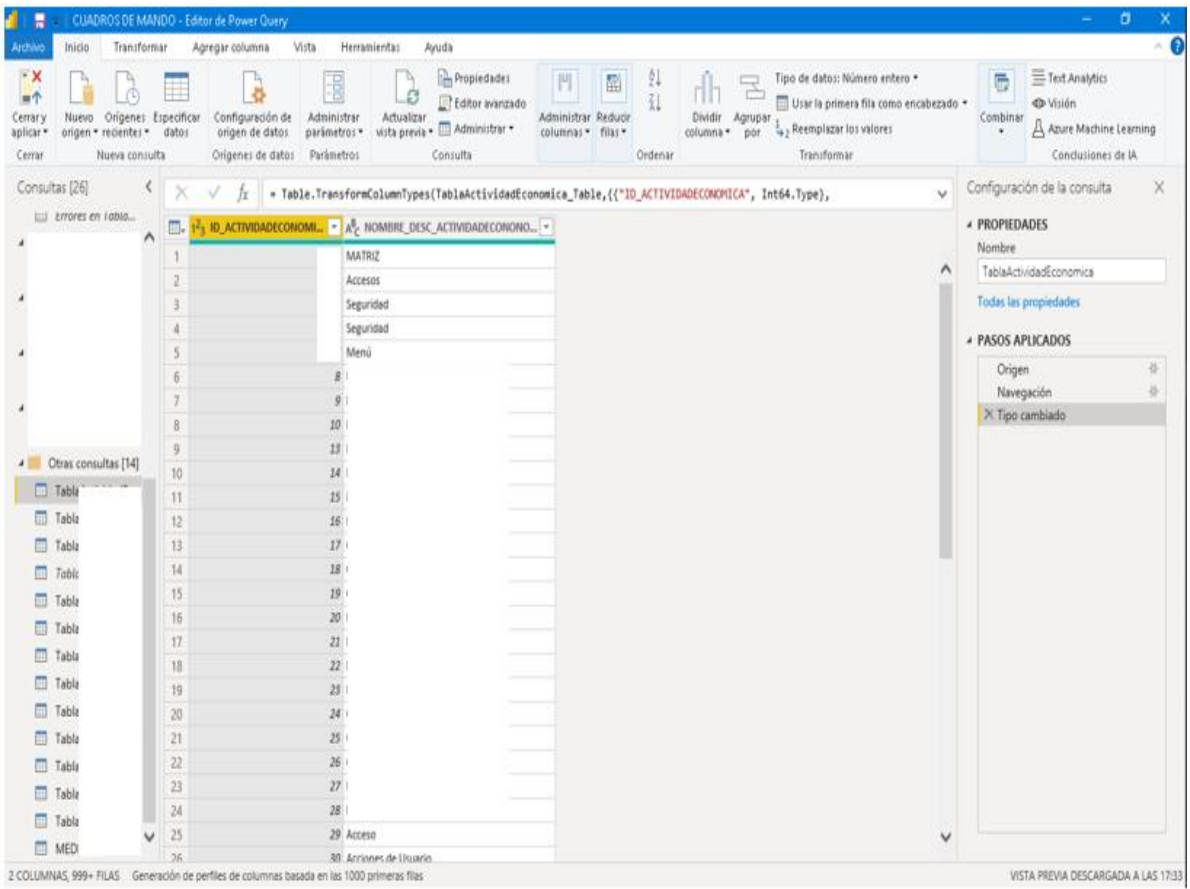

#### Fuente: elaboración propia

## **3.5. Diseño** *Dashboards*

Para responder las preguntas clave, las cuales se basan en las necesidades de la institución financiera, es necesario crear 5 diseños, uno por cada página y pregunta.

De manera posterior al proceso ETL, es transcendental aplicar el formato que pretendemos antes de ejercer en ellos. En la parte izquierda del programa de IN se encuentran tres íconos de forma vertical: informes, datos y modelos, los cuales se los debe tener en cuenta ya que se los usa muy a menudo, junto a ellos se encuentra el área de lienzo, en el cual se crean las visualizaciones que van según la necesidad del usuario y se las organiza, en la parte inferior de este, se encuentra las pestañas de página, en este caso se desarrollan 5 con su respectiva identificación.

El panel de filtros sirve para seleccionar los filtros a aplicar en la visualización de los datos tanto en una sección, como en la página en que se trabaja. El panel de visualizaciones en el cual se hallan los objetos visuales que son tentativos a utilizar, se los puede personalizar mediante el formato y el campo con el fin de dar forma, fondo y personalizar las visualizaciones seleccionadas para crear las gráficas. El panel de campos presenta cual de estos son accesibles en las consultas, se los puede arrastrar y colocar al panel de visualizaciones, filtros o al lienzo en sí.

#### **Figura 22.**

*Lienzo Inicial*

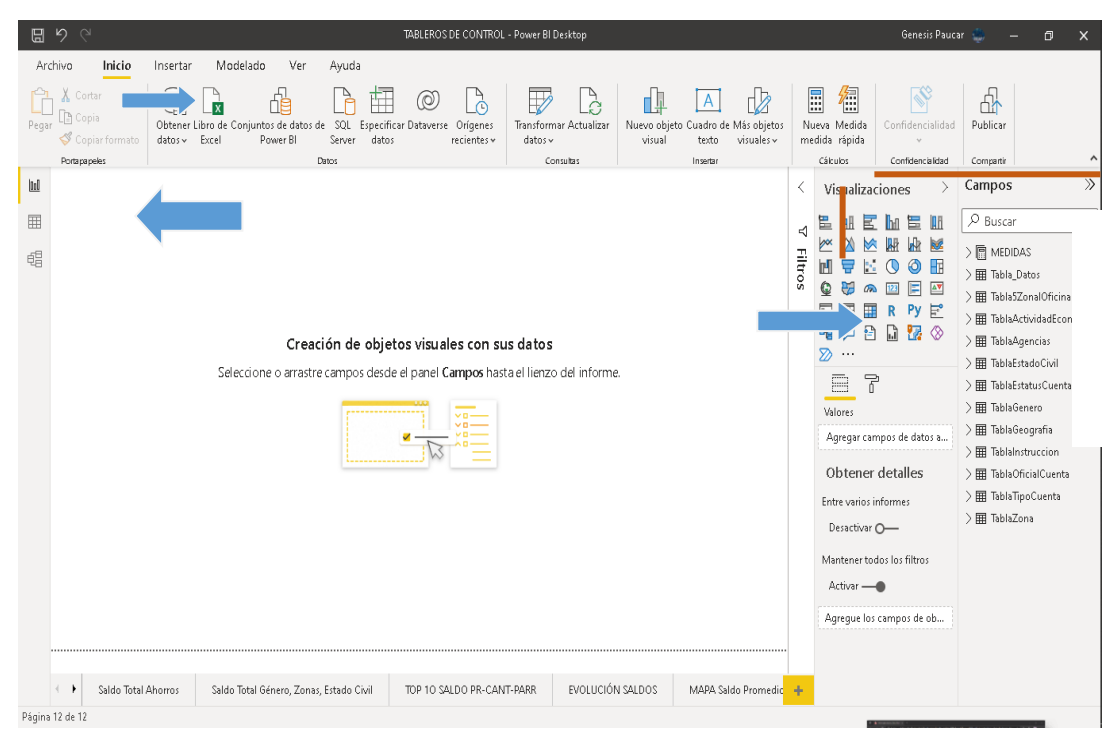

Fuente: COAC. Elaboración propia

#### **3.6. CASOS**

# *1. La institución cooperativista necesita saber ¿Cuáles son los años en los cuales se obtiene los picos más altos y bajos en ahorros?*

Para la construcción del *dashboard* en la herramienta, el lienzo de trabajo debe estar en blanco, segundo, analizamos que tipo de gráfica es pertinente para dar respuesta al caso de forma dinámica y entendible. Se seleccionó el gráfico de áreas ya que se desea realizar la evolución de saldos de ahorros desde el año de creación de la institución hasta terminar el año fiscal 2021. En los campos se selecciona Provincia como eje y en valores el saldo total y promedio de ahorros, con el fin de tener valores numéricos que son necesarios para el análisis.

Las dos visualizaciones inferiores se ocupó el gráfico de líneas debido a que se desea visualizar los picos más altos y bajos, esta gráfica permite realizar dicha tarea de manera clara, rápida y sencilla, forma parte del eje la fecha (mes) de emisión de los socios ahorrista en la institución para el primer caso y para el segundo los cantones, en cuanto a los valores se toman los mismos que la gráfica anterior.

Sin embargo, la información se le debe aplicar filtros para que esta cubra las necesidades de la Cooperativa y se logre realizar un análisis por el estatus de la cuenta (activa e inactiva), años calendario y tipo de cuenta (A. Corporativo, A. Normal, entre otros).

Tras tener lista la visualización, el siguiente paso es asignar un formato personalizado, en el cual se escoge el estilo y número de letra tanto del gráfico, como de la leyenda, la etiqueta de datos, el título, se escoge el color de los datos y en cuanto al título de la página se lo agrega mediante un cuadro de texto en el cual se escoge el número y tipo de letra.

La figura 23., muestra la evolución de saldos de ahorros, el color verde identifica al saldo promedio, mientras que el color celeste corresponde al saldo total, el análisis se lo realiza desde los años 2004 hasta el 2021.

La provincia de Tungurahua mantiene el mayor saldo total de ahorros con siete (7) cifras altas en dólares americanos, saldo promedio de tres (3) cifras medias, seguido de la provincia de Pichincha correspondiente a siete (7) cifras medias, y de tres (3) cifras medias de saldo promedio; en tercera ubicación la provincia de Cotopaxi, saldo total de siete (7) cifras bajas y saldo promedio tres (3) cifras medias. La provincia de Napo mantiene el mayor índice de saldo promedio debido a que a finales del año 2021 se abrió una nueva agencia, la misma que mantiene tres (3) cifras altas, es por esta razón que la oferta de los productos y servicios mediante las ofertas del equipo de trabajo que fue reclutado e instruido en la agencia Matriz se reflejan.

Para el estudio detallado se toma la Provincia de Tungurahua por tener el mayor saldo total en ahorros, en donde se revela que los meses con picos más altos consta de 6 cifras altas: diciembre y julio, mientras que septiembre bordea las seis (6) cifras medias. Sucede todo lo contrario en los meses de febrero y abril con siete (7) cifras bajas. Consecuente a ello, los meses con menor saldo promedio son septiembre, abril, agosto con tres (3) cifras medias.A nivel micro, el cantón Ambato mantiene un saldo total de ahorros de siete (7) cifras medias sobre los demás cantones.

El informe gerencial de tipo gráfico "Evolución Saldos Ahorros 2004-2021" es una herramienta que sirve de apoyo al área de negocios de la institución: Jefe de Captaciones. Los involucrados, estudian la evolución de esos años, lo que responde a: ¿qué es lo que está pasando? ¿por qué se han generado los picos altos y bajos?, ¿existen tendencias marcadas? y ¿cuáles fueron las causas? Con este tipo de estudio, se realizan proyecciones acordes a los resultados obtenidos para poder predecir que puede pasar a futuro.

El siguiente paso es armar estrategias para el grupo involucrado y ejecutarlas, para así enfrentar a los picos más bajos y su posterior control en los cuales interviene el área estratégica: Jefe de Captaciones y Subgerente de Negocios.

## **Figura 23.**

*Tablero de Control Evolución Saldo Ahorros 2004-2021*

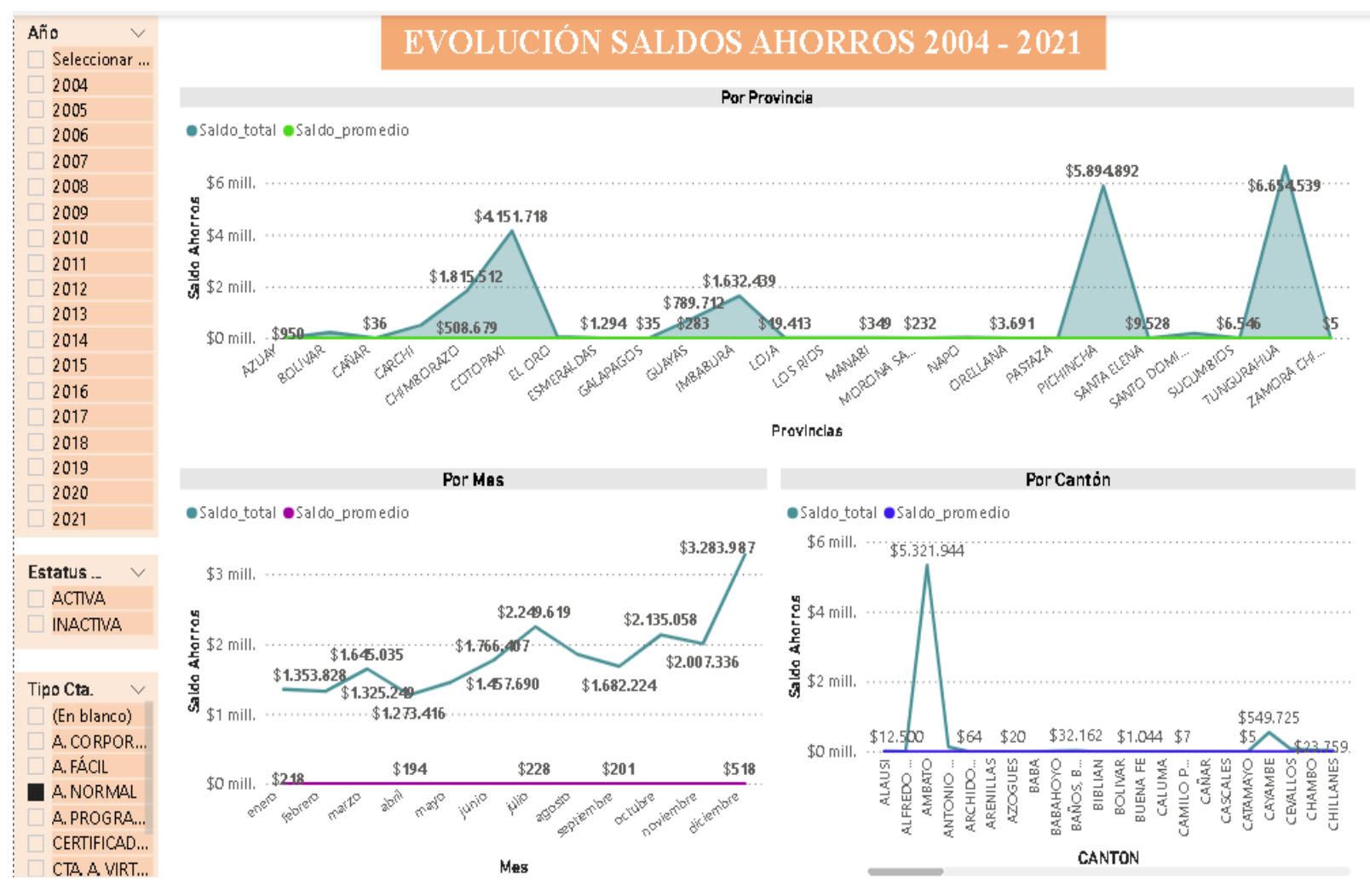

Fuente: elaboración propia

#### **Caso 2**

*2. La COAC desea identificar su posición a nivel país para de manera posterior y con los recursos necesarios implementar proyectos de expansión ¿Dónde estamos posicionados como institución y en qué provincias más podemos entrar?* 

Para hacer uso de la visualización mapa es indispensable contar con la latitud y longitud del destino, sin embargo, en la data que maneja la cooperativa no tiene ningún tipo de información al respecto, es por ello que los datos que se toma es a nivel provincias del Ecuador.

En el lienzo en blanco se eligió la opción mapa, utilizo los campos provincia, tipo de cuenta y saldo promedio de ahorros con la finalidad de realizar un análisis macro del saldo promedio a nivel cooperativa en cuanto al número de cuentas activas e inactivas de los socios ahorristas, en la parte derecha las cta. activas y en la parte izquierda las inactivas. La información adicional se la ubica con la medida recuento saldo promedio y recuento de estatus de cuentas.

De la misma forma se realiza la posición a nivel país con mención a los créditos por cuenta ahorristas, por provincia y género, la diferencia radica en el tamaño de las burbujas, se toma la medida cálculo de los socios ahorristas que han accedido a créditos en cuanto a la identificación única de los clientes.

La figura 24., interesa en la identificación de posicionamiento de la cooperativa a nivel país. En el caso del número de cuentas y el número de créditos en la provincia de Tungurahua tiene mayor representatividad.

Las provincias con mayor número de cuentas activas y que han accedido a créditos se puede trabajar en un plan de fidelización de socios, es decir, se los trata de contener. Lanzamiento de productos de créditos atractivos directamente al género que exista mayor presencia.

Las provincias que se encuentren con mayor número de cuentas inactivas, se puede trabajar con campañas de *marketing* que impulsen la reactivación de cuentas, alianzas estratégicas con sectores determinados e incentivos de retorno y vinculación con la institución.

Identificar las parroquias, cantones, ciudades que exista ausencia de mercado, o incluso una pequeña cantidad y lanzar campañas publicitarias, visitas de asesores de créditos y asesores de captaciones con el fin de captar el mayor número de personas a la institución.

El informe gráfico revela que en las regiones del oriente y costa existe menor presencia de la COAC y se prevé que mediante un estudio de mercado detectar que provincias son propicias para impulsar a la institución con nuevas agencias, sin olvidar que ya la institución cuenta con 26 agencias en 13 provincias, unificadas en seis zonas.

El informe gráfico ayuda al Jefe de Créditos y Jefe de Negocios, es decir, al nivel estratégico, los cuales toman decisiones conjuntas con su equipo de trabajo. Se crea estrategias con los responsables del área de negocios (Jefe de Créditos, Jefe de Negocios, Jefe de Captaciones Subgerente de Negocios) y el Jefe de Marketing, con la finalidad de presentar resultados al Gerente y Subgerente General.

# **Figura 24.**

*Análisis Geográfico*

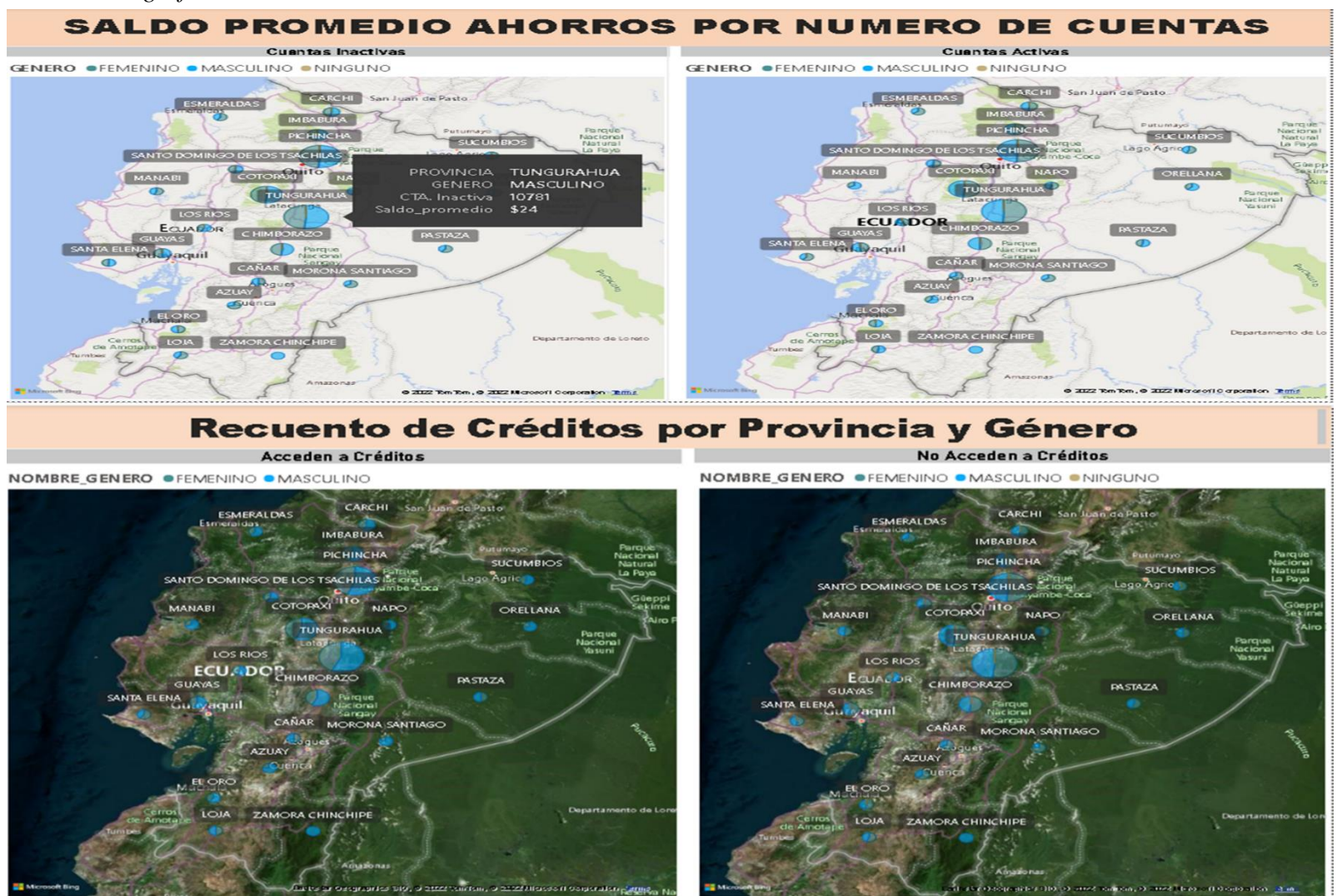

Fuente: elaboración propia

#### **Caso 3**

# *3. El sistema financiero popular y solidario investigado quiere mantenerse al tanto sobre ¿Qué estado civil e instrucción tiene mayor promedio de ahorros por agencias?*

Se inserta una nueva página la cual fue es nombrada top 10 saldo prom., esta nominación permite una rápida identificación del informe gráfico.

En el lienzo arrastramos los gráficos: circular, *treemap* y gráfico de columnas apiladas y líneas.

Utilizamos los campos estado civil, saldo promedio (recuento y porcentaje), zonal oficial, nivel de instrucción y agencias. Se aplica segmentación de datos para género, estatus de cuenta y tipo de cuenta. Modifica el formato general, el eje x, eje y, colores de datos, etiqueta de datos, encabezado y título de la gráfica.

La figura 25., expone que el género femenino, en estado civil en unión de hecho y cuenta activa generan un saldo promedio de cuatro (4) cifras bajas que representa el 38,81% del saldo promedio total por estado civil, las mujeres divorciadas mantienen el 13,81% con tres (3) cifras medias. El mismo género con nivel de instrucción posgrado conservan el saldo promedio en sus cuentas de tres (3) cifras altas y la instrucción técnica – tecnólogo tres (3) cifras altas; sucede todo lo contrario, con las mujeres sin nivel de instrucción debido a que mantienen depósitos de tres (3) cifras bajas como saldo promedio en sus cuentas. Las agencias: La Libertad, Lago Agrio y Machala, conserva un saldo promedio de ahorro en sus cuentas de tres (3) cifras altas y las zonas 6 y 5 tienen mayor saldo promedio a nivel género femenino.

El género masculino, de estado civil casado con disolución conyugal conserva un saldo promedio de ahorros del 21%, es decir, tres (3) cifras medias. El género masculino con instrucción de posgrado ahorra un promedio de cuatro (4) cifras bajas, los universitarios tres (3) medias y sin nivel de educación tres (3) bajas. Las agencias Machala, Lago Agrio y Guaranda, mantiene el mayor saldo promedio de ahorro por género masculino, de la misma forma la zona 6 maneja cuatro (4) cifras bajas.

Este informe gráfico sirve para vincular los géneros con el nivel académico y el estado civil que sostienen mayores ahorros y armar estrategias generales o por agencias, para que sigan confiando en la institución consecuentemente el saldo en ahorros seguirá aumentando, otra de las estrategias que se puede realizar es lanzar planes de fidelización para el grupo diferenciador. En contra posición también se trabaja con el género y el nivel de instrucción que menos depósitos sustenta para realizar estudios y precisar ¿por qué sucede aquello?

Este informe presta apoyo al área de negocio y al nivel estratégico. Se presenta un resumen a nivel macro de ¿cómo está el negocio?, el Gerente y Subgerente de la Cooperativa de Ahorro y Crédito se pueden afianzar para la toma de decisiones.

# **Figura 25.**

*Top 10 Saldo Promedio Ahorros*

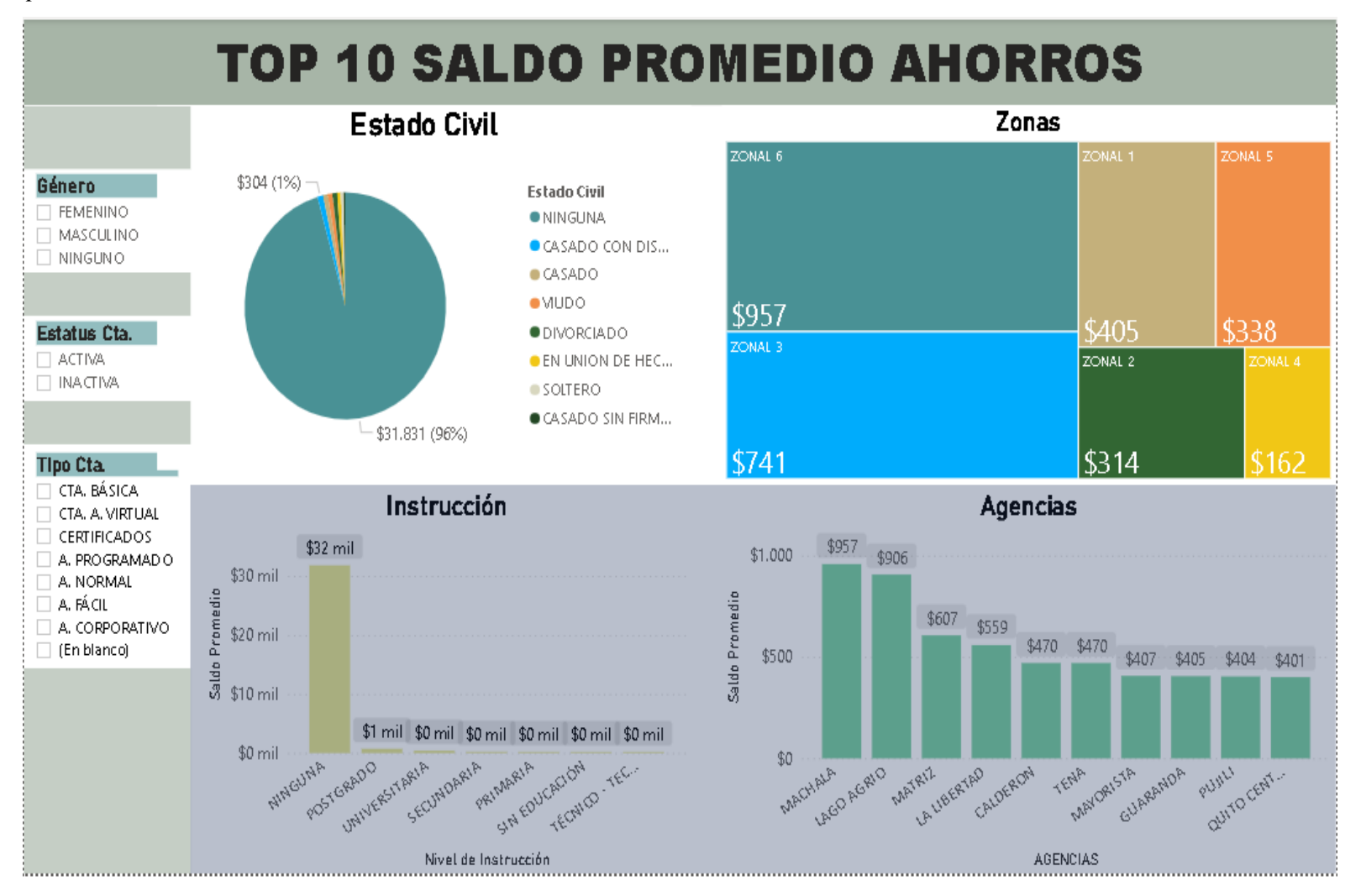

Fuente: elaboración propia

#### **Caso 4**

*4. Desde la creación de la cooperativa los consumidores han ido creciendo, es por ellos que es preciso identificar ¿Desde qué año la institución empieza a tener mayores ahorros por parte de los socios y clientes y cuál fue su efecto en la pandemia?* 

La herramienta admite realizar análisis de evolución, para este caso se toma un intervalo desde el 2004 hasta el 2021, rango en el cual se encuentran el año 2020 que inicia la pandemia y a nivel país se suspenden las actividades desde el mes de marzo, las medidas tomadas por el gobierno ecuatoriano afectaron a todos los ecuatorianos, es por ello que se analiza la evolución del número de socios, el saldo total y promedio en meses de acuerdo con el intervalo de tiempo.

Se inserta una tarjeta para determinar el número total de socios, seguido de la segmentación de datos por provincias y agencias. La visualización gráfica de columnas apiladas y de líneas, es utilizada debido a que se toma medidas monetarias y numéricas, con las cuales se realiza una comparación y se refleja mediante dos herramientas que permite distinguir dicha comparación. Las columnas representan el saldo total, y el gráfico de líneas el saldo promedio en el primer caso y en segundo el número total de socios ahorristas. Los campos utilizados son años, saldo total, saldo promedio, recuento de socios y meses, además se la segmentación de provincias y agencias para realizar un estudio detallado a nivel cooperativa.

La figura 26., explica que a diciembre del 2021 la COAC tiene a su cargo 125.934 socios ahorristas, sin embargo, no fue siempre así, en el año 2004 termina el año fiscal con 1.584 socios y desde ahí hasta el año 2016 se mantiene un leve crecimiento. El año 2017 al 2019 el número de socio se duplican al año 2016. En el año de pandemia por COVID 19, el nivel de crecimiento en socio tiene una tendencia a la baja con 9.245 socios nuevos, lo cual afecta la fuente de fondeo de la institución. La pandemia se mantiene y en el año 2021 el número de socios se triplica aproximadamente al año anterior con 26.138 socios ahorristas nuevos, siendo este el pico más alto desde el 2004 al 2021.

#### **Saldos de depósitos de ahorros**

Al año 2004 la institución financiera inicia con seis (6) cifras medias de saldo total de ahorros (STA) y se mantiene en un mercado con pocas variaciones hasta noviembre del 2008 que existe una tendencia a la baja, en diciembre del mismo año esta tendencia se ve afectada por la inflación de 8,83% a nivel país y la crisis petrolera. El año contiguo también se vio afectado por la crisis mundial del 2008, la gripe H1N1 y la baja del precio del petróleo afecta a la economía de los ecuatorianos, el total de ahorros se ve golpeado y desciende a la mitad del año anterior seis (6) cifras medias en dólares americanos.

Para abril del 2009 la inflación decrece en 2,31%, menor inflación repercute directamente en el menor tipo de intereses y aumenta el gasto en consumo, por esta razón en el 2010 la liquidez relacionada con los fondos disponibles de depósitos de ahorros subió en + seis (6) cifras bajas, el crecimiento se mantuvo constante hasta los acontecimientos del año 2014 y empieza a desplomarse hasta el 2015 debido a la caída del precio del petróleo, las protestas violentas de agosto y cambios en el gobierno de turno.

El saldo total promedio (STP) es la cantidad de dinero que los depositantes tiene al mes en su cuenta y sirve para que la institución calcule el TEA (tasa efectiva anual) y los costos de mantenimiento de cuenta, además que son útiles para realizar proyecciones de la cantidad de liquidez en ahorros con la que se puede contar.

A nivel macro, se analiza las diferencias entre el año 2019, 2020 y 2021, antes de la pandemia, picos de la pandemia y el impacto un año después de las fechas críticas. El STA del 2019 se mantiene en siete (7) cifras altas y el STP de tres (3) cifras medias, sin olvidar del déficit fiscal, el estancamiento de la economía y las protestas que se llevaron a cabo por las medidas económicas a nivel país, en contraste el año 2020 el STA subió a ocho (8) cifras bajas, al igual que el SPA en cuatro (4) cifras bajas, la institución si se vio afectada por la pandemia, sin embargo el nivel de fondeo en ahorros subió debido a que para terminar el año 2019 e iniciar el 2020, Ecuador no se veía afectado por el coronavirus de forma brusca y en enero del mismo año y tras las festividades de diciembre pasado, el STA y el STP subió a siete (7) cifras bajas y cuatro (4) cifras bajas respectivamente en el

mes de febrero. En marzo, el coronavirus afectó significativamente a todo el país incluyendo al sector de la economía popular y solidaria, el STA bajó -siete (7) cifras bajas, es decir, se contó monto de seis (6) cifras bajas a nivel cooperativa, el nivel de disponibilidad para responder los pasivos se vio impactado al igual que las colocaciones y créditos, el mes siguiente con el rebrote de contagios, las medidas de confinamiento también se vio afectado, el STA siguió bajando en cinco (5) cifras bajas y el STP a tres (3) cifras bajas, los ecuatorianos empezaron a utilizar sus ahorros en mayor cantidad, algunos de ellos se quedaron sin trabajo, esto hizo los créditos se estanquen y haya retrasos en los pagos, en los meses de mayo, junio y julio las medidas por parte del gobierno central se relajaron y los saldos empezaron a subir de manera constante.

Los meses de agosto y noviembre se vieron perjudicados ya que las vacaciones escolares iniciaban en la sierra y el nivel de saldo bajó debido a los diferentes tipos de consumos que se presentaron por los consumidores y en noviembre se presentó un alto número de contagios y decesos.

Diciembre del 2020 y enero del 2021 el STA subió a un monto de seis (6) cifras medias y el STP a tres (3) cifras bajas, menor que un salario básico. Ningún plan de contingencia contemplo a la pandemia y sus efectos en el sistema financiero, la gerencia, subgerencia y todas las jefaturas de la institución crearon estrategias para afrontar dicho fenómeno, entre las cuales se contempló el refinanciamiento de los créditos, visita de los asesores de créditos en los domicilios, incentivar el uso de los canales electrónicos, apertura de cuentas, créditos de ayuda, alianzas estratégicas con sectores económicos, responsabilidad social en cuanto el cobro de bono de desarrollo humano en las comunidades de difícil acceso y en sectores vulnerables con el fin de aumentar el circulante. El STP se utilizó para realizar proyecciones mes a mes del siguiente año y armar planes de contingencia.

Los meses de febrero y marzo del 2021 se vieron nuevamente golpeados, sin embargo, no es un nivel significativo como el año anterior, los meses siguientes hubo fluctuaciones ya que la pandemia aun no finaliza, pero los grupos económicos se fueron reactivando de apoco, el STP se mantuvo entre tres (3) cifras bajas mensuales por cuenta. Los cuatro meses siguientes: septiembre, octubre, noviembre y diciembre continúan creciendo constantemente, el año fiscal terminó con siete (7) cifras bajas de STA, aproximadamente la mitad de diciembre del 2019 y muy por encima del 2020, comprobándose de esta manera que la cooperativa se vio afectada pero no de una manera que haya puesto en peligro la estabilidad económica de los socios, clientes y la institución cooperativista, 2021 se cerró con el STP de tres (3) cifras altas superando al 2020 y 2019.

El informe gerencial está dirigido para el área estratégica:

- Gerente General,
- Subgerente General,
- Subgerente de Negocios,
- Jefe de Negocios,
- Jefe de Créditos y
- Jefe de Captaciones.

Con base a la información se analizan puntos críticos, genera estrategias, planes de contingencia, y se toman decisiones conjuntas entre las áreas involucradas.
# **Figura 26.**

*Evolución y efecto en la pandemia por Cxovid 19*

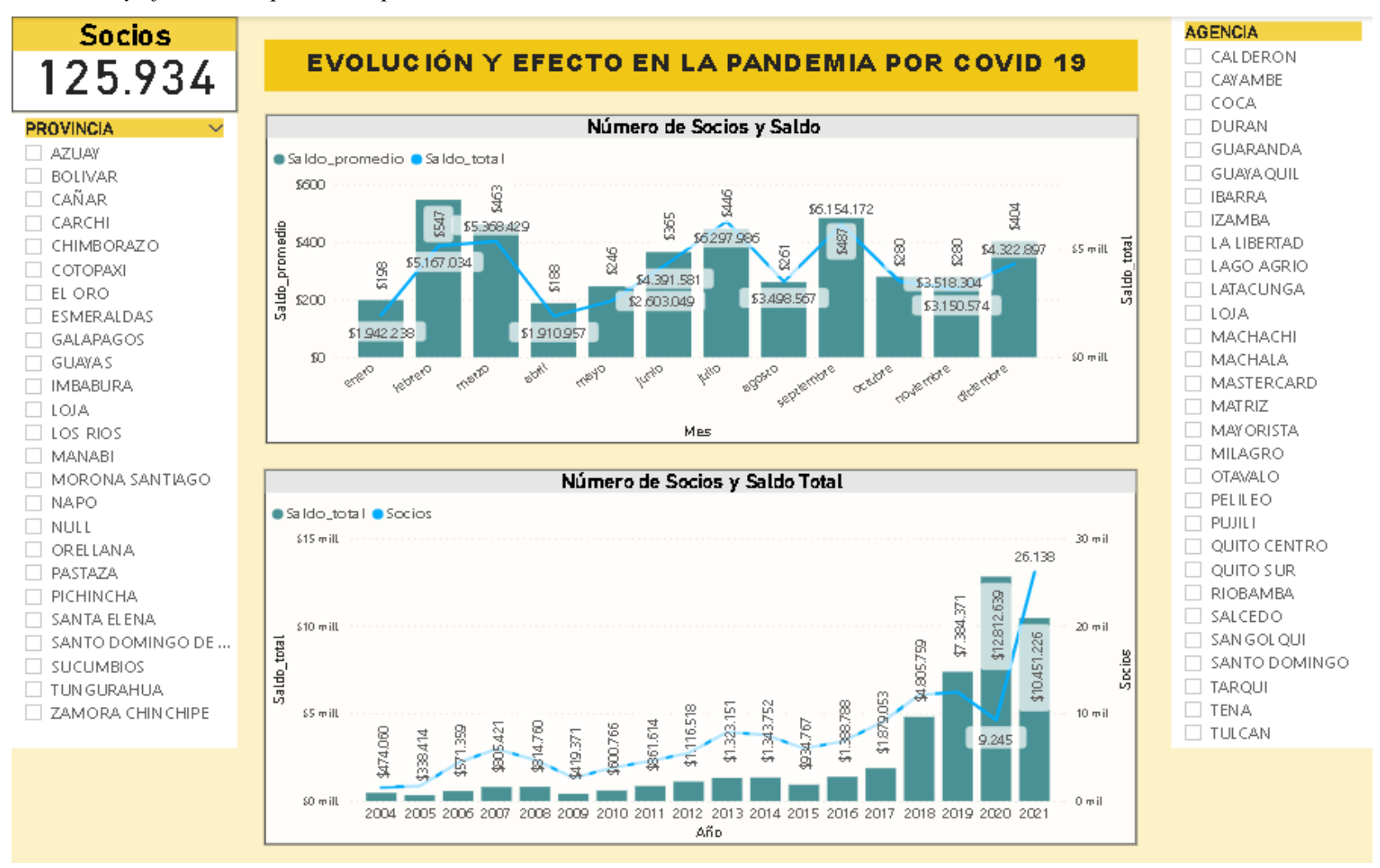

Fuente: elaboración propia

#### **Caso 5**

# *5. Independientemente del tipo de socio, los clientes mantienen cuentas de ahorros y estos a su vez realizan créditos por lo mismo se pide obtener la información de ¿Cuántos socios ahorristas tienen créditos?*

En este caso se discrimina a los socios ahorristas que no poseen créditos, y se los cuantifica mediante una medida que toma relación al socio único y el número de créditos. La relación entre el total de socios ahorristas (en cantidad y porcentaje) frente a los clientes que si mantienen créditos y el total de créditos.

Se construye una matriz en la cual se ubica las agencias como filas y en las columnas el tipo de cuenta, para los valores se toma el recuento de la cantidad de créditos que se mantiene. El gráfico de barras agrupadas toma el tipo de cuenta y el recuento de créditos, mientras que en la siguiente se agrega las agencias. El gráfico de anillo para el cálculo del porcentaje y recuento.

La figura 27., señala que existen 126 mil socios ahorristas aproximadamente, de los cuales 27 mil han accedido a créditos y se han generado 37 mil créditos, la agencia matriz es la que mayor cantidad de créditos maneja 9.125 que corresponde a 6.890 clientes ahorristas y la agencia del Tena es la que menor número de créditos ha trabajado debido a que esta agencia tuvo apertura a finales del 2021.

Los 126 socios ahorristas representan el 82% del cual solo el 18% tienen créditos de tipo de cuenta ahorro normal, seguido de la cuenta ahorro programado, 27.096 personas para el primer tipo de cuenta y 9.432 para el siguiente. Las provincias de Cotopaxi y Chimborazo, agencias Latacunga y Riobamba mantiene a 2.345 y 2.198 socios ahorristas con créditos en estado activo.

El informe gerencial está dirigido al nivel estratégico:

- Jefe de Negocios y
- Jefe de Créditos

Las estrategias que se pueden formular son: colocar cartera (productos tanto de captaciones como de colocaciones) con nuestros propios socios activos, este proceso representa menos gastos para la cooperativa, ya que por el momento la institución se ha fijado en que los asesores consigan más clientes externos y que consuman sus productos. Preparar campañas para el consumo de créditos de los socios activos. Los socios con menor créditos acordes al tipo de cuenta que poseen se trabaja en la fidelización del cliente e identificación del tipo de cuenta propicia para los clientes conforme a sus necesidades y características, ya que cada tipo de cuenta tiene diferentes tasas de interés.

# **Figura 27.**

*Créditos por Socios Ahorristas*

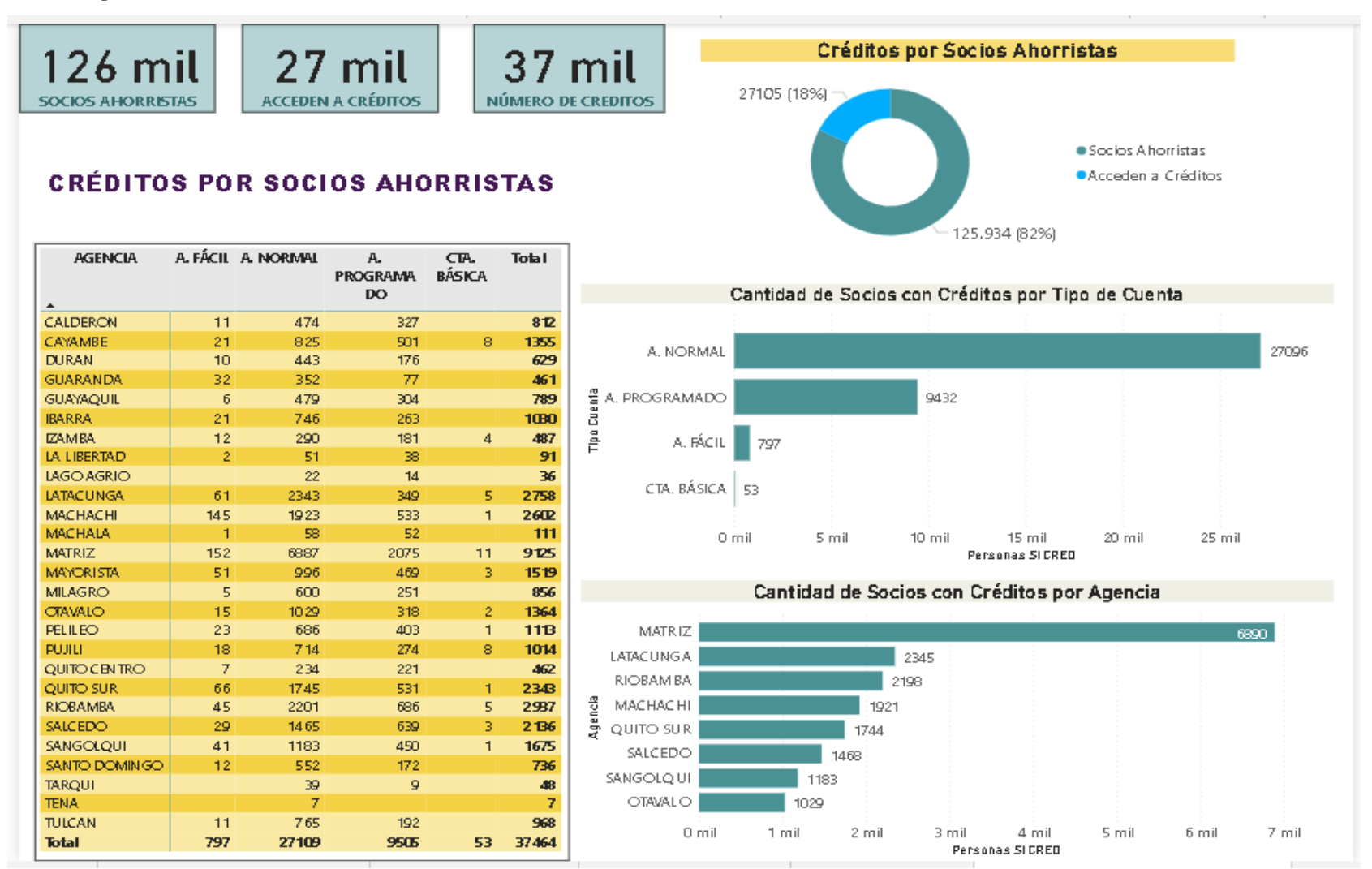

Fuente: elaboración propia

#### **Caso 6**

# *6. ¿En qué rango de edad tenemos y mayor número de socios ahorristas con tarjeta de débito y cuántos han apertura do el app en línea?*

De la tabla de datos se ejecuta una agrupación de edades entre los rangos de 0 a 18 años, de 19 a 25, de 26 a 35, 36 a 45, 46 a 55 y de 56 años en adelante (rangos establecidos por la cooperativa), el recuento de los socios ahorristas que mantienen tarjeta de débito y el aplicativo en línea, se los filtra la instrucción que mantienen los ahorristas.

La figura 28., apoya a la toma de decisiones en el área de negocios y al oficial de medios digitales, despliega la información sobre el total de socios ahorristas que hacen uso de los canales electrónicos según el nivel de instrucción y los 6 rangos de edad que establece la institución.

Los canales digitales, en ambos casos y en los niveles de instrucción mantiene que el rango de 25 a 35 años son los socios que mayor uso ejercen sobre el aplicativo en línea y la tarjeta de débito.

Para los socios de entre los rangos de 19 a 25 años y 36 a 45 años, implementar estrategias para fomentar el uso los canales digitales y evitar aglomeraciones en la institución, además que se puede reducir costos tanto de atención al cliente (líneas de espera), minimizar el uso de papeletas y libretas de ahorro, se recortar el equipo de oficina (computadores, escritorios, sillas), najar el número de cajeras.

## **Figura 28.**

*Uso de Canales Electrónicos por Rangos de Edad.*

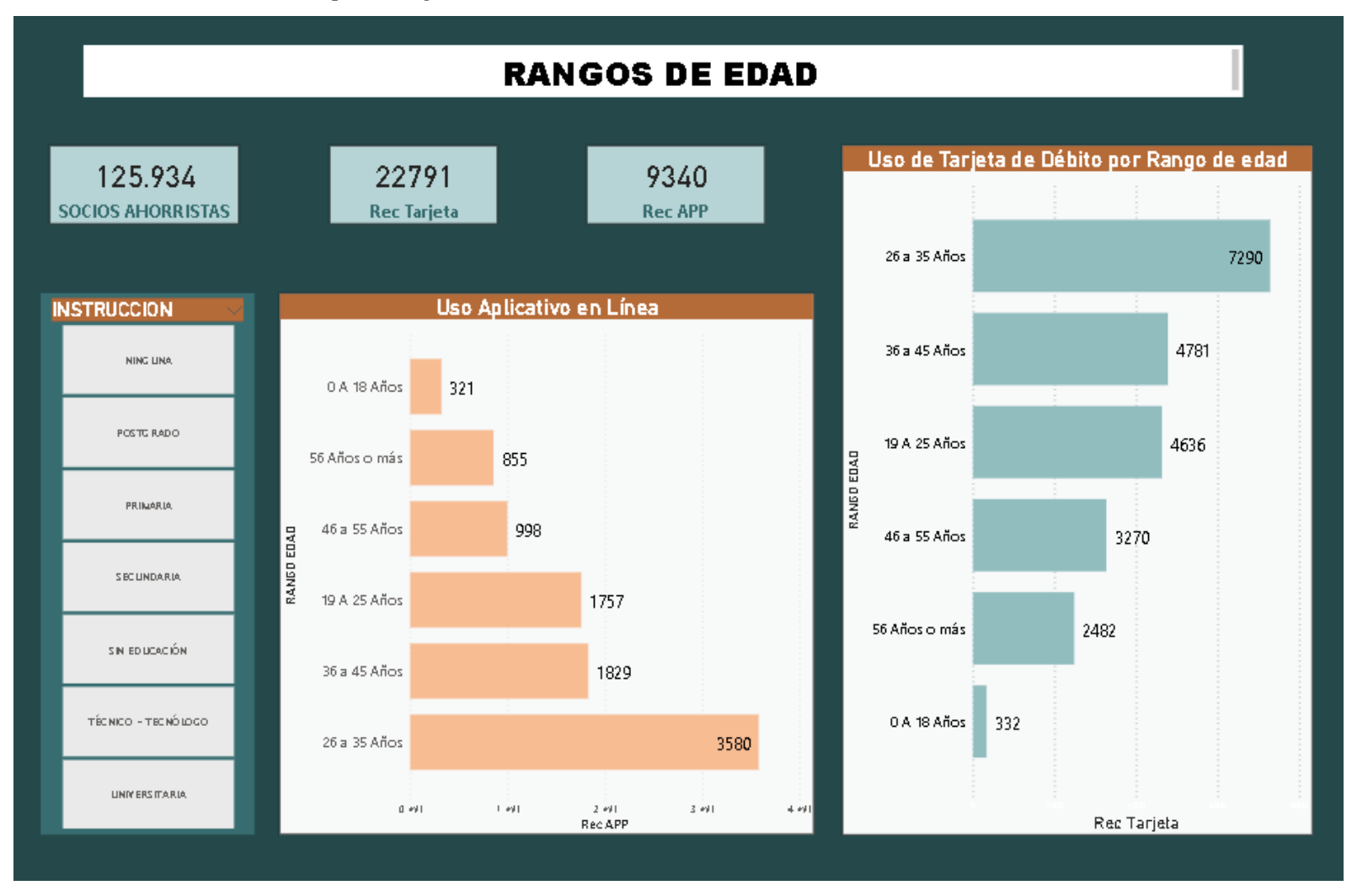

Fuente: elaboración propia

## **CAPÍTULO IV**

En este último capítulo se presenta las conclusiones y recomendaciones en base al análisis e interpretación de los resultados de manera resumida, clara y objetiva.

### **CONCLUSIONES Y RECOMENDACIONES**

#### **4.1 Conclusiones**

De la fundamentación teórica de varios autores se adquiere que, la inteligencia de negocios es someter los datos a un proceso de ETL, es decir, transformar la data en información limpia, clara, ordenada, sencilla y dinámica, para su posterior análisis e interpretación que apoya a la toma de decisiones empresariales. La data se obtiene de la base de datos dinámica transaccional, relacional que proviene del sistema de información transaccional. Las relaciones del modelado de datos es el proceso que permite crear las diferentes visualizaciones de los informes gráficos. Por ese motivo, se estimó como un factor esencial que ayuda y apoya a las empresas sin importar su tamaño debido que se analiza los datos con modelos predictivos, el control de la información mediante el acceso a la misma en cualquier hora y en distintos dispositivos. En este sentido, el uso de inteligencia de negocios aplicado a la gestión administrativa se traduce como apoyo para la alta y media administración, empero esta temática ha sido poco investigada en el país.

Se determinó el uso de tecnología básica como lo es la herramienta de *Microsoft Excel* en un nivel intermedio y avanzado para la generación de reportes debido a que el sistema de información transaccional arroja datos fríos y en bruto, por esta razón queda imposibilitado trabajo conjunto y la automatización de los procesos. Basándose en lo anterior, se determina que no realizan uso de herramientas de inteligencia de negocios para generar informes gráficos consolidados, es decir, se limita el aprovechamiento de los datos, su transformación en conocimiento y estos a su vez en estrategias.

Se estableció que los informes consolidados del área de negocios que abarca los principales productos como son: canales digitales, productos de colocación y productos de captación; el área financiera: el control presupuestario, estados financieros, indicadores financieros, indicadores de riesgo, entre otros. Si es posible su migración a cuadros de mando basado en inteligencia de negocios a causa del enfoque descriptivo y prescriptivo que se ejecuta. El nivel de alcance que se abordó fue acorde a la base de datos de ahorros, se logró la transformación de datos en información y estos a su vez en cuadros de mando para el Subgerente de Negocios, Jefe de Captaciones y Jefe de Crédito. Al respecto, se debe contar con las métricas, objetivos, necesidades y preguntas clave que guían la elaboración de los cuadros de mando, por cuanto, estas en conjunto contribuyen a la toma de decisiones basados en inteligencia de negocios.

El diagnóstico se complementó por medio del análisis de entrevistas y la implementación de un paquete de software informático de análisis de datos , que permitió identificar como punto central al área de negocios que tiene a su cargo los departamentos de créditos, negocios y captaciones, como aquellas que crean informes gerenciales de tipo gráfico, consolidados y agrupados con mayor frecuencia; lo cual implica que los tomadores de decisiones llegue a un consenso , generen estrategias y propuestas de solución, para alcanzar una ventaja competitiva.

### **4.2 Recomendaciones**

La implementación de inteligencia de negocios en el Sector de la Economía Popular y Solidaria, en la exploración y análisis de datos para la optimización en la toma de decisiones orientado al personal administrativo ha sido poco estudiado. Las investigaciones es este sentido se enfocan en la creación de *softwares* de IN que necesariamente utilizan leguaje de programación y complejos procesos. Por lo anterior expuesto, es recomendable que, junto a los docentes investigadores, se impulse investigaciones en esta dirección con la finalidad de fomentar el dinamismo empresarial, especialmente en el desarrollo de técnicas que se afianzan en la toma de decisiones que aprovechan la información de primera mano, en resumen y con aplicaciones de bolsillo.

La incorporación de tecnología de la información y comunicación, en las empresas sin importar su tamaño permite que estas alcancen un nuevo nivel de competitividad en el mercado, de esta manera, se debe considerar, instruir al personal administrativo sobre el uso de nuevas tendencias tecnológicas como es la herramienta *Power BI,* para la generación de informes gráficos y consolidados que fomentan el trabajo en equipo, la toma de decisiones empresariales, apoya la productividad y competitividad empresarial, además que permite reducir costos en distintas áreas administrativas.

Dado el contexto de la institución de investigación se recomienda, prestar atención a la data de los socios, puesto que es mucho más rentable enfocar productos a usuarios con cuentas activas, establecer estrategias de marketing, publicidad, alianzas estratégicas con diferentes sectores, realizar estudios de mercado financieros y analizar la viabilidad y factibilidad de posicionarse en nuevas provincias. En contraste a lo anterior, para los socios ahorristas con cuentas inactivas, se recomienda crear estrategias de reactivación de los diferentes tipos de cuentas, incentivar el ahorro en la población de 0 a 18 años, impulsar el servicio de la cooperativa en línea y el aplicativo móvil. Estas estrategias las llevan a cabo el Subgerente de Negocios, Jefe de Marketing, Jefe de Captaciones, Jefe de Créditos, junto con la encargada de cajas y atención al cliente, en un tipo de decisión de expertos y conjunta. El departamento de sistemas extraerá la información de la base de datos para que los oficiales de cuenta y asesores se pongan en contacto y puedan actualizarla.

Finalmente, con vistas a futuros estudios, es conveniente diagnosticar informes consolidados para su posible migración a cuadros de mando basados en inteligencia de negocios en el área de talento humano, en cuanto a la productividad de los recursos, manejar métricas, analizar el desempeño de los empleados, número de puestos ocupados, vacantes disponibles, empelados contratados, deserción del talento humano, número de colaboradores en inducción, entre otros más. Análogamente, utilizar las mismas variables orientadas a la productividad del área comercial y operativa, en base a métricas establecidas por la institución con la finalidad de nutrir la línea de investigación productividad y competitividad empresarial.

## **REFERENCIAS BIBLIOGRÁFICAS**

- Ahmed, I. (2019, noviembre 14). *ETL: ¿Qué significa y por qué es importante?* Astera. https://www.astera.com/es/type/blog/etl-what-it-means-and-why-is-it-important/
- Ahumada, E., & Perusquia, J. (2016). Inteligencia de negocios: estrategia para el desarrollo de competitividad en empresas de base tecnológica. *Contaduría y Administración*, *61*(1), 127-158.
- Arias-Gómez, J., Villasís-Keever, M. Á., & Miranda-Novales, M. G. (2016). El protocolo de investigación III: la población de estudio. *Revista Alergia México*, *63*(2), 201-206. https://www.redalyc.org/pdf/4867/486755023011.pdf
- Arias, E. (2021). *Organigrama estructural*. economipedia.
- Baena, G. (2017). *Metodología de la investigación* (3era ed.). Grupo editorial Patria. http://www.biblioteca.cij.gob.mx/Archivos/Materiales\_de\_consulta/Drogas\_de\_Ab uso/Articulos/metodologia de la investigacion.pdf
- Bastidas, V., & Pérez, E. (2018). *La estructura organizacional y su relación con la calidad de servicio en centros de educación inicial*.
- Beard, L., & Aghassibake, N. (2021). Tableau (version 2020.3). *Journal of the Medical Library Association : JMLA*, *109*(1), 159. https://doi.org/10.5195/JMLA.2021.1135
- Bernal García, F. J. (2019). *Aplicación de la Inteligencia de Negocio en un estudio del trabajo en la Cooperativa Nuestra Señora de las Virtudes* [Tesis de pregrado, Universidad de Sevilla]. https://bit.ly/3bDfxRw
- Castillo, C. (2016). *Análisis para la asignación de cupos a carreras universitarias a estudiantes mediante un software de Business Intelligence* [Tesis de pregrado, Universidad Central del Ecuador UCE]. https://bit.ly/3EJ74sx

Castillo, H. (2015). *Sistema de Soporte de Decisiones (DSS), en el Área de* 

*comercialización de productos, en el Supermercado La Matagalpa, Matagalpa 2013*. Universidad Nacional Autónoma de Nicaragua (UNAN-Managua).

- Chamba, C. (2019). *Análisis de la incidencia de un dashboard como herramienta estratégica para el proceso de toma de decisiones, caso práctico: MUA orgánica*. ESPE.
- Comisión de Legislación y Codificación. (2001, agosto 21). *Ley de Cooperativas (Texto codificado)*. Base de datos FAOLEX. http://www.fao.org/faolex/results/details/es/c/LEX-FAOC026966
- conexiones. (2016, noviembre 3). *El proceso de la toma de decisiones en la organización*. Base de datos FAOLEX. https://www.esan.edu.pe/apuntesempresariales/2016/11/el-proceso-de-la-toma-de-decisiones-en-la-organizacion/
- Cueva Andrade, C. V., & Jerez Cevallos, E. S. (2014). *Determinación de la línea base para la aplicación de sistemas de BI (Business Intelligence) en el Ecuador, dentro de un programa para el uso de tecnología de avanzada en la administración pública y privada* [Tesis de Pregrado, Universidad de las Fuerzas Armadas ESPE]. https://bit.ly/3k38arr
- Díaz Coba, K. (2019, mayo 4). El sistema financiero: la clave de la inclusión financiera. *Revista Gestión Digital*. https://bit.ly/3EM1HJj
- Duvauchelle, B., & Merchán, A. (2019). *Diseño de un cuadro de mando integral como modelo de gestión para la Cooperativa de Ahorro y Crédito Universidad de Guayaquil* [Universidad de Guayaquil]. https://bit.ly/2tjo6en
- *Evolución de la inteligencia empresarial*. (2016). Logicalis Architects of Change. https://bit.ly/31YCwVz
- García Dlhigo, J. (2016). *Metodología investigación para administradores* (1a. edició). Ediciones de la U.
- García, K., Prado, E., Salazar, R., & Mendoza, J. (2018). *Cooperativas de Ahorro y Crédito del Ecuador y su incidencia en la conformación del Capital Social (2012- 2016)* (Vol. 39).
- Gonzáles, G. (2020, mayo 15). *Técnicas de investigación: tipos, características y ejemplos*. https://www.lifeder.com/tecnicas-de-investigacion/
- Guasch i Petit, A., & Ramos Gonzales, J. J. (2010). Sección Especial: Metodologías de Modelado y Simulación para la Mejora de Sistemas Logísticos y de Producción. *Revista iberoamericana de automática e información industrial (RIAI)*, *2*, 36-38. https://polipapers.upv.es/index.php/RIAI/article/view/8087
- Guevara, C. (2021, mayo 4). *Qué es un EIS: sistema de Información Ejecutiva*. evaluandosoftware. https://www.evaluandosoftware.com/eis-sistema-informacionejecutiva/
- Gutiérrez Camelo, A. A., Devia Llanos, M. A., & Tarazona Bermúdez, G. M. (2016). Research inteligencia de negocios: estudio de caso sector tecnológico colombiano. *Revista Redes de Ingeniería*, *7*(2), 156-169. https://doi.org/http://dx.doi.org/10.14483/udistrital.jour.redes.2016.2.a05
- Guzmán, Z., & Aguilar, H. (2020). Construcción de Cubo OLAP en Microsoft Analysis Services y Microsoft Excel. *Revista de Investigación en Tecnologías de la Información*, *8*(15), 41-49. https://doi.org/10.36825/riti.08.15.005
- Halevi, G. (2001). 5.2.10 Business Intelligence and Data Warehousing. En Elsevier (Ed.), *Handbook of Production Management Methods*. https://bit.ly/2YW3OuO
- Heras-Garzón, A. M., & Narváez-Zurita, C. I. (2021). Balanced scorecard for financial tactical management. Case: Cooperativa de Transporte Panorama. *CIENCIAMATRIA*, *7*(2), 337-365. https://doi.org/10.35381/CM.V7I2.513
- Hernández León, R. A., & Coello González, S. (2008). *El paradigma cuantitativo de la investigación científica.* Editorial Universitaria.

https://elibro.net/es/ereader/uta/71307?page=84

- Hernández Sampieri, R., Fernández Collado, C., & Baptista Lucio, M. (2010). *Metodología de la investigación* (5ta ed.).
- Ko, I., & Chang, H. (2017). Interactive visualization of healthcare data using Tableau. *Healthcare Informatics Research*, *23*(4), 349-354. https://doi.org/10.4258/hir.2017.23.4.349
- Lima, J. (2015). *Inteligencia de negocios para la toma de decisiones del departamento de cartera de la Cooperativa FINANDER*. UNIANDES.
- Llerena Sevilla, P. D. (2017). *Modelo de Gestión Basado en el Cuadro De Mando Integral para el Sector de la Industria de Calzado en la Ciudad de Quito* [Tesis de Maestría, Universidad Central del Ecuador UCE]. https://bit.ly/3EJbOi0
- LOGICALIS. (2017, mayo 22). *Cuadro de Mando Integral (CMI): todo lo que debes saber*. Blog.Es.Logicalis.com. https://blog.es.logicalis.com/analytics/cuadro-demando-integral-todo-lo-que-debes-saber
- Londoño, E. (2019). *¿Que es Business Intelligence BI?* CepoBIA. https://cepobia.com/introduccion/Que-es-BI/
- López Fernández, E. (2021). *Diseño de un Cuadro de Mandos Power BI sobre Datos Clínicos Actualizados* [Trabajo Fin de Grado, Universidad Politécnica de Madrid]. https://bit.ly/3mFrBbl
- Marín, A. (2017). Breve historia del Business Intelligence: Origen y evolución. Time Manager. https://bit.ly/31IQGKv
- Martínez Benítez, J. E., Mendoza Yépez, M. M., & Ortiz Bravo, N. A. (2016). Guía para la elaboración de trabajo de titulación. En *Guía para la elaboración de trabajo de titulación*. http://www.dspace.uce.edu.ec/bitstream/25000/8196/1/Guia para la Elaboración de Trabajos de Titulación.pdf
- Martínez Fernández, F. (2021). *El cuadro de mando integral como herramienta de gestión*. Gestiopolis. https://bit.ly/30rSY0t
- Masaquiza, C. (2015). *Desarrollo de una herramienta informática BI (Business Intelligence), para la toma de decisiones en el área de cartera crediticia, de la Cooperativa de Ahorro y Crédito Mushuc Runa*. Universidad Técnica de Ambato.
- Mercado, M. J. (2020, noviembre 3). *Voyant Tools, una herramienta gratuita para la minería de texto*. Ude@ Educación Virtual. https://bit.ly/3spi5fD/
- MIES. (2010). *Ley de la Economía Popular y Solidaria*.
- MIES. (2012). *Ley orgánica de economía popular y solidaria y su reglamento* (econama).
- Molinari, G., Alfonso, A., & Scaramellini, N. (2018). *Las Áreas Funcionales en las Organizaciones*.
- Morales, J. (2016). *Propuesta de mejoramiento para el control de activos fijos, en la Cooperativa de Ahorro y Crédito San Francisco de Asís, en la ciudad de Quito, durante el periodo 2015-2016*. Universidad Central del Ecuador.
- Ñaupas, H., Mejía, E., Novoa, E., & Villagómez, A. (2014). *Metodología de la investigación*.
- Ñaupas Paitán, H., Valdivia Dueñas, M. R., Palacios Vilela, J. J., & Romero Delgado, H. E. (2018). *Metodología de la investigación Cuantitativa - Cualitativa y Redacción de la Tesis* (5a ed.). Ediciones de la U. https://bit.ly/3124kIv
- Netec. (2019, noviembre 4). *Power BI: Inteligencia Empresarial en la nube*. https://www.netec.com/post/power-bi-inteligencia-empresarial-en-la-nube
- Panchi, M. (2021). *La evolución del patrimonio de las empresas familiares manufactureras y su impacto en la continuidad empresarial de la ciudad de Latacunga*. Universidad Técnica de Ambato.
- Peña, G. (2015). *Diseño de una arquitectura de inteligencia de negocios para el área de compras de Seguros Bolívar*. Universidad Libre de Colombia.
- Peña Vera, T., & Pirela Morillo, J. (2007). La complejidad del análisis documental. *Información, cultura y sociedad*, *0*(16), 55-81. https://doi.org/10.34096/ics.i16.869
- Prieto Castellanos, B. J. (2018). Use of Deductive and Inductive Methods to Increase the Efficiency in the Acquisition and Processing of Digital Evidence. *Cuadernos de Contabilidad*, *18*(46). https://doi.org/10.11144/Javeriana.cc18-46.umdi
- *Qlik Sense | Analítica moderna en la nube*. (s. f.). Qlik. Recuperado 4 de noviembre de 2021, de https://www.qlik.com/es-es/products/qlik-sense
- Recalde Cuti, S. E. (2018). *Análisis y Propuesta de una Herramienta Business Intelligence que Permita Mejorar la Toma de Decisiones Gerenciales en la Empresa Soldeneg Soluciones de Negocios Cía. Ltda.* [Tesis de pregrado, Universidad Central del Ecuador (UCE)]. https://bit.ly/3BCVT2R
- Rodríguez Jiménez, A., & Pérez Jacinto, A. O. (2017). Métodos científicos de indagación y de construcción del conocimiento. *Revista EAN*, *82*, 179-200. https://doi.org/10.21158/01208160.n82.2017.1647
- Rojas, M. (2017). *Diseño e implementación de un Sistema de Soporte a la Decisión (DSS) para optimizar el análisis de los datos de ventas y producción de una empresa manufacturera*. Escuela Superior Politécnica del Litoral.
- Simbaña, L. (2015). *«Diseño de un cuadro de mando integral y propuesta de indicadores de gestión para la Cooperativa de Ahorro y Crédito CRECER-WIÑARI, agencia Riobamba»*. ESPOCH.
- Sinergia. (2021). *Arquitectura de una solución de Business Intelligence*. https://www.sinnexus.com/business\_intelligence/arquitectura.aspx

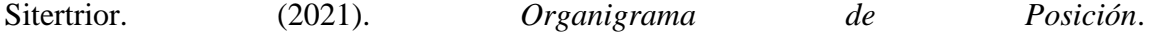

http://www.coaceeriobamba.fin.ec/organigrama/

- Sumerli Sarıgül, S., & Coşkun, A. (2021). Balanced Scorecard (BSC) as a strategic performance management tool: application in a multinational bank. *R&S - Research Studies Anatolia Journal*, *4*(2), 115-129. https://doi.org/10.33723/RS.889459
- Torres Bustos, A. D. (2021). *Módulo Gerencial Aplicando Business Intelligence (Bi) para la Cooperativa de Ahorro y Crédito Mushuc Runa* [Tesis de pregrado, Universidad Técnica de Ambato UTA]. https://bit.ly/31nHD1j
- Valencia López, V. E. (2015, marzo 20). *Revisión documental en el proceso de investigación*. Universidad Tecnológica de Pereira - Univirtual Aprendiendo Juntos. https://univirtual.utp.edu.co/pandora/recursos/1000/1771/1771.pdf
- Yanchaliquin, G. (2021). *Gestión de la calidad y la competitividad de las cooperativas de ahorro y crédito del segmento 1 de la provincia de Tungurahua*. Universidad Técnica de Ambato.
- Yanez, D. (2020, mayo 19). *Enfoque de la investigación: tipos y características*. https://www.lifeder.com/enfoque-investigacion/

## **ANEXOS**

**Anexo A.** Cuadro de Categorías

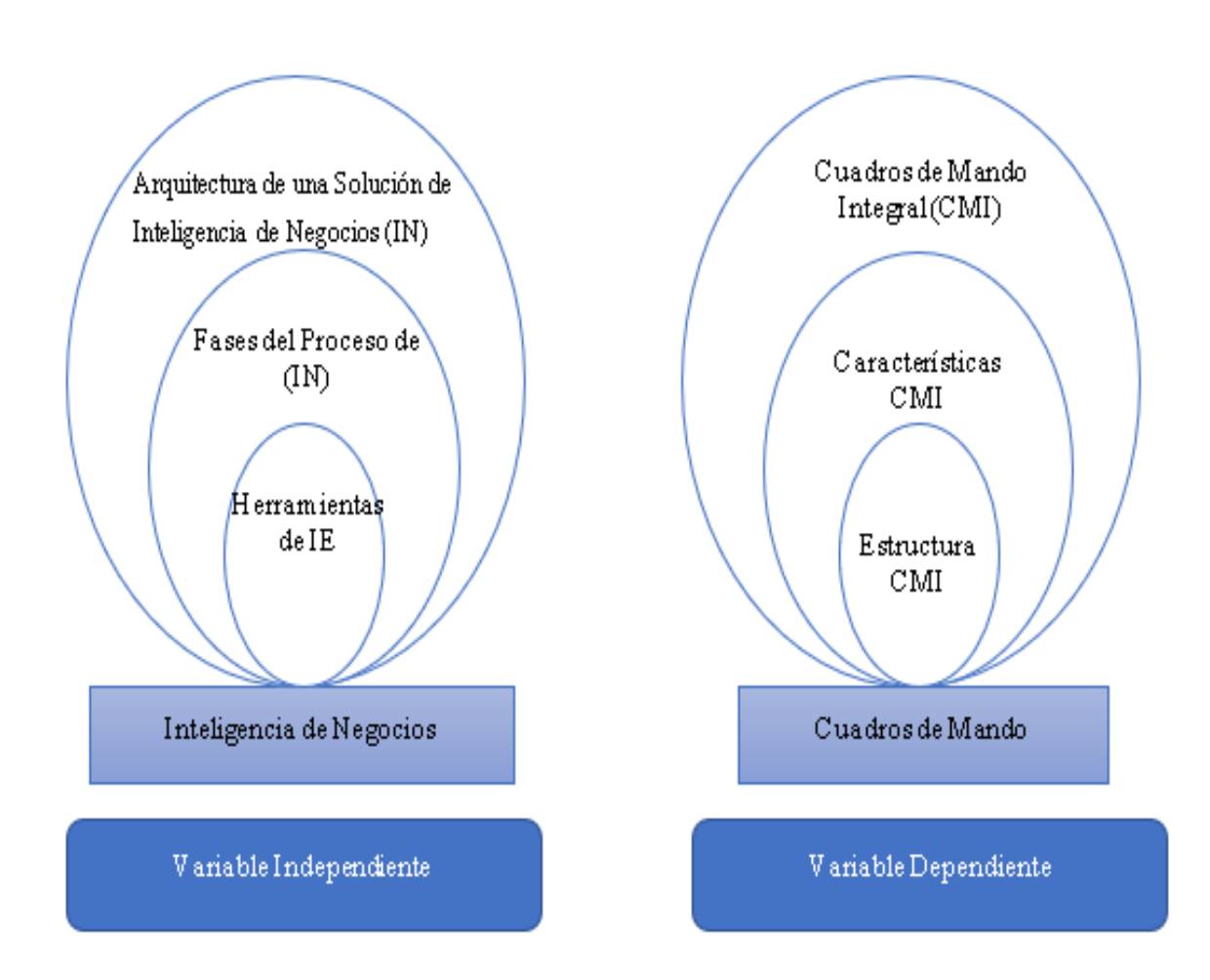

# **Categorías Fundamentales**

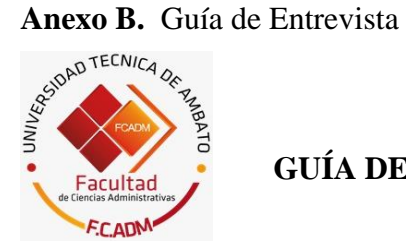

# **GUÍA DE ENTREVISTA ESTRUCTURADA**

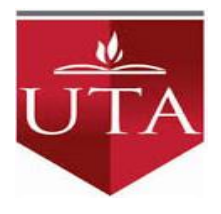

• Determinar la situación actual del uso de inteligencia de negocios de una Cooperativa de Ahorro y Crédito de la ciudad de Ambato.

# **Entrevistado:**

- 1. ¿Cuál es su cargo en la Cooperativa y que título de tercer nivel posee?
- 2. Dentro del Organigrama estructural ¿Cuál es su nivel jerárquico (directivo, estratégico, táctico u operativo) dentro de la Cooperativa?
- 3. Describa rápidamente su perfil profesional
- 4. ¿Utiliza herramientas orientadas a Inteligencia de Negocios?
- 5. ¿Qué sistema de información maneja la cooperativa?
- 6. ¿Los datos que entrega el sistema de información vienen completos o se necesita generar nuevas columnas a partir de los datos?
- 7. ¿Qué tipo de limitación tiene el sistema informático institucional en cuanto a la generación de informes?
- 8. ¿El sistema de información que maneja permite establecer rangos de fechas para generar informes?
- 9. ¿Los gráficos y tablas que se presentan en los informes y qué son arrojados por el sistema tienen orden consecutivo y son de fácil comprensión?
- 10. ¿Satisface la generación de informes gráficos el sistema de información de la Cooperativa?
- 11. ¿Cómo construye los informes gráficos en su área de trabajo?
- 12. ¿Los reportes que genera el sistema informático da respuesta a las principales preguntas que maneja su esquipo de trabajo? y ¿Cuáles son estas preguntas clave?
- 13. ¿Qué tipo de informes le permite generar (transaccionales, agrupados, consolidados, gráficos) el sistema de maneja la Cooperativa?
- 14. ¿Cuáles son los informes gerenciales que tienen mayor acceso por parte del personal correspondiente, en el sistema de información?
- 15. Todas las áreas de la Cooperativa son importantes, sin embargo, existe áreas de suma importancia para la toma decisiones, ¿cuáles son estas áreas?
- 16. ¿Qué tipo de informes considera fundamentales para el análisis gerencial (agrupados, consolidados o gráficos)?
- 17. Cree usted ¿Los informes que genera el sistema informático le facilita efectuar un análisis detallado para la toma de decisiones?
- 18. ¿Qué tipo de informes no genera el sistema de la cooperativa y usted los genera?
- 19. ¿Cuáles son los motivos de la generación de informes en hojas de cálculo y no en el mismo sistema de información u otro que le oriente a la generación de informes gráficos que puede automatizar el proceso?
- 20. ¿Qué tipo de informes genera en Excel?
- 21. Con los informes descargados del sistema en hojas de cálculo ¿Qué tipos de informes generan?
- 22. ¿Cuál es el servidor de base de datos que hacen uso?
- 23. Las consultas y gestiones que se hacen de las bases de datos ¿Cómo se las realiza?
- 24. ¿Cómo es la seguridad de los datos para controlar la información de la Cooperativa?
- 25. En el sentido de resguardo, ¿Qué tratamiento se les da a los datos?
- 26. ¿Cuál es el proceso de control de información?

Agradezco su colaboración

### **Anexo C.** Datos Entrevistas

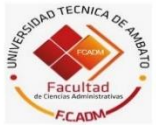

ENTREVISTA ESTRUCTURADA

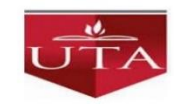

Determinar la situación actual del uso de inteligencia de negocios de una Cooperativa de Ahorro y Crédito de la ciudad de Ambato.

- 1. ¿Cuál es su cargo en la Cooperativa y que título de tercer nivel posee? Analista tecnológico, Ingeniero en Sistemas.
- 2. Dentro del organigrama estructural ¿Cuál es su nivel jerárquico (directivo, estratégico, táctico y operativo) dentro de la Cooperativa? Táctico.
- 3. Describa rápidamente su perfil profesional 6 años en el sector financiero.
- 4. ¿Utiliza herramientas orientadas a IN? Utilizamos Excel, otras herramientas de BI no hacemos uso.
- 5. ¿Qué sistema de información maneja la cooperativa? Financial 2.0
- 6. ¿Los datos que entrega el sistema de información vienen completos o se necesita generar nuevas columnas a partir de los datos?

Nuevas columnas a partir de los datos hay que estructurar los datos.

7. ¿Qué tipo de informes (transaccionales, agrupados, consolidados, gráficos) le permite generar el sistema de maneja la Cooperativa?

Agrupados y consolidados mediante funciones de agregación.

8. Cree usted ¿Los informes que genera el sistema informático le facilita efectuar un análisis detallado para la toma de decisiones?

No, son estáticos no permite toma de decisiones.

9. Con los informes descargados del sistema en hojas de cálculo ¿Qué tipos de informes generan?

Informes gerenciales.

10. ¿El sistema de información que maneja permite establecer rangos de fechas para generar informes?

Si.

- 11. ¿Satisface la generación de informes gráficos el sistema de información de la Cooperativa? No, son estáticos. El sistema informático se vuelve lento al realizar consultas directas.
- 12. ¿Qué tipo de informes no genera el sistema de la cooperativa y usted los genera? Dashboards e informes gerenciales de control presupuestario.
- 13. ¿Cómo construye los informes gráficos en su área de trabajo? En Excel.
- 14. ¿Qué tipo de informes genera en Excel?

Control presupuestario, indicadores financieros e indicadores de riesgo.

15. ¿Cuáles son los motivos de la generación de informes en hojas de cálculo y no en el mismo sistema de información u otro que le oriente a la generación de informes gráficos que puede automatizar el proceso?

El motivo principal es que el sistema de vuelve muy lento debido a las consultas directas que se generan, ya que se ataca directamente a la base de datos, consume gran cantidad de la memoria RAM y eso causa lentitud en áreas de atención al cliente.

16. ¿Qué tipo de informes considera fundamentales para el análisis gerencial (agrupados, consolidados o gráficos)?

Agrupados y gráficos.

- 17. ¿Qué tipo de limitación tiene el sistema informático en cuanto a la generación de informes? No da información de forma dinámica, es decir, no se puede generar dashboards.
- 18. ¿Los gráficos y tablas que se presentan en los informes y qué son arrojados por el sistema tienen orden consecutivo y son de fácil comprensión? Para las áreas estratégicas no sirve, hay que reestructurar la información. Sin embargo, para las áreas operativas sí, porque tiene información resumida por ejemplo divisar cuentas en reportes estáticos.
- 19. Todas las áreas de la Cooperativa son importantes, sin embargo, existe áreas de suma importancia para la toma decisiones, ¿cuáles son estas áreas? Créditos y Captaciones.
- 20. ¿Los reportes que genera el sistema informático da respuesta a las principales preguntas que maneja su esquipo de trabajo?

No, porque los mismos no están estructuradas y no permiten tener una información clara del negocio.

Las principales preguntas que se resuelven son: número de colocaciones, créditos diarios: por asesor, agencia, zona, por tipo de crédito; el riesgo de la cartera y participación de la cartera.

# Anexo D. Entrevistas

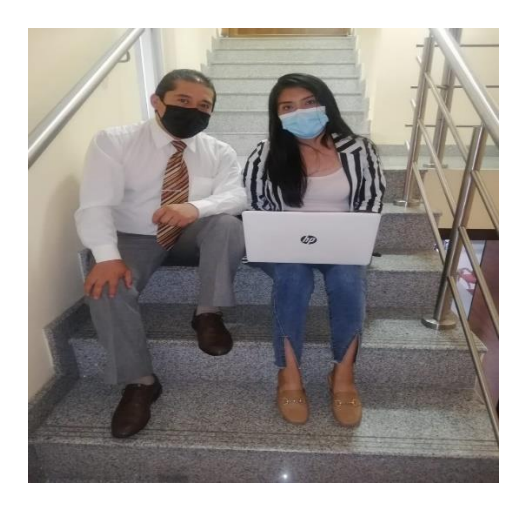

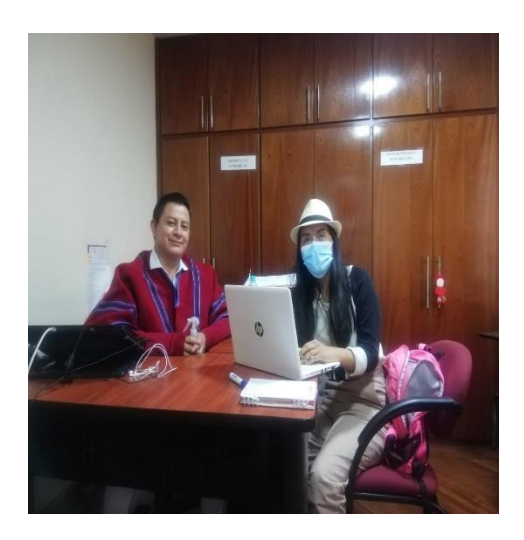

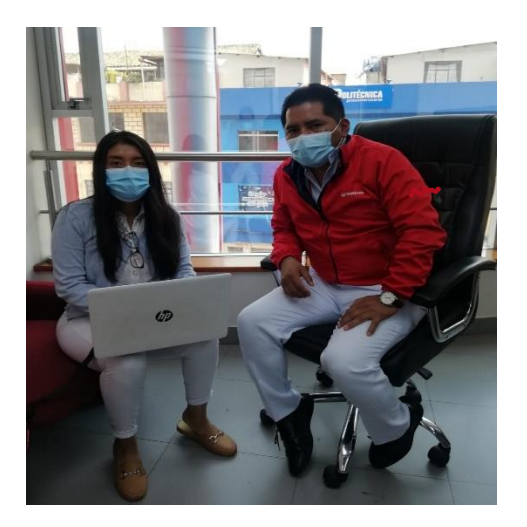

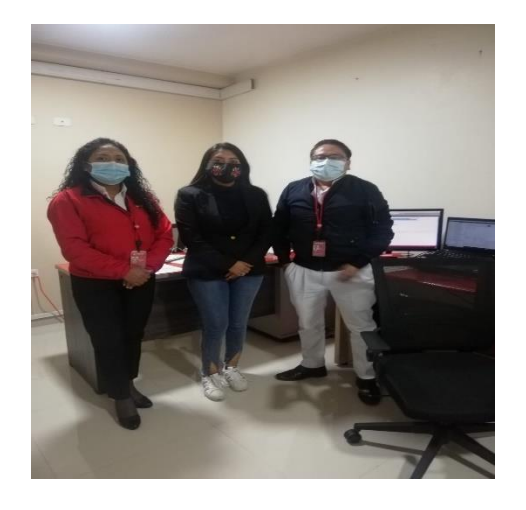

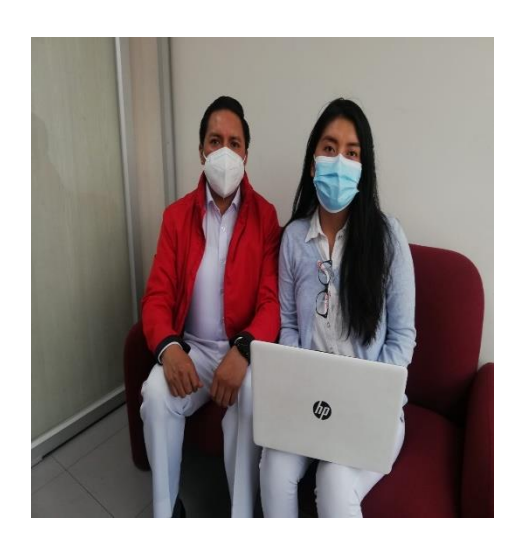

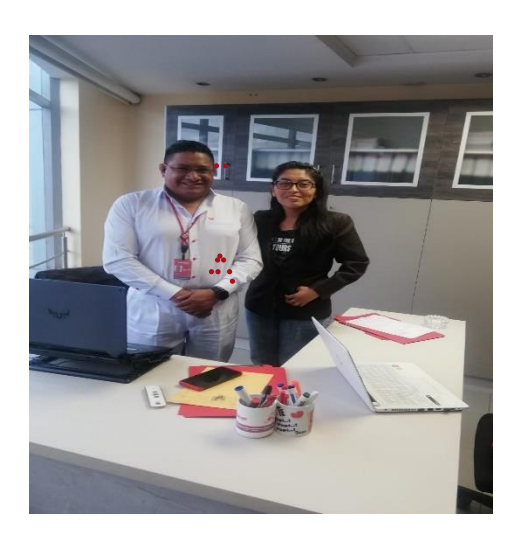

#### **Anexo E.** Carta de Compromiso

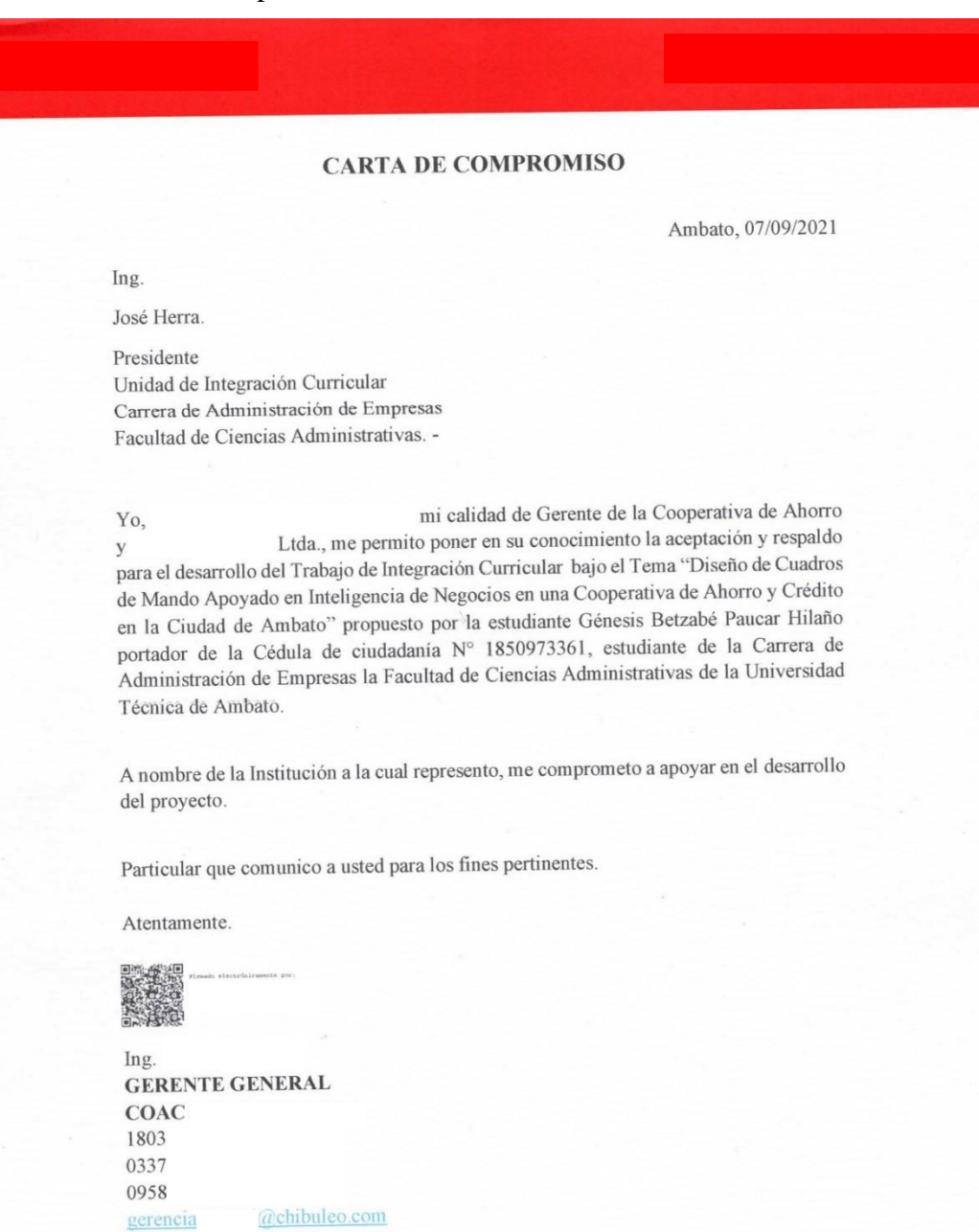

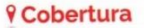

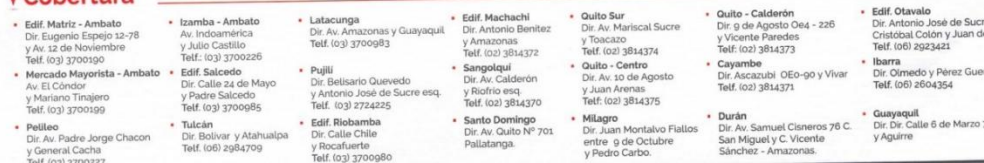

 $\overline{\mathbf{0}}$